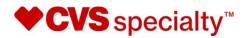

# Novologix<sup>®</sup> Provider User Authorization Guide

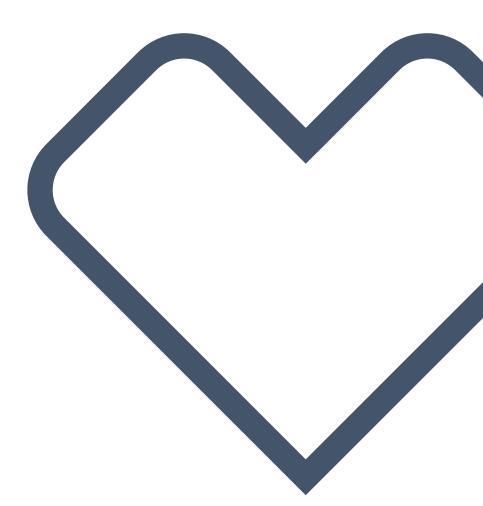

# **Table of Contents**

| ABOUT NOVOLOGIX                                | 3    |
|------------------------------------------------|------|
| CONTACT NOVOLOGIX                              | 3    |
| MINIMUM SYSTEM REQUIREMENTS                    | 3    |
| 1. CREATE AN AUTHORIZATION REQUEST             | 4    |
| 2. SELECT A REGIMEN OR COMPLETE THE PROTOCOLS  | 12   |
| 3. NOTES AND DOCUMENTS                         | . 23 |
| 4. QUICK SEARCH                                | . 26 |
| 5. FIND AN AUTHORIZATION                       | . 31 |
| 6. MEMBER PRIOR AUTHORIZATION HISTORY          | . 32 |
| 7. HOW TO RESPOND TO A PROVIDER ACTION REQUEST | . 37 |
| 8. PROVIDER ACTIVITY DASHBOARD                 | 39   |

# **ABOUT NOVOLOGIX**

Novologix is a company developed and led by Clinical, IT, and Business professionals who are dedicated to driving healthcare innovation. Throughout our history, we have introduced revolutionary ideas, advanced processes, and pioneering technologies to many of the nation's leading health plans and thousands of healthcare providers.

Through our Software-as-a-Service (SaaS) platform, we deliver innovative software solutions to the medical pharmacy industry. Our software enables our clients to stay ahead of the shifting healthcare landscape, changes in the administration and sites of care, and other competitive forces affecting their bottom line.

## **CONTACT NOVOLOGIX**

Novologix Client Support Services are available Monday – Friday, 7:00am to 6:00pm Central Time. Contact Client Support Services by e-mail at <u>CVS.NLX.IT.Help\_Desk@CVSHeath.com</u> or by phone at the number provided for the Health Plan for which you are seeking assistance. Please do not include Protected Health Information (PHI) when sending e-mail messages to Novologix. For application assistance or to request a User ID and password, contact Novologix Client Support Services by e-mail at <u>CVS.NLX.IT.Help\_Desk@CVSHeath.com</u>.

# MINIMUM SYSTEM REQUIREMENTS

The Novologix system supports the use of Microsoft Internet Explorer and Firefox web browsers. The standard browser options for cookies and JavaScript must be enabled. We strongly recommend users upgrade to the most recent version, which will provide the best user experience.

To install the most recent version of Internet Explorer you can use the following link: <u>http://www.microsoft.com/ie</u>.

- 1. Add app.Novologix.net to Internet Explorer's list of trusted sites
- 2. Open the new site in Internet Explorer
- 3. Go to Tools > Internet Options
- 4. Open the Security tab
- 5. Select Trusted sites
- 6. Click the Sites button
- 7. The site URL should be showing in the Add this website to the zone: box. Click Add
- 8. Click Close
- 9. Click OK

# **1. CREATE AN AUTHORIZATION REQUEST**

1. From the User Home Page, hover over Authorizations and click Create Authorization.

|                 |                 | horization                                   |                                                                                                    |                                                                                                    |                                                                                                    |                                                                                                    |                                                                                                    |                                                                                                    | Last Logi                                                                                                    | in: 5/27/2021 11:14                                                                                                    |
|-----------------|-----------------|----------------------------------------------|----------------------------------------------------------------------------------------------------|----------------------------------------------------------------------------------------------------|----------------------------------------------------------------------------------------------------|----------------------------------------------------------------------------------------------------|----------------------------------------------------------------------------------------------------|----------------------------------------------------------------------------------------------------|----------------------------------------------------------------------------------------------------|----------------------------------------------------------------------------------------------------|
|                 | _               |                                              |                                                                                                    |                                                                                                    |                                                                                                    |                                                                                                    | Columns Filte                                                                                                    | r 🗆 Sorting 🗹 All 🗨                                                                                                    | Reset Records per p                                                                                                    | page: 25 👻                                                                                                    |
| Task            | ID              | Member Last Name                             | Drug Name                                                                                                    | Plan                                                                                                    | Provider                                                                                                    | Received Date                                                                                                    | Due Date 🕇                                                                                                    | Assigned To                                                                                                    | Assign Method                                                                                                    | Line of Busine                                                                                                    |
| τ.              | Υ.              | τ                                            | τ                                                                                                    |                                                                                                    | τ                                                                                                    | т 🛛 🛛 🛪 🖽 🔻                                                                                                    | х 🗇 т                                                                                                    | τ                                                                                                    | τ                                                                                                    |                                                                                                    |
| Provider Action | 838813          |                                              |                                                                                                    |                                                                                                    |                                                                                                    | 04/25/2021 15:23                                                                                                    | 04/30/2021 15:23                                                                                                    | LisaD11 Stacked                                                                                                    | <b>A</b>                                                                                                    | Medicaid                                                                                                    |
| Provider Action | 858141          |                                              |                                                                                                    |                                                                                                    |                                                                                                    | 05/14/2021 13:27                                                                                                    | 05/15/2021 13:27                                                                                                    | LisaD11 Stacked                                                                                                    | A                                                                                                    | Medicare                                                                                                    |
| Provider Action | 868951          |                                              |                                                                                                    |                                                                                                    |                                                                                                    | 05/20/2021 05:02                                                                                                    | 05/27/2021 05:02                                                                                                    | LisaD55 Provider                                                                                                    | A                                                                                                    | Medicaid                                                                                                    |
| P               | Provider Action | Create A<br>Task ID<br>Tovider Action 838813 | T         T         T           Provider Action         838813         T           Provider Action         858141         S56141 | Deak         Identer Last Name         Drug Name           Toxider Action         \$35813         Y         Y           Toxider Action         \$558141         Y         Y | Task         Ø         Member Last Name         Drug Name         Pan           Toxider Action         53813         Y         Y | Dask         ID         Member Last Name         Drug Name         Plan         Provider           Toxider Action         33813         Y         Y | Desk         D         Member Last Name         Drug Name         Plan         Povider         Received Date           Toxider Action | Oracle Automotation         Occurrent Plane         Pan         Provider         Exceived Date         Des Date +           Task         0         Member Last Name         Ding Name         Pan         Provider         File         Ding Date +         Ding Name         Pan         Provider         V         V | Desk         Desk butter/cation         Desk butter/cation         Desk butter/cation         Desk but et /         Assigned To           Task         V         V | Duck Search<br>Create Author/Zation         Disk         Member Last Nume         Ding Name         Plan         Provider         Received Date         Duck Date         Assign Method           Task         ID         Member Last Nume         Ding Name         Plan         Provider         T         T         Assign Method           Ty         T         T |

- 2. To select your patient, you may either:
  - a. Enter the patient's **Member ID** under Quick Start to search for existing authorizations to copy. Click on the Authorization record you wish to copy form the dropdown.

|                    | ~                           |              |     |                     |                   |  |
|--------------------|-----------------------------|--------------|-----|---------------------|-------------------|--|
| Select Option to E | Begin New Authorization     |              |     |                     |                   |  |
| QUICK START (Se    | elect Previous Authorizatio | on to copy)  |     |                     |                   |  |
| 724 1              |                             |              | Q   |                     |                   |  |
| Member Id          | Authorization #             | Patient Name | NPI | Requesting Provider | Item Name         |  |
| Г <b></b>          | 807668                      |              |     |                     | SUMAtriptan       |  |
|                    | 822643                      |              |     |                     | Anjeso            |  |
|                    | 822737                      |              |     |                     | SUMAtriptan       |  |
|                    | 836661                      |              |     |                     | Akynzeo           |  |
|                    | 836677                      |              |     |                     | Actemra           |  |
|                    | 841757                      |              |     |                     | Caverject Impulse |  |
| Last Name*         | 0                           |              |     |                     |                   |  |
| State ID*          | 0                           |              | ~   |                     |                   |  |
| Gender             | 0                           |              | ~   |                     |                   |  |
| Date of Birth*     | ſ                           |              |     |                     |                   |  |

b. Enter the **Member ID**, **Date of Birth**, and any other required information (\*), under the Search for Existing Patient field, then click Search. If multiple Members display in the search results, click on the **Member ID** of the patient you wish to select. Click on line to select your member from the results returned at the bottom of the screen.

| SELECT A PLAN     | v                                       |
|-------------------|-----------------------------------------|
|                   |                                         |
| Select Option to  |                                         |
|                   | vious Authorization to capy)            |
| Enter the patient | te member ID or an authorization number |
| - SEARCH EXIST    | NT .                                    |
| Member ID*        | 724567840                               |
| Authorization Sta | 66270021                                |
| First Name        |                                         |
| Last Name*        |                                         |
| State ID*         | WA v                                    |
| Gender            |                                         |
| Date of Birth*    | 12/                                     |

3. Enter all required information in each section. Any section and field missing required Information will display a reminder in red.

| Skil(s).None |
|--------------|
| Skil(s) None |
| Skil(s).None |
| _            |
|              |
|              |
| _            |
|              |
| _            |
|              |
|              |
|              |
|              |
|              |
|              |
|              |
|              |
|              |
|              |
| rmation A    |
|              |
|              |
|              |
|              |
|              |
|              |
|              |
|              |
| 0            |

#### MEMBER DETAILS

- 1. Confirm patient information and complete any additional fields (\*) under the **Member Details** screen.
- 2. Click on arrows next to each heading to expand/collapse each section.

|                                           |                | Status: Incomplete      | Assigned User:   |                                |
|-------------------------------------------|----------------|-------------------------|------------------|--------------------------------|
| Authorization Details Member's PA History |                |                         |                  |                                |
| Member                                    |                |                         | e: Standard      |                                |
| 010                                       |                |                         |                  |                                |
| ✓ Member Details                          |                |                         |                  |                                |
| Patient Details                           |                |                         |                  |                                |
| Last Name                                 |                |                         |                  | Middle Initial                 |
| Dete of Birth                             |                |                         |                  |                                |
| Weight                                    |                |                         |                  | Body Surface Area (BSA) (m2) 0 |
| Height                                    |                |                         |                  |                                |
| Carrier                                   |                |                         |                  |                                |
| Account                                   |                |                         |                  |                                |
| Group Name                                |                |                         |                  |                                |
| - Addresses                               |                |                         |                  |                                |
|                                           |                |                         |                  |                                |
| Primary                                   |                |                         |                  |                                |
| O Add Address                             |                |                         |                  |                                |
| Insurance Details                         |                |                         |                  |                                |
| Member ID                                 |                | Relationship to Insured |                  | Plan                           |
|                                           |                |                         |                  |                                |
| Membership Details                        |                |                         |                  |                                |
|                                           |                |                         |                  |                                |
| Insurance Group Number                    | Effective Date |                         | Termination Date | Line of Business               |
| Exception Group Name                      |                |                         |                  |                                |
| Standard                                  |                |                         |                  |                                |

#### **AUTHORIZATION DETAILS**

- 1. If the **Requesting Provider** field is not auto populated, search for the provider by entering the **Provider Name** or **NPI** in the NPI field and clicking the search icon.
- 2. Select the provider from the dropdown results by clicking on the Provider name.
- 3. For certain clients, **Rendering Provider** is also required. Rendering Provider will never be auto populated. Search using **NPI** or **Provider Name** and make your selection from the list.

| Туре                    | NPI *    |      | Name                             |                    | Address                    |                   |                |
|-------------------------|----------|------|----------------------------------|--------------------|----------------------------|-------------------|----------------|
| Requesting              |          | Q    | BATTAGLIA, BETTY                 |                    | 111 W HIGH ST ELKTON, MD 2 | 1921              |                |
|                         |          |      | External Provider ID<br>P1515537 |                    |                            |                   |                |
| MD Office Contact Name* | ſ        | MD O | ffice Contact Phone Number*      | (444) 444-4444     | MD Office Co               | ntact Fax Number* | (444) 444-4444 |
| In Network              | Y        |      |                                  |                    |                            |                   |                |
| MD Office Contact Email | (none)   |      |                                  |                    |                            |                   |                |
|                         | NPI *    |      |                                  |                    |                            |                   |                |
| Туре                    |          | Q    | Name                             |                    | Address                    |                   |                |
| Rendering               | SI. Name | NPI  | Address Line1                    | Address Line2 City | State Tax ID               | 21236             |                |
|                         | 1. BET   |      |                                  |                    | MD                         | -                 |                |
|                         | 2. BET   |      |                                  |                    | MD                         |                   |                |
| Rendering Contact Name  | 3. RICH  |      |                                  |                    | MD                         |                   | <u> </u>       |
| In Network              | 4. RICH  |      |                                  |                    | DE                         |                   |                |
|                         | 5. SAM   |      |                                  |                    | MD                         |                   |                |
|                         |          |      | C IDda                           |                    |                            | -                 |                |

4. Enter the MD Office Contact Name, Phone Number and Fax Number.

|               |                         | 331049603    |                                 |                |                               |                |
|---------------|-------------------------|--------------|---------------------------------|----------------|-------------------------------|----------------|
| $\rightarrow$ | MD Office Contact Name* | LARRY CURTIS | MD Office Contact Phone Number* | (222) 222-2222 | MD Office Contact Fax Number* | (333) 333-3333 |
| -             | in Network              | N            |                                 |                |                               |                |

5. Search for the **Primary Diagnosis** code by entering the diagnosis description or by the diagnosis code and clicking the search icon. Select your diagnosis from the dropdown results.

| norization Number : New thorization Details Member's PA History |          | Benefit Type: 🚺 🕑                | Status: Incomplete Assigned User                                                                                                    | r.                                                |                      |                |               |
|-----------------------------------------------------------------|----------|----------------------------------|----------------------------------------------------------------------------------------------------|---------------------------------------------------|----------------------|----------------|---------------|
| ember Name:                                                     |          |                                  |                                                                                                    |                                                   |                      |                | Skill(s):Non  |
| Rendering Contact Name<br>In Network                            |          | 331049603                        | Rendering Contact Phone Number                                                                                                    | (222) 222-2222                                    | Rendering Fax Number | (333) 333-3333 | awin(s), ruun |
| Add Provider Disgnosis                                          |          |                                  |                                                                                                    |                                                   |                      |                |               |
| Primary Diagnosis*                                              |          | basal<br>Code                    | Description                                                                                                    |                                                   |                      |                |               |
| O Add Diagnosis                                                 |          | C44.01<br>C44.111<br>C44.1121    | Basal cell carcinoma of skin of lip (ICD-10)<br>Basal cell carcinoma skin/ unsp eyelid, incl<br>Basal cell carcinoma skin/ right upper eyeli    | uding canthus (ICD-10)                            |                      | A              |               |
|                                                                 | 05/27/20 | C44.1122<br>C44.1191<br>C44.1192 | Basal cell carcinoma skin/ right lower eyelid<br>Basal cell carcinoma skin/ left upper eyelid,<br>Basal cell carcinoma skin/ left lower eyelid, | d, inc canthus (ICD-10)<br>, inc canthus (ICD-10) |                      |                |               |
| Authorization Priority*                                         | Norma    | Online                           | назакон сакатуре<br>Ацентисация раке туре                                                                                                    | onspectieu                                        |                      |                |               |
|                                                                 |          |                                  |                                                                                                    |                                                   |                      |                |               |

### **AUTHORIZATION LINES**

1. Select the place of administration and dispense from the dropdown menus

| <b>Clover Healt</b>                                                                                                    | Authorizations - Report                           | ts & Tools 👻 Administration 👻 My Accour             | nt 🗸 🕜            | ]               | WELCOME ADRIENNE USER<br>LOG OUT |
|----------------------------------------------------------------------------------------------------|---------------------------------------------------|-----------------------------------------------------|-------------------|-----------------|----------------------------------|
| Authorization Number : New Authorization Details Member's PA History                                                                                                    |                                                   |                                                     |                   |                 |                                  |
| Member Name: FNAME LNAME Member Id: CL                                                                                                    | ICHMEDHMO7 Plan Name: CLOVER Gender: Male Date of | f Birth: 1/1/2001 (20 years) Line of Business: Medi | care              |                 |                                  |
| ✓ Authorization Lines                                                                                                    |                                                   |                                                     |                   |                 | Missing Information A            |
| Line 1                                                                                                    |                                                   |                                                     |                   |                 |                                  |
| Where will this drug be administered?*<br>Where will this drug be dispensed?*<br>Date(s) of Service*<br>Drug*<br>HCPCS Code<br>Route<br>Generic Name<br>Frequency (Days) | Office                                            |                                                     | Strengt<br>Dosage | Measure<br>Form |                                  |
| Refilis                                                                                                    | Sig                                               |                                                     |                   |                 |                                  |
|                                                                                                    |                                                   | BACK CANCEL SAVE S                                  | SUBMIT            |                 |                                  |

2. Enter applicable start date under **Date(s) of Service**.

| Clover Heal                              | th 🏾 🐔 Authoriz                            | ations 🗸 Reports & Tools 🗸        | Administration 🗸 My Account 🗸 😮          |                  | WELCOME ADRIENNE USER |
|------------------------------------------|--------------------------------------------|-----------------------------------|------------------------------------------|------------------|-----------------------|
| Authorization Number : New               | Benefit Type: 🚺 🕑                          | Status: Incomplete                | Assigned User:                           |                  |                       |
| Authorization Details Member's PA Histor | ·                                          |                                   |                                          |                  |                       |
| Member Name: FNAME LNAME Member Id: C    | CLOVER G                                   | ender: Male Date of Birth: 1/1/20 | 01 (20 years) Line of Business: Medicare |                  |                       |
|                                          |                                            |                                   |                                          |                  |                       |
|                                          |                                            |                                   |                                          |                  |                       |
| ✓ Authorization Lines                    |                                            |                                   |                                          |                  | Missing Informatio    |
| Line 1                                   |                                            |                                   |                                          |                  |                       |
| Where will this drug be administered?*   | Office                                     | ~                                 |                                          |                  |                       |
| Where will this drug be dispensed?*      | Office                                     | ~                                 |                                          |                  |                       |
| Date(s) of Service*                      | 10/06/2021                                 |                                   |                                          |                  |                       |
| Drug*                                    | Enter Drug Name or NDC                     |                                   |                                          |                  |                       |
|                                          | Drug could not be copied. Please re-enter. |                                   |                                          |                  |                       |
| HCPCS Code                               |                                            | Drug Name                         |                                          | Strength/Measure |                       |
| Route                                    |                                            | Pkg. Size                         |                                          | Dosage Form      |                       |
| Generic Name                             |                                            |                                   |                                          |                  |                       |
| Frequency (Days)                         | 30                                         |                                   |                                          |                  |                       |
| Refills                                  |                                            | Sig                               |                                          |                  |                       |
|                                          |                                            |                                   |                                          |                  |                       |
|                                          |                                            |                                   |                                          |                  |                       |
|                                          |                                            |                                   |                                          |                  |                       |
|                                          |                                            | _                                 |                                          |                  |                       |
|                                          |                                            | BACK                              | CANCEL SAVE SUBMIT                       |                  |                       |

| norization Number : New                 | Benefit Type:       | 🕺 🕑                 | Status: Incomplete    | Assigned User:              |                    |          |   |                     |
|-----------------------------------------|---------------------|---------------------|-----------------------|-----------------------------|--------------------|----------|---|---------------------|
| thorization Details Member's PA History |                     |                     |                       |                             |                    |          |   |                     |
| ember Name: FNAME LNAME Member Id: CLI  | HCHMEDHMO7 Plan Nam | e: CLOVER Gender: M | Aale Date of Birth: 1 | 1/2001 (20 years) Line of E | Business: Medicare |          |   |                     |
| ٥                                       |                     |                     |                       |                             |                    |          |   |                     |
|                                         |                     |                     |                       |                             |                    |          |   |                     |
|                                         |                     |                     |                       |                             |                    |          |   |                     |
| Authorization Lines                     |                     |                     |                       |                             |                    |          |   | Missing Information |
| Line 1                                  |                     |                     |                       |                             |                    |          |   |                     |
| Where will this drug be administered?"  | Office              |                     | ~                     |                             |                    |          |   |                     |
| Where will this drug be dispensed?*     | Office              |                     | ~                     |                             |                    |          |   |                     |
| Date(s) of Service*                     | 10/06/2021          |                     |                       |                             |                    |          |   |                     |
| Drug*                                   | Botox               |                     |                       |                             |                    |          |   |                     |
|                                         | Drug Name           | Generic Name        | Code                  | Strength/ Measure           | Dosage Form        | Pkg.Size |   |                     |
| HCPCS Code                              | Botox               | Onabotulinumt       | 00023114501           | 100 UNIT                    | SOLR               | 1.000 EA | A |                     |
| Route                                   | Botox               | Onabotulinumt       | 00023114502           | 100 UNIT                    | SOLR               | 1.000 EA |   |                     |
| Generic Name                            | Botox               | Onabotulinumt       | 00023392102           | 200 UNIT                    | SOLR               | 1.000 EA |   |                     |
| Frequency (Days)                        | 3 Botox Cosmetic    | Onabotulinumt       | 00023923201           | 100 UNIT                    | SOLR               | 1.000 EA |   |                     |
| Refills                                 | Botox Cosmetic      | Onabotulinumt<br>Si | 00023391950           | 50 UNIT                     | SOLR               | 1.000 EA | - |                     |
| Renis                                   |                     | 5                   | 9                     |                             |                    |          |   |                     |
|                                         |                     |                     |                       |                             |                    |          |   |                     |
|                                         |                     |                     |                       |                             |                    |          |   |                     |
|                                         |                     |                     |                       |                             |                    |          |   |                     |

3. Search for the requested drug by entering the drug name (either brand or generic) or NDC into the **Drug** field and clicking the search icon. Select the drug from the results in the dropdown menu.

| horization Details Member's PA Histor  | ry                             |                                      |                                       |                  |          |
|----------------------------------------|--------------------------------|--------------------------------------|---------------------------------------|------------------|----------|
| mber Name: FNAME LNAME Member Id: C    | CLHCHMEDHMO7 Plan Name: CLOVER | Gender: Male Date of Birth: 1/1/2001 | (20 years) Line of Business: Medicare |                  |          |
| Channel                                | Online                         |                                      |                                       |                  |          |
| uthorization Lines                     |                                |                                      |                                       |                  | C        |
| Line 1                                 |                                |                                      |                                       |                  |          |
| Where will this drug be administered?* | Office                         | ~                                    |                                       |                  |          |
| Where will this drug be dispensed?*    | Office                         | ~                                    |                                       |                  |          |
| Date(s) of Service*                    | 10/06/2021                     |                                      |                                       |                  |          |
| Drug*                                  | 00023114501                    |                                      |                                       |                  |          |
| HCPCS Code                             | J0585                          | Drug Name                            | Botox                                 | Strength/Measure | 100 UNIT |
| Route                                  | IJ                             | Pkg. Size                            | 1 EA                                  | Dosage Form      | SOLR     |
| Generic Name                           | OnabotulinumtoxinA             |                                      |                                       |                  |          |
| Frequency (Days)                       | 30                             |                                      |                                       |                  |          |
| Refills                                |                                | Sig                                  |                                       |                  |          |
|                                        |                                |                                      |                                       |                  |          |
|                                        |                                |                                      |                                       |                  |          |

- 4. Enter the quantity in the quantity field(s) Frequency (Days) if applicable.
- 5. Enter any additional information in their applicable fields (i.e. Refills or Sig).

There may be instances, once you have selected your drug, when you will be presented with a pop up offering alternative drugs.

| The p           | referred products for your patien | t's health plan are shown be | low for requests for the treatment of<br>select a preferred prod |             | s. If the patient's therapy can be switched please |  |
|-----------------|-----------------------------------|------------------------------|------------------------------------------------------------------|-------------|----------------------------------------------------|--|
| Lemtrada 🕜      |                                   |                              | select a preferred prod                                          | UCE.        |                                                    |  |
| hoose One*      | Drug Name                         | Code                         | Strength/ Measure                                                | Dosage Form | Pkg. Size                                          |  |
| Select-         | ✓ Lemtrada                        | 58468020001                  | 12 MG/1.2ML                                                      | SOLN        | 1.200 ML                                           |  |
| eferred Drug(s) |                                   |                              |                                                                  |             |                                                    |  |
|                 | Drug Name                         | Code                         | Strength/ Measure                                                | Dosage Form | Pkg.Size                                           |  |
|                 | Tysabri                           | 64406000801                  | 300 MG/15ML                                                      | CONC        | 15.000 ML                                          |  |
| ۲               | lysabri                           | 64406000801                  | 300 MG/15ML                                                      | CONC        | 15.000 ML                                          |  |
|                 |                                   |                              |                                                                  |             |                                                    |  |
|                 |                                   |                              |                                                                  |             |                                                    |  |
|                 |                                   |                              |                                                                  |             |                                                    |  |
|                 |                                   |                              |                                                                  |             |                                                    |  |
|                 |                                   |                              |                                                                  |             |                                                    |  |

|              |                              |             | low for requests for the treatment of a<br>select a preferred prod |             |           |  |
|--------------|------------------------------|-------------|--------------------------------------------------------------------|-------------|-----------|--|
| emtrada 🕜    |                              |             |                                                                    |             |           |  |
| oose One*    | Drug Name                    | Code        | Strength/ Measure                                                  | Dosage Form | Pkg.Size  |  |
| elect-       | <ul> <li>Lemtrada</li> </ul> | 58468020001 | 12 MG/1.2ML                                                        | SOLN        | 1.200 ML  |  |
| hange Drug   |                              |             |                                                                    |             |           |  |
| o Not Change | Drug Name                    | Code        | Strength/ Measure                                                  | Dosage Form | Pkg.Size  |  |
| ())          | Tysabri                      | 64406000801 | 300 MG/15ML                                                        | CONC        | 15.000 ML |  |
|              | Tysabri                      | 64406000801 | 300 MG/15ML                                                        | CONC        | 15.000 ML |  |
|              |                              |             |                                                                    |             |           |  |
|              |                              |             |                                                                    |             |           |  |
|              |                              |             |                                                                    |             |           |  |
|              |                              |             |                                                                    |             |           |  |
|              |                              |             |                                                                    |             |           |  |

#### 1. From the dropdown select either **Change Drug** or **Do Not Change Drug**.

|                   |            |             | select a preferred prod | uct.        |           |  |
|-------------------|------------|-------------|-------------------------|-------------|-----------|--|
| 🕶 Lemtrada 🥑      |            |             |                         |             |           |  |
| Choose One*       | Drug Name  | Code        | Strength/ Measure       | Dosage Form | Pkg.Size  |  |
| Change Drug       | ✓ Lemtrada | 58468020001 | 12 MG/1.2ML             | SOLN        | 1.200 ML  |  |
| Preferred Drug(s) |            |             |                         |             |           |  |
|                   | Drug Name  | Code        | Strength/ Measure       | Dosage Form | Pkg.Size  |  |
|                   | Tysabri    | 64406000801 | 300 MG/15ML             | CONC        | 15.000 ML |  |
|                   |            |             |                         |             |           |  |
|                   |            |             |                         |             |           |  |
|                   |            |             |                         |             |           |  |
|                   |            |             |                         |             |           |  |
|                   |            |             |                         |             |           |  |
|                   |            |             |                         |             |           |  |

2. If you select **Change Drug**, select the drug from the Preferred Drug(s) list.

|                  | The preferred prod | idets for your patient | s nearar plan are snown be | select a preferred prod |             | s. If the patient's therapy can be switched please |  |
|------------------|--------------------|------------------------|----------------------------|-------------------------|-------------|----------------------------------------------------|--|
| Lemtrada 🥑       |                    |                        |                            |                         |             |                                                    |  |
| Choose One*      |                    | Drug Name              | Code                       | Strength/ Measure       | Dosage Form | Pkg.Size                                           |  |
| Change Drug      | ~                  | Lemtrada               | 58468020001                | 12 MG/1.2ML             | SOLN        | 1.200 ML                                           |  |
| referred Drug(s) |                    |                        |                            |                         |             |                                                    |  |
|                  |                    | Drug Name              | Code                       | Strength/ Measure       | Dosage Form | Pkg.Size                                           |  |
| (                |                    | Tysabri                | 64406000801                | 300 MG/15ML             | CONC        | 15.000 ML                                          |  |
|                  |                    | .,                     |                            |                         |             |                                                    |  |
|                  |                    |                        |                            |                         |             |                                                    |  |
|                  |                    |                        |                            |                         |             |                                                    |  |
|                  |                    |                        |                            |                         |             |                                                    |  |
|                  |                    |                        |                            |                         |             |                                                    |  |
|                  |                    |                        |                            |                         |             |                                                    |  |

3. Whether you have changed the drug or not, once finished, click **Done**.

| uthorization Details Member's PA History | Benefit Type: 🚺 🕑 Status: incomplete                                                                                                    | Assigned User:   |                                |             |
|------------------------------------------|----------------------------------------------------------------------------------------------------|------------------|--------------------------------|-------------|
| ember Name: K                            |                                                                                                    |                  |                                |             |
| D                                        |                                                                                                    |                  |                                | Skill(s) Me |
| Member Details                           |                                                                                                    |                  |                                |             |
| Patient Details                          |                                                                                                    |                  |                                |             |
| Last Name                                |                                                                                                    |                  | Middle Initial                 |             |
| Date of Birth                            |                                                                                                    |                  |                                |             |
| Weight                                   |                                                                                                    |                  | Body Surface Area (BSA) (m2) 0 |             |
| Height                                   |                                                                                                    |                  |                                |             |
| Carrier                                  |                                                                                                    |                  |                                |             |
| Account                                  |                                                                                                    |                  |                                |             |
| Group Name                               |                                                                                                    |                  |                                |             |
| Addresses                                |                                                                                                    |                  |                                |             |
| Primary                                  |                                                                                                    |                  |                                |             |
| Add Address                              |                                                                                                    |                  |                                |             |
| Insurance Details                        |                                                                                                    |                  |                                |             |
| Member ID                                | Relationship to In:                                                                                                    | turad.           | Plan                           |             |
|                                          | a construction of the second second |                  |                                |             |
|                                          |                                                                                                    |                  |                                |             |
| Membership Details                       |                                                                                                    |                  |                                |             |
| Insurance Group Number                   | Effective Date                                                                                                    | Termination Date | Line of Business               |             |
|                                          |                                                                                                    |                  |                                |             |
| Standard                                 |                                                                                                    |                  |                                |             |
|                                          |                                                                                                    |                  |                                |             |
|                                          |                                                                                                    |                  |                                |             |
| Authorization Details                    |                                                                                                    |                  |                                |             |
| Authorization Lines                      |                                                                                                    |                  |                                |             |

- 4. Review information entered under the **Authorization Detail Screen**. Once all required information has been entered, each section will display a green checkmark in each section heading.
- 5. If no changes are needed, select **Submit**.

## 2. SELECT A REGIMEN OR COMPLETE THE PROTOCOLS

Upon clicking **Submit**, you will either be presented with a list of possible oncology regimens to select from, or you will be presented with a series of protocol questions to be completed.

#### **NCCN Regimen Authorization Request**

If there is an NCCN recommended regimen for the drug and diagnosis submitted in your request, you will be presented with a popup.

| NCCN Recommended Use : Perjeta                                               |                                          |                                              |                    | × |
|------------------------------------------------------------------------------|------------------------------------------|----------------------------------------------|--------------------|---|
|                                                                              | Regimen Questions NCCN Recommende        | d Use Chemotherapy Templates Template Detail | Add Notes/Document |   |
| Please select appropriate values to continue with NCCN                       | recommendations                          |                                              |                    |   |
|                                                                              |                                          |                                              |                    |   |
| 6                                                                            |                                          |                                              |                    |   |
|                                                                              | Stage *                                  | Stage III 🗸                                  |                    |   |
|                                                                              | Treatment Setting *                      | First-line 🗸                                 |                    |   |
|                                                                              | Molecular marker *                       | HER2 Positive                                | <b>•</b> ]         |   |
|                                                                              | Performance Status *                     | eCOG-1 V                                     |                    |   |
|                                                                              |                                          |                                              |                    |   |
| By checking this box, I attest that the regimen selected is appropriate base |                                          |                                              |                    |   |
| By checking this box, I agree to be bound by the terms and conditions laid   | out by NCCN in the following license age | reement : NCCN F                             |                    |   |
|                                                                              |                                          | CANC L CONTINUE                              |                    |   |
|                                                                              |                                          |                                              |                    |   |
|                                                                              |                                          |                                              |                    |   |
|                                                                              |                                          |                                              |                    |   |
|                                                                              |                                          |                                              |                    |   |
|                                                                              |                                          |                                              |                    |   |
|                                                                              |                                          |                                              |                    |   |

1. Select the appropriate values for the **Stage**, **Treatment Setting**, **Molecular Marker**, and **Performance Status**. Acknowledge the Attestation Statement and End User License Agreement by clicking on the checkboxes. Then click **Continue**.

You will then be presented with a list of NCCN recommended regimens in the pop up that displays.

| ICCN Recommende                        | ed Use : Perjet | а           |                                                           |                                                                                                    |                                                                                                    |               |                                                                                                    |
|----------------------------------------|-----------------|-------------|-----------------------------------------------------------|----------------------------------------------------------------------------------------------------|----------------------------------------------------------------------------------------------------|---------------|----------------------------------------------------------------------------------------------------|
|                                        |                 |             | Regimen Questions NCCN                                    | Recommended Use Chemotherapy Terr                                                                                                    | plates Template Detais Add Notes/Document                                                                                                    |               |                                                                                                    |
| CCN Disease                            | Agent           | Brand Names | Histology                                                 | ICD10 Code                                                                                                    | NCCN Recommended Use                                                                                                    | NCCN Category | FDA Disease Indications                                                                                                    |
| east Cancer - Invasive Breast          | Perluzumab      | Perjeta®    | Lobular, Mined Metaplastic,<br>Ductal/NST, Micropapillary | C50 011, C50 012, C50 019,<br>C50 021, C50 022, C50 029,<br>C50 111, C50 112, C50 119, C50 121,<br>C50 122, C50 129, C50 221,<br>C50 122, C50 129, C50 221,<br>C50 222, C50 225, C50 225,<br>C50 222, C50 225, C50 225,<br>C50 222, C50 225, C50 225,<br>C50 222, C50 225, C50 225,<br>C50 225, C50 225, C50 225,<br>C50 225, C50 225,<br>C50 225, C50 255,<br>C50 225, C50 255,<br>C50 255,<br>C50 255,<br>C50 | Prespective systemic herary to patients with human<br>electromal growth accreasing 2 (Herary)-positive<br>tumors and locally advanced C+12 or C+4 and M0<br>disease<br>• In combination with thathucanable and pacificated<br>tollowing AC (doconcidion and<br>cyclophosphamide) (doce-dense or every 3<br>weeks) regimes (bob useful) and or electronic<br>circumstances)?<br>• as a composition toth transmit<br>recommunication with therarch<br>following AC regiment<br>"It is acceptable to change administration sequence to<br>taxana (with or white V-Langeled therapy)<br>followed by AC | 24            | Metastatic Eress': Cancer (MBC): Perturuma b is<br>indicated for use in combinition with instatzumata and<br>docatava for the treatment of patients with HER2.<br>positive metalatic breast cancer with have not<br>received prior and -HER2 breasy or chemotherapy for<br>metastatic disease. Early presex Cancer<br>(EBC): Perturuma b indicated for use in combination<br>with traitsucuruma and chemotherapy for the<br>neoadjuvant threatment of patients with HER2-positive,<br>locally advanced, inflammatory or any stage breast<br>cancer (ather greater than 2 cm in diameter on hole<br>part) the star cancer (athermatory cancer) that<br>and combined threatment of patients with HER2-<br>positive early breast cancer al high risk of recurrence.<br>Consult the UFDA table with particular attention to<br>boxed warning(s).                                                                                                    |
| east Cancer - Invasive Breast<br>ancer | Pertuzumab      | Perjeta®    | Lobular, Mixed, Metaplastic,<br>Ductal/NST, Micropapilary | C50 011, C50 012, C50 019,<br>C50 021, C50 022, C50 029,<br>C50 011, C50 022, C50 029,<br>C50 112, C50 119, C50 119, C50 121,<br>C50 122, C50 129, C50 211,<br>C50 212, C50 219, C50 221,<br>C50 222, C50 239, C50 321,<br>C50 312, C50 319, C50 321,<br>C50 312, C50 319, C50 321,<br>C50 312, C50 319, C50 421,                                                                                                    | Preferred adjuvant systemic therapy for patients with<br>human explortmal growth factor receptor 2 (HER2):<br>positive turnors and locally advanced ca12 or cN+ and<br>M0 dasase following completion of planned<br>chemotherapy and following mastectiony or<br>lumpectomy with surgical auditary staging, with<br>trastuzumab // adv-trastuzumab discontinued for<br>• v0T1-N0 or pCR                                                                                                    | 2A            | Metastatic Breast Cancer (MBC): Pertuzumab is<br>indicated for use in combination with trastuzumab and<br>doceasian for the setament of patients with FERZ-<br>positive metastatic createst cancer who have not<br>nearestatic createst cancer who have not<br>restrict and -HERZ breast Cancer<br>(ERC): Pertuzumab is indicated for use in combination<br>with trastuzumab and chambergary for the<br>nearestioner with HERZ-notive the HERZ-notive<br>nearestioner with HERZ-notive the HERZ-notive<br>nearestioner with HERZ-notive the HERZ-notive<br>nearestioner with HERZ-notive the HERZ-notive<br>nearestioner with HERZ-notive the HERZ-notive<br>nearestioner with HERZ-notive the HERZ-notive<br>nearestioner with HERZ-notive the main of nearesting the nearest<br>nearesting the nearest nearest nearest<br>nearest nearest nearest nearest<br>nearest nearest nearest<br>nearest nearest nearest<br>nearest nearest nearest nearest<br>nearest nearest nearest<br>nearest nearest nearest<br>nearest nearest<br>nearest nearest<br>nearest<br>nea |

2. Review the list of recommended regimens and click the blue hyperlink to select the regimen you would like to use.

| NCCN Recommended Use : Herce                      | eptin              |                      |                                                                 |                  |                                              |
|---------------------------------------------------|--------------------|----------------------|-----------------------------------------------------------------|------------------|----------------------------------------------|
|                                                   | Regimen Questions  | NCCN Recommended Use | Chemotherapy Templates                                          | Template Details |                                              |
| NCCN Chemotherapy Order Templates (I              | ncludes Reference- | based References)    |                                                                 |                  |                                              |
| No NCCN Chemotherapy Order Template has bee<br>li |                    |                      | entry. To pursue prior aut<br>the "No" link to go back to<br>NO |                  | cular treatment regimen please click the "Ye |

There may be instances when a drug, that is appropriate for its recommended use, but NCCN has not yet published the template yet. In these instances, you can continue with your request by selecting **Yes.** Selecting **No** will bring you back to the previous screen.

|                                                      | Regimen Questions NCCN Recommended Use Chemotherapy Templates Template De |    |
|------------------------------------------------------|---------------------------------------------------------------------------|----|
| NCCN Chemotherapy Order Templates (Includes          | Poforonce based References)                                               |    |
| BRS179B Dose-Dense AC (DOXOrubicin/Cyclophosphami    | e) followed by Pertuzumab + Trastuzumab + PACLitaxel                      | \$ |
| BRS92640 (CONTRACTOR                                 |                                                                           | \$ |
| BRS93B AC (DOXOrubicin/Cyclophosphamide) followed by | Pertuzumab + Trastuzumab + PACLitaxel                                     | \$ |
| BRS99 TCHP (DOCEtaxel/CARBOplatin + Pertuzumab + 1   | istuzumab)                                                                | \$ |
|                                                      |                                                                           |    |
|                                                      |                                                                           |    |
|                                                      |                                                                           |    |
|                                                      |                                                                           |    |
|                                                      |                                                                           |    |
|                                                      |                                                                           |    |
|                                                      |                                                                           |    |
|                                                      |                                                                           |    |

3. This will bring you to the templates tab. From here, select the chosen template form the list by clicking on the blue hyperlink.

|    |                                                                                                    | Regime               | en Questions NCCN Recomm  | nended Use Chemotherapy Templab                 | S Template Details        |                                                                              |                                                                      |              |            |
|----|----------------------------------------------------------------------------------------------------|----------------------|---------------------------|-------------------------------------------------|---------------------------|------------------------------------------------------------------------------|----------------------------------------------------------------------|--------------|------------|
| 4  | Template : Dose-Dense AC (DOXOrubicin/Cyclophosphamide) follow                                                  | ,                    | + Trastuzumab + PACLitaxe | el - Pertuzumab + Trastuzumab + F               | ACLitaxel Course          |                                                                              |                                                                      |              | Range : \$ |
|    | Molecular marker BRCA1/2 Positive,HER                                                                           | 2 Positive           |                           |                                                 |                           |                                                                              |                                                                      |              | <b>^</b>   |
|    | Instructions                                                                                                    |                      | Dru                       | -                                               |                           | osage                                                                        | Place of Service                                                     | Benefit Type | -          |
|    | 21-day cycle for 4 cycles                                                                                       |                      | pertuzumab                |                                                 | over 60 minutes on Day    | 1 of Cycle 1 FOLLOWED BY<br>1 of Cycles 2 - 4                                | Ambulatory Surgical                                                  | 00           |            |
| U. |                                                                                                    |                      | trastuzumab 💌             | <ul> <li>8 mg/kg IV</li> </ul>                  | over 90 minutes on Day    | 1 of Cycle FOLLOWED BY                                                       | Select                                                               | 00           | - 6        |
|    |                                                                                                    |                      | Drug Name                 | Generic Name                                    | Drug Benefit              | Please order template BRS158 for                                             | Selection is required.<br>trastuzumab and hyaluronidase-oysk dosing. |              |            |
|    |                                                                                                    |                      | Herceptin                 | Trastuzumab                                     | 00                        | se refer to disease-specific guideline.                                      |                                                                      |              |            |
|    |                                                                                                    |                      | Herceptin Hylecta         | Trastuzumab-Hyaluronidase-oysk                  | 00                        | and '                                                                        | Select                                                               | 00           | - 1        |
|    |                                                                                                    |                      | Herzuma                   | Trastuzumab-pkrb                                | 00                        |                                                                              | Selection is required.                                               |              |            |
|    | FOLLOWED BY                                                                                                    |                      | Kanjinti                  | Trastuzumab-anns                                | 00                        |                                                                              |                                                                      |              | -1         |
|    | 21-day cycle to complete 52 weeks total of trastuzumab and pertu-                                               | rumab therapy        | Ontruzant                 | Trastuzumab-dttb                                | 00                        | ing van Week 13                                                              | Ambulatory Surgical                                                  | 00           |            |
|    |                                                                                                    |                      | Trazimera                 | Trastuzumab-qyyp                                | 00                        | ing with Week 13                                                             | Select                                                               | 00           |            |
|    |                                                                                                    |                      | *Your select              | ion will replace all instances of the drug in b | emplate details (if any). | Pleat see order template BRS158 for<br>se ref to disease-specific guideline. | Selection is required.<br>trastuzumab and hyaluronidase-oysk dosing. |              |            |
|    | This course is 4 cycles of Pertuzumab + Trastuzumab + PACLitaxel. Thi<br>(DOXOrubicin/Cyclophosphamide) course. | s course is in lated | follo: 4                  |                                                 |                           | a. Philise see order template BR                                             | S179a for the Dose-Dense AC                                          |              |            |

4. If a biosimilar is available, it will be listed in the drop-down for selection.

| Regim                                                                                                    | en Questions NCCN Recommended Use                                                                                                    | Chemotherapy Templates Template Details Add Notes/Document                                                                                                    |                               |
|----------------------------------------------------------------------------------------------------|----------------------------------------------------------------------------------------------------|----------------------------------------------------------------------------------------------------|-------------------------------|
| Template : TCHP (DOCEtaxel/CARBOplatin + Pertuzumab + Trastuzumab)                                                                                                    |                                                                                                    | Citemonicapy reinpondo                                                                                                    |                               |
|                                                                                                    | FOLLOWED BY                                                                                                    |                                                                                                    |                               |
|                                                                                                    | CARBOplatin                                                                                                    | AUC 6 IV over 30 minutes on Day 1                                                                                                    | Home                          |
|                                                                                                    | See Safety Parameters and Special Instru                                                                                                    | uctions for information on AUC calculation.                                                                                                    |                               |
| FOLLOWED BY                                                                                                    |                                                                                                    |                                                                                                    |                               |
| 21-day cycle to complete 52 weeks total of trastuzumab and pertuzumab therapy                                                                                                    | pertuzumab                                                                                                    | <ul> <li>420 mg IV over 30 minutes on Day 1 beginning with Week 19</li> </ul>                                                                                                    | On Campus Outpatient Hospital |
|                                                                                                    | Trastuzumab-Hyaluronidase-oysk                                                                                                    | <ul> <li>600 mg subcutaneous over 2-5 minutes on Day 1</li> </ul>                                                                                                    | Inpatient Hospital            |
|                                                                                                    |                                                                                                    | available as 600 mg trastuzumab and 10,000 units hyaluronidase per 5 mL (120 mg/2,000 units per mL)<br>se. No dose adjustments for patient body weight or for different concomitant chemotherapy regimens are |                               |
|                                                                                                    |                                                                                                    |                                                                                                    |                               |
|                                                                                                    |                                                                                                    |                                                                                                    |                               |
| v Supportive Care Details                                                                                                    |                                                                                                    |                                                                                                    |                               |
| Supportive Care Details                                                                                                    |                                                                                                    |                                                                                                    |                               |
| Premedications                                                                                                    |                                                                                                    |                                                                                                    |                               |
|                                                                                                    | Dne recommended dosing strategy is:                                                                                                    |                                                                                                    |                               |
| Premedications For DOCEtaxel: Premedication with dexamethasone for fluid retention is required. C                                                                                                    | Dne recommended dosing strategy is:                                                                                                    |                                                                                                    |                               |
| Premedications     For DOCEtaxel: Premedication with dexamethasone for fluid retention is required. C         o Dexamethasone 8 mg PO BID for three consecutive days starting 1 day prior     AntiemeticTherapy     Scheduld prophylactic antiemetic therapy should be given for prevention of acute to                                                                                 | Die recommended dosing strategy is:<br>to DOCEtaxel administration<br>and delayed nausea and vomiting based                                               | on the emetic risk of the chemotherapy regimen. This may include antiemetic therapy                                                                                                    |                               |
| Premedications<br>For DOCEtwel: Premedication with dexamethasone for fluid retention is required.<br>Commenter the service of the service of the service days starting 1 day prior<br>Antiemetic Therapy                                                                                                    | Ine recommended dosing strategy is:<br>to DOCEtaxel administration<br>and delayed nausea and vomiting based<br>the NCCN Chemotherapy Order Templa         | on the emetic risk of the chemotherapy regimen. This may include antiemetic therapy tes.                                                                                                    |                               |
| Premedications     For DOCElaxel: Premedication with dexamethasone for fluid retention is required.     o Dexamethasone 8 mg PO BID for three consecutive days starting 1 day prior     Antiemetic Therapy     Scheduld grophytics, refer to the NCCN Guidelines for Antennesia and Appendix D to     an encomprised, schedule and the NCCN Guidelines for Antennesia and Appendix D to | Dne recommended dosing strategy is:<br>to DCCELexel administration<br>and delayed nausea and vomiting based<br>the NCCN Chemotherapy Order Templase consu | on the emetic risk of the chemotherapy regimen. This may include antiemetic therapy<br>tes.                                                                                                    |                               |

5. Review the Instructions and Supportive Care Details for the course of therapy.

| NCCN R                                                                                 | ecommended | Use Chemotherapy Temp       | lates Template Details                                                                                                  |              |
|----------------------------------------------------------------------------------------|------------|-----------------------------|----------------------------------------------------------------------------------------------------|--------------|
| Template : Weekly Fluorouracil/Leucovorin + Beva                                       | acizumat   | )                           |                                                                                                    | Range : S    |
|                                                                                        |            |                             |                                                                                                    |              |
| Chemotherapy Regimen                                                                   |            |                             |                                                                                                    |              |
|                                                                                        |            |                             |                                                                                                    |              |
| Instructions                                                                           | Price      | Drug                        | Dosage                                                                                                    | Benefit Type |
| Bolus fluorouracil: weekly cycle until disease<br>progression or unacceptable toxicity | \$         | leucovorin                  | 20 mg/m2 IV over 2 hours on Day 1                                                                                       | 00 🕑         |
| progression of unacceptable toxicity                                                   |            | fluorouracil                | <ul> <li>500 mg/m2 IV push on Day 1<br/>administered one hour after the start of<br/>the leucovorin infusion</li> </ul> | 0            |
| CONCURRENT WITH                                                                        |            |                             |                                                                                                    |              |
| 14-day cycle until disease progression or unacceptable                                 | \$\$       | bevacizumab                 | <ul> <li>5 mg/kg IV on Day 1</li> </ul>                                                                                 | 0            |
| toxicity                                                                               |            | See Safety Parameters and S | special Instructions for recommended infusion rate.                                                                     |              |
|                                                                                        |            | OR                          |                                                                                                    |              |
| Infusional fluorouracil: weekly cycle until disease                                    | \$         | leucovorin                  | <ul> <li>500 mg/m2 IV over 2 hours on Day 1</li> </ul>                                                                  | (M) 🕑        |
| progression or unacceptable toxicity                                                   |            | fluorouracil                | 2,600 mg/m2 IV continuous infusion over<br>24 hours on Day 1                                                            | 00           |
| CONCURRENT WITH                                                                        |            |                             |                                                                                                    |              |
| 14-day cycle until disease progression or unacceptable                                 | \$\$       | bevacizumab                 | <ul> <li>5 mg/kg IV on Day 1</li> </ul>                                                                                 | <b>()</b> () |
| toxicity                                                                               |            | · · · · · ·                 |                                                                                                    |              |

\*In some instances, there may be more than one option under instructions to select from. Click the radio button to select the Instruction you wish to use.

| Regime                                                                                                    | en Questions NCCN Recommended Use                                                                                    | Chemotherapy Templates Template Details Add Notes/Document                                              |                               |
|----------------------------------------------------------------------------------------------------|----------------------------------------------------------------------------------------------------|----------------------------------------------------------------------------------------------------|-------------------------------|
| mplate : TCHP (DOCEtaxel/CARBOplatin + Pertuzumab + Trastuzumab)                                                                                                    |                                                                                                    |                                                                                                    | Ra                            |
|                                                                                                    | FOLLOWED BY                                                                                                    |                                                                                                    |                               |
|                                                                                                    | DOCEtaxel                                                                                                    | <ul> <li>75 mg/m<sup>2</sup> IV over 60 minutes on Day 1</li> </ul>                                     | Inpatient Hospital            |
|                                                                                                    | FOLLOWED BY                                                                                                    |                                                                                                    |                               |
|                                                                                                    | CARBOplatin                                                                                                    | <ul> <li>AUC 6 IV over 30 minutes on Day 1</li> </ul>                                                   | Home                          |
|                                                                                                    | See Safety Parameters and Special Instru                                                                             | uctions for information on AUC calculation.                                                             |                               |
| FOLLOWED BY                                                                                                    |                                                                                                    |                                                                                                    |                               |
| 1-day cycle to complete 52 weeks total of trastuzumab and pertuzumab therapy                                                                                                    | pertuzumab                                                                                                    | <ul> <li>420 mg IV over 30 minutes on Day 1 beginning with Week 19</li> </ul>                           | On Campus Outpatient Hospital |
|                                                                                                    | Trastuzumab-Hyaluronidase-oysk                                                                                       | <ul> <li>600 mg subcutaneous over 2-5 minutes on Day 1</li> </ul>                                       | Inpatient Hospital            |
|                                                                                                    |                                                                                                    | vailable as 600 mg trastuzumab and 10,000 units hyaluronidase per 5 mL (120 mg/2,000 units per mL) s    |                               |
|                                                                                                    | This agent does not require a loading dos                                                                            | e. No dose adjustments for patient body weight or for different concomitant chemotherapy regimens are i | equired.                      |
|                                                                                                    |                                                                                                    |                                                                                                    |                               |
|                                                                                                    |                                                                                                    |                                                                                                    |                               |
| Supportive Care Details                                                                                                    |                                                                                                    |                                                                                                    | 0                             |
| r Supportive Care Details                                                                                                    |                                                                                                    |                                                                                                    | 0                             |
| Premedications                                                                                                    |                                                                                                    |                                                                                                    | 0                             |
| Supportive Care Details     Premedications     • For DOCEtaxel: Premedication with dexamethasone for fluid retention is required. C     o Paramethasone 8 mp PO RID for three consecutive days starting 1 day index |                                                                                                    |                                                                                                    | 0                             |
| Premedications     For DOCEtaxel: Premedication with dexamethasone for fluid retention is required.     Oxamethasone 8 mg PO BID for three consecutive days starting 1 day prior                                    |                                                                                                    |                                                                                                    | 0                             |
| *remedications.<br>For DOCEssel Premedication with dexamethasone for fluid retention is required.<br>• Dexamethasone 8 mg PO BID for three consecutive days starting 1 day prior<br>intermeticTherapy               | r to DOCEtaxel administration                                                                                        | on the emetic risk of the chemotherapy regimen. This may include antiemetic therapy g                   |                               |
| Premedications<br>For DOCEtaxel: Pramedication with dexamethasone for fluid retention is required.<br>• Dexamethasone 8 mg PO BID for three consecutive days starting 1 day prior<br>Internet/Dherapy               | r to DOCEtaxel administration<br>and delayed nausea and vomiting based<br>the NCCN Chemotherapy Or <u>der Templa</u> |                                                                                                    |                               |

- 6. If you choose to accept the recommended regimen, click Accept.
- 7. If you wish to make changes to the regimen, click **Modify**.

| ICCN Recommended Use : Perjeta                                                                                                    |                                                                                                    |             |
|----------------------------------------------------------------------------------------------------|----------------------------------------------------------------------------------------------------|-------------|
|                                                                                                    | Regimen Questions NCON Recommended Use Chemotherapy Templates Template Datab Add Notes/Document                                                                                                    |             |
| Template : TCHP (DOCEtaxel/CARBOplatin + Pertuzumab + Trastuz                                                                                               | umab)                                                                                                    | Range : :   |
|                                                                                                    | FOLLOWED BY DOCEtaxel • 75 mg/m <sup>2</sup> IV over 60 minutes on Day 1                                                                                                    | -           |
|                                                                                                    | DOCEtaxel • 75 mg/m <sup>2</sup> IV over 60 minutes on Day 1 Inpatient Hospital FOLLOWED BY                                                                                                    |             |
|                                                                                                    | CARBOplatin • AUC 6 IV over 30 minutes on Day 1 Home                                                                                                    |             |
| FOLLOWED BY                                                                                                    | See Safety Parameters and Special Instructions for information on AUC calculation.                                                                                                    |             |
| 21-day cycle to complete 52 weeks total of trastuzumab and pert                                                                                             | zzumab therapy pertuzumab • 420 mg IV over 30 minutes on Day 1 beginning with Week 19 On Campus Outpatient Hospital                                                                                                    |             |
|                                                                                                    | Trastuzumab.Hyaluronidase.oysk         600 mg subcutaneous over 2-5 minutes on Day 1         Inpatient Hospital                                                                                                    | _           |
|                                                                                                    | This agent does not require a loading dose. No dose adjustments for patient body weight or for different concomitant chemotherapy regimens are required.                                                                                                    |             |
|                                                                                                    | Attention!                                                                                                    |             |
|                                                                                                    |                                                                                                    | •           |
| Premedications <ul> <li>For DOCEtaxel: Premedication with dexamethasone or fluid r</li> <li>Dexamethasone 8 mg PO BID for three conse utive data</li> </ul> | A modification is not required for a reduction in dosage or frequency of administration. The regimen may be accepted as is.     If modifying the regimen for any other reason, the request will no longer be considered NCCN aligned. Applicable supportive care selections will no longer apply. |             |
| AntiemeticTherapy                                                                                                    | Proceeding to modify may require additional review of the request.                                                                                                    |             |
| <ul> <li>Scheduled prophylactic antiemetic therapy should be given for<br/>emetic prophylaxis, refer to the NCCN Guidelines for antiemetic</li> </ul>       | Continue to modify?                                                                                                    | ormation on |
| <ul> <li>PRN for breakthrough: All patients should be provided with a</li> </ul>                                                                            | YES NO                                                                                                    | Ŧ           |
|                                                                                                    | ACCEPT MODIFY                                                                                                    |             |

8. Upon selecting **Modify**, a pop up will display, asking for you to confirm that you do want to modify the request.

|                                                       |                          |                                | Regimen Details                                              |                          |        |
|-------------------------------------------------------|--------------------------|--------------------------------|--------------------------------------------------------------|--------------------------|--------|
| Treatment Setting                                     | First-line               | Stage                          | Stage III                                                    | Performance              | eCOG-1 |
| Molecular marker                                      | HER2 Positive            |                                |                                                              |                          |        |
| structions                                            |                          | Drug                           | Dosage                                                       | Place of Service         |        |
| 1-day cycle for 6 cycles                              |                          | pertuzumab                     | 840 mg IV over 60 minutes on Day 1 of Cycle 1                | On Campus Outpatient Hos | ß      |
|                                                       |                          |                                | 420 mg IV over 30 minutes on Day 1 of Cycles 2 - 6           |                          |        |
|                                                       |                          | Trastuzumab-Hyaluronidase-oysk | 600 mg subcutaneous over 2-5 minutes on Day 1                | Inpatient Hospital       |        |
|                                                       |                          | DOCEtaxel                      | 75 mg/m² IV over 60 minutes on Day 1                         | Inpatient Hospital       |        |
|                                                       |                          | CARBOplatin                    | AUC 6 IV over 30 minutes on Day 1                            | Home                     |        |
| OLLOWED BY                                            |                          | <b>*</b>                       |                                                              |                          |        |
| 1-day cycle to complete 52 weeks<br>ertuzumab therapy | total of trastuzumab and | pertuzumab                     | 420 mg IV over 30 minutes on Day 1 beginning with<br>Week 19 | On Campus Outpatient Hos | ß      |
|                                                       |                          | Trastuzumab-Hyaluronidase-oysk | 600 mg subcutaneous over 2-5 minutes on Day 1                | Inpatient Hospital       |        |
| Add Drug (max 8 Drugs allowed)                        |                          |                                |                                                              |                          |        |

9. If you click "yes", the screen will enable you to edit the regimen information. You can edit the existing medication, by editing the fields, or you can add additional therapies by clicking the "add therapy" button and entering the drug information, instruction information.

| Treatment Setting First-line                                                   | Stage                          | Stage III                                                    | Performance              | eCOG-1 |  |
|--------------------------------------------------------------------------------|--------------------------------|--------------------------------------------------------------|--------------------------|--------|--|
| Molecular marker HER2 Positive                                                 |                                |                                                              |                          |        |  |
| tructions                                                                      | Drug                           | Dosage                                                       | Place of Service         |        |  |
| 1-day cycle for 6 cycles                                                       | pertuzumab                     | 840 mg IV over 60 minutes on Day 1 of Cycle 1                | On Campus Outpatient Hos | ß      |  |
|                                                                                |                                | 420 mg IV over 30 minutes on Day 1 of Cycles 2 - 6           |                          |        |  |
|                                                                                | Trastuzumab-Hyaluronidase-oysk | 600 mg subcutaneous over 2-5 minutes on Day 1                | Inpatient Hospital       |        |  |
|                                                                                | DOCEtaxel                      | 75 mg/m² IV over 60 minutes on Day 1                         | Inpatient Hospital       |        |  |
|                                                                                | CARBOplatin                    | AUC 6 IV over 30 minutes on Day 1                            | Home                     |        |  |
| DLLOWED BY                                                                     | ~                              |                                                              |                          |        |  |
| 1-day cycle to complete 52 weeks total of trastuzumab and<br>ertuzumab therapy | pertuzumab                     | 420 mg IV over 30 minutes on Day 1 beginning with<br>Week 19 | On Campus Outpatient Hos | ß      |  |
|                                                                                | Trastuzumab-Hyaluronidase-oysk | 600 mg subcutaneous over 2-5 minutes on Day 1                | Inpatient Hospital       |        |  |
| Add Drug (max 8 Drugs allowed)                                                 |                                |                                                              |                          |        |  |

10. Once you've made modifications to your instructions, click **Save and Submit**. Your request will then be pended for review.

| NCCN Recommended Use : Perjeta |                                                                                                    | × |
|--------------------------------|----------------------------------------------------------------------------------------------------|---|
|                                | Regimen Questions NCCN Recommended Use Chemotherapy Templates Template Details Add Notes/Document                                                                                                    |   |
|                                | An and the state for the state of the state of the state |   |
|                                | You can skip this step by clicking 'Continue' button, if you don't have notes or document to submit.                                                                                                    |   |
| Add Notes                      |                                                                                                    | _ |
| please add                     | notes here                                                                                                    |   |
|                                |                                                                                                    |   |
|                                |                                                                                                    |   |
|                                |                                                                                                    |   |
|                                |                                                                                                    |   |
|                                |                                                                                                    |   |
| listed Bas                     | ument (Optional)                                                                                                    |   |
|                                |                                                                                                    |   |
| + Choose                       |                                                                                                    |   |
|                                | You can 'Drag & Drop' a file here or click the 'Choose' button above.                                                                                                    |   |
| i                              |                                                                                                    |   |
|                                |                                                                                                    |   |
|                                | BACK CONTINUE                                                                                                    |   |
|                                |                                                                                                    |   |
|                                |                                                                                                    |   |
|                                |                                                                                                    |   |

Upon selecting Accept or Modify, the screen will advance to the Add Notes/Document section.

You can add optional notes or upload a document here. You can also click continue without entering anything here or click the Back button to edit data from other tabs. Click **continue**.

| Authoriz | ation Number : 978246              | Benefit Type: 🛯 🔐 | Status: Incomplete      | R-PA                   | Assigned User: Adrienne Provider                      | Workflow: Auth Cres    | ite Provider 3.0 v1 |
|----------|------------------------------------|-------------------|-------------------------|------------------------|-------------------------------------------------------|------------------------|---------------------|
| Authori  | zation Details Member's PA History |                   |                         |                        |                                                       |                        |                     |
| Memb     | NCCN Recommended Use               | : Verzenio        |                         |                        |                                                       |                        | ×                   |
|          |                                    |                   |                         |                        |                                                       | Additional Information |                     |
|          |                                    |                   |                         |                        |                                                       |                        |                     |
| - Aut    |                                    | Summary-          |                         |                        |                                                       |                        | •                   |
| -        | Chemotherapy<br>Verzenio           |                   | Please provide addition | al information for dru | gs with a red icon by clicking the hyperlink on the d | ug name.               |                     |
| Pla      | Faslodex                           |                   |                         |                        |                                                       |                        |                     |
| Da       |                                    |                   |                         |                        |                                                       |                        |                     |
| Dn       |                                    |                   |                         |                        |                                                       |                        |                     |
| QU<br>HC |                                    |                   |                         |                        |                                                       |                        |                     |
| Ro       |                                    |                   |                         |                        |                                                       |                        |                     |
| Ge       |                                    |                   |                         |                        |                                                       |                        |                     |
| Re       |                                    |                   |                         |                        |                                                       |                        | ×                   |
| Nu       |                                    |                   |                         | Cancel                 | Done                                                  |                        |                     |
|          |                                    |                   |                         |                        |                                                       |                        |                     |
|          |                                    |                   |                         |                        |                                                       |                        |                     |
|          |                                    |                   |                         | SUBI                   | AIT                                                   |                        |                     |
|          |                                    |                   | BACK                    | N KEEP                 | COPY VOID SAVE                                        |                        |                     |

Click on the drug name to provide additional information.

| Authori    | zation Details Member's PA History |                                                                                                    |      |      |
|------------|------------------------------------|----------------------------------------------------------------------------------------------------|------|------|
| Memb       | NCCN Recommended Use               | e : Verzenio                                                                                                    | ×    | None |
|            |                                    | Regimen Questions         NCCN Recommended Use         Chemotherapy Templates         Template Details         Add Notes/Document         Additional Information |      | E.   |
| <b>O</b> A |                                    | TO EXITO                                                                                                    | *    | u    |
| - Aut      | Chemotherapy<br>Verzenio           | Benefit_Determination (v1.0.2)                                                                                                    |      | 0    |
| * Aut      | Faslodex                           |                                                                                                    | - 11 |      |
| Li         | -                                  | _Benefit_Determination.Question5<br>Under which benefit do you intend to bill the requested drug?                                                                |      |      |
| Pla        |                                    |                                                                                                    |      |      |
| Da         |                                    |                                                                                                    |      |      |
| Dn         |                                    | Pharmacy                                                                                                    |      |      |
| Qu         |                                    |                                                                                                    |      |      |
| нс         |                                    |                                                                                                    |      |      |
| Ro         |                                    |                                                                                                    |      |      |
| Ge         |                                    |                                                                                                    |      |      |
|            |                                    |                                                                                                    | *    |      |
| Re         |                                    |                                                                                                    |      |      |
| Nu         |                                    | Cancel Done                                                                                                    |      |      |
|            |                                    |                                                                                                    |      |      |
|            |                                    |                                                                                                    | _    |      |
|            |                                    | SUBMIT                                                                                                    |      |      |

Select the answer to the question that displays and click the blue arrow.

| Author | zation Details Member's PA H | istory                                                                                                    |        |
|--------|------------------------------|----------------------------------------------------------------------------------------------------|--------|
| Memb   | NCCN Recommend               | ded Use : Verzenio                                                                                                    | × None |
| OA     |                              | Regimen Questions         NCCN Recommended Use         Chemotherapy Templates         Template Details         Add Notes/Document         Additional Information              |        |
| - Aut  |                              | Summary                                                                                                    | ^      |
| * Aut  | Chemotherapy                 |                                                                                                    |        |
| Li     | Verzenio                     | We have gathered required information for this drug. Please provide additional information for remaining drugs with a red icon by clicking the<br>hyperlink on the drug name. |        |
| Pla    | Faslodex                     |                                                                                                    |        |
| Da     |                              |                                                                                                    |        |
| Dr     |                              |                                                                                                    |        |
| Qu     | -                            |                                                                                                    |        |
| HC     |                              |                                                                                                    |        |
| Ro     |                              |                                                                                                    |        |
| Ge     |                              |                                                                                                    |        |
| Re     |                              |                                                                                                    | Ψ      |
| Nu     |                              | Cancel Done                                                                                                    |        |
|        |                              | Califer Dolle                                                                                                    |        |
|        |                              |                                                                                                    | - 8    |
|        |                              |                                                                                                    | _      |

Repeat this process for each drug that has a red trianlge next to it.

|           | tion Number : 978240     | ренен туре. 🚻 🧃   | Status, Incomplete ASSI, incomplete Violation, Authenine Provider Violation, Author                    | reate Provider 3.0 41 |
|-----------|--------------------------|-------------------|----------------------------------------------------------------------------------------------------|-----------------------|
|           | NCCN Recommended Use     | e : Verzenio      |                                                                                                    | ×                     |
| •••       |                          | Regimen Questions | NCCN Recommended Use Chemotherapy Templates Template Details Add Notes/Document Additional Information |                       |
| ut<br>Lir | Chemotherapy<br>Verzenio | Summary           |                                                                                                    | -                     |
| Pla<br>Da | Faslodex                 | Verzenio          | Additional Information<br>This drug requires prior authorization under the member's pharmacy benefit.  |                       |
| On<br>Qu  |                          | Faslodex          | This drug requires prior authorization under the member's medical benefit.                             |                       |
| Ro<br>Ge  |                          |                   |                                                                                                    |                       |
| Re        |                          |                   | Cancel Done                                                                                            |                       |
|           |                          |                   | Cancel Done                                                                                            |                       |
|           |                          |                   | SUBMIT                                                                                                 |                       |

Click **Done**.

|                                   | 🐐 Authorizations 🗸 F                     | Reports & Tools 🚽 Admin          | stration 🚽 My Account 🚽 😮                               |                                       | WELCOME ADRIENNE PRO | VIDER |
|-----------------------------------|------------------------------------------|----------------------------------|---------------------------------------------------------|---------------------------------------|----------------------|-------|
| Authorization Number : 978246     | Status: Tech Review                      | R-PA Assigned Us                 | ar.                                                     | Workflow: Auth Create Provider 3.0 v1 |                      |       |
| Authorization Details Member's Pa | A History                                |                                  |                                                         |                                       |                      |       |
| Member Name                       |                                          |                                  |                                                         |                                       | <b></b>              |       |
| Member Details                    |                                          |                                  |                                                         |                                       | Skill(s): Multi      |       |
| Member Details                    |                                          |                                  |                                                         |                                       |                      | 0     |
| Authorization Details             | This request has duplicate/overlapping d | dates of service. Please void th | is request and modify the original authorization.( Over | lap of Auth #977137)                  |                      | 0     |
|                                   |                                          |                                  |                                                         |                                       |                      | ۲     |
| - Original                        |                                          |                                  |                                                         |                                       |                      |       |
| Priority                          | Request Date/Time                        | Decision                         | Decision Date/Time                                      | Rationale                             | Enhanced Review      |       |
| Normal                            | 8/6/2021 4:02:00 PM                      |                                  |                                                         |                                       |                      |       |
| Final Oral Notification           | Final Written Notification               | Final Provider Oral N            | otification Other Action                                | Level Of Appeal                       |                      |       |
|                                   |                                          |                                  |                                                         |                                       |                      |       |
|                                   |                                          |                                  |                                                         |                                       |                      | ٢     |
| Mock Claim Sequence               | Processed Date/Time                      | Code Desc                        | iption                                                  |                                       |                      |       |
| 1 - 00002481554 (Verzenio)        | 08/06/2021 3:55:39 PM                    | 831 Bill M                       | dicaid Fee-For-Service                                  |                                       |                      |       |
| 1 - 00310072010 (Faslodex)        | 08/06/2021 3:55:48 PM                    | 70 NDC                           | Product/Service Not Covered                             |                                       |                      |       |
| 2 - 00002481554 (Verzenio)        | 08/06/2021 4:02:11 PM                    | 831 Bill M                       | dicaid Fee-For-Service                                  |                                       |                      |       |
| ▼ Notes, Letters & Documents      |                                          |                                  |                                                         |                                       |                      | ۲     |

The Authorization will then have an Authorization number assigned and it's new status will display at the top of the screen.

If the request is a single drug request, upon clicking **Submit** you will be presented with a series of protocol questions.

|              |                                                            | -    |
|--------------|------------------------------------------------------------|------|
|              |                                                            | - 8  |
| ell <u>c</u> | MedB_Erbitux (v1.0.2)                                      | - 8  |
|              | Question: MedB_Erbitux.Question1                           | - 8  |
|              | Is the patient currently receiving treatment with Erbitux? | - 8  |
|              | • Yes                                                      | n E  |
|              |                                                            | - 8  |
|              |                                                            | n C  |
|              |                                                            | - 8  |
|              |                                                            | - 8  |
|              |                                                            |      |
|              |                                                            | - 84 |
|              | SAVE AND CLOSE NEXT                                        | - 8  |
| me           |                                                            | - 8  |
| 17/2         |                                                            | -1   |
|              |                                                            |      |

1. Answer clinical questions as they are presented in the pop-up screen that displays and click **Next** to move on to the next question. If you are unable to complete all the protocol questions, you can click **Save and Close** to complete the question set later.

| edB_Erbitux (v1.0.2)                   |                            |
|----------------------------------------|----------------------------|
| Question: MedB_Erbitux.Pend1           |                            |
| Thank you, your authorization has been | pended for further review. |
|                                        |                            |
|                                        |                            |
|                                        |                            |
|                                        |                            |
|                                        |                            |
|                                        |                            |
| BACK                                   | DONE                       |

2. Once the protocol questions are completed your authorization will be auto approved or released to the next party for review. Once the outcome is displayed on the last pop up, click **Done**.

|                                       | 👫 Authorizations 🗸 Re                    | ports & Tools 🗸 Administration 🗸 My Accoun | - 0            | (                                  | WELCOME ADRIENNE | ł US |
|---------------------------------------|------------------------------------------|--------------------------------------------|----------------|------------------------------------|------------------|------|
| Authorization Number : 876301         |                                          | Status: Tech Review Assigned User          |                | Workflow: Auth Create Provi        | der 3.0 v1       |      |
| Authorization Details Override Config | guration Transaction History Member's PA | History Member's Claims History            |                |                                    |                  |      |
| Member Name: I                        |                                          |                                            |                |                                    |                  |      |
|                                       |                                          |                                            |                |                                    | Work Inst        | ruct |
| Member Details                        |                                          |                                            |                |                                    |                  |      |
| ✓ Authorization Details               |                                          |                                            |                |                                    |                  |      |
| Authorization Requestor Type*         | ×                                        |                                            |                |                                    |                  |      |
| Patroneauor requestor type            |                                          |                                            |                |                                    |                  |      |
| * Providers                           |                                          |                                            |                |                                    |                  |      |
|                                       |                                          |                                            |                |                                    |                  |      |
| Туре                                  | NPI *                                    | Name                                       | Addres         |                                    |                  |      |
| Requesting                            | 1639160708                               | 180 MEDICAL INC                            | 5324 V         | V RENO AVE OKLAHOMA CITY, OK 73127 |                  |      |
|                                       | Tax ID<br>134211220                      |                                            |                |                                    |                  |      |
| MD Office Contact Name*               | Requesting Provider                      | MD Office Contact Phone Number* (1         | 11) 111-1111   | MD Office Contact Fax Number*      | (111) 111-1111   |      |
|                                       | N                                        | MD Office Contact Phone Number*            |                | MD Office Contact Fax Number*      |                  |      |
| In Network                            | N                                        |                                            |                |                                    |                  |      |
| Add Provider                          |                                          |                                            |                |                                    |                  |      |
|                                       |                                          |                                            |                |                                    |                  |      |
| ▼ Diagnosis                           |                                          |                                            |                |                                    |                  |      |
|                                       |                                          |                                            |                |                                    |                  |      |
| Primary Diagnosis*                    | A00.0 Cholera due to Vibrio cholerae 0   | 1, biovar cholerae (ICD-10)                |                |                                    |                  |      |
|                                       |                                          |                                            |                |                                    |                  |      |
| Add Diagnosis                         |                                          |                                            |                |                                    |                  |      |
|                                       |                                          | BACK COPY VOID                             | SAVE EXPORT TO | PDE                                |                  |      |

3. The outcome or status of the authorization will be displayed at the top of the screen along with the authorization number assigned.

| WorkBox Items |                    |                                  |                  |           |      |               |                                                                                    |                                                                                  |                                                                         | Last Log          | gin: 5/27/2021 1:08:1                              |
|---------------|--------------------|----------------------------------|------------------|-----------|------|---------------|------------------------------------------------------------------------------------|----------------------------------------------------------------------------------|-------------------------------------------------------------------------|-------------------|----------------------------------------------------|
| 0             |                    |                                  |                  |           |      |               |                                                                                    | Columns Filte                                                                    | r 🗆 Sorting 🗹 All 🧲                                                     | Reset Records per | page: 25 🗸                                         |
|               | Provider Notificat | ID<br>768159<br>874119<br>861071 | Member Last Name | Drug Name | Plan | Provider<br>T | Received Date<br>x m Y<br>03/08/2021 12:45<br>05/24/2021 07:39<br>05/17/2021 05:01 | Due Date ↑<br>× 10 ¥<br>05/28/2021 13:32<br>05/29/2021 07:47<br>05/30/2021 09:40 | Assigned To<br>LisaD55 Provider<br>LisaD55 Provider<br>LisaD55 Provider | Assign Method     | Line of Busine<br>Medicaid<br>Medicaid<br>Medicaid |

4. Once a determination is made, all Authorizations will be sent back to your homepage under the **Provider Notification** queue. You will then be able to open the authorization to review the determination of your Authorization request.

## 3. NOTES AND DOCUMENTS

Once the Authorization has been created, you will have the ability to add notes or documents directly to the Authorization.

#### NOTES

To add a note to the Authorization, from the **Notes, Letters & Documents** section, select **Add Note**.

| Authorization Number : 876356             | Benefit Type: 🜃 🕑          | Status: Tech Review Assigned User:            | Workflow: Auth Create Provider 3.0 v1 |
|-------------------------------------------|----------------------------|-----------------------------------------------|---------------------------------------|
| Authorization Details Member's PA History |                            |                                               |                                       |
| Member Name: 0                            |                            |                                               |                                       |
| D   D<br>Normal                           | 5/27/2021 3:43:36 PM       |                                               |                                       |
| Final Oral Notification                   | Final Written Notification | Final Provider Oral Notification Other Action |                                       |
|                                           |                            |                                               |                                       |
|                                           |                            |                                               |                                       |
| ▼ Notes, Letters & Documents              |                            |                                               |                                       |
| Notes & Contact Attempts                  |                            |                                               |                                       |
|                                           |                            |                                               |                                       |
|                                           |                            | No Notes & Contact Attempts Found             |                                       |
| O Add Note O Add Centact Allempt          |                            |                                               |                                       |
|                                           |                            |                                               |                                       |
| ✓ Letters & Documents                     |                            |                                               |                                       |
|                                           |                            | No Documents Found                            |                                       |
| Add Document                              |                            |                                               |                                       |
|                                           |                            |                                               |                                       |

1. Enter your note in the pop up that displays and click **Save**.

| Add New Note               | ×    |
|----------------------------|------|
| Note* Enter your note here | Firs |
|                            |      |
|                            | Firs |
| No documents found         | _    |

2. Your note will then be saved under the Authorization's **Notes**, Letters & Documents section. To view a note, click on the note **Description** in blue.

#### **View Notes**

| otes & Contact Attemp                                     | te.                                      |                  |              |          |              |            |        |                |                                |      |
|-----------------------------------------------------------|------------------------------------------|------------------|--------------|----------|--------------|------------|--------|----------------|--------------------------------|------|
|                                                           |                                          |                  |              |          |              |            |        |                |                                |      |
| Date \$                                                   | Туре                                     | Description      |              | Attempt# | Applies To   | Added By   | Status | Status Details | Actions                        |      |
| 5/27/2021                                                 | Contact Attempt                          | Add Contact Type |              | 1        | Line 1       | Pat Rooney | N/A    | N/A            |                                |      |
| 5/27/2021                                                 | General                                  | Add New Note     |              | N/A      | Line 1       | Pat Rooney | N/A    | N/A            |                                |      |
|                                                           |                                          |                  |              |          |              |            |        | 1 to 2 of 2    | First Previous Page 1 of 1 New | at L |
| Add Note Add Con                                          | act Attempt                              |                  |              |          |              |            |        |                |                                |      |
| tters & Documents                                         |                                          |                  |              |          |              |            |        |                |                                |      |
| tiers a bocumenta _                                       |                                          |                  |              |          |              |            |        |                |                                |      |
|                                                           |                                          |                  |              | No Docun | tents Found! |            |        |                |                                |      |
| Add Document                                              |                                          |                  |              |          |              |            |        |                |                                |      |
| Hos Document                                              |                                          |                  |              |          |              |            |        |                |                                |      |
|                                                           |                                          |                  |              |          |              |            |        |                |                                |      |
|                                                           |                                          |                  |              |          |              |            |        |                |                                |      |
| ites, Letters & Docur                                     | nents                                    |                  |              |          |              |            |        |                |                                |      |
|                                                           |                                          |                  |              |          |              |            |        |                |                                |      |
| tes & Contact Attemp                                      | ts                                       |                  |              |          |              |            |        |                |                                |      |
| tes & Contact Attemp<br>Date \$                           | ts                                       | Description      |              | Attempt# | Applies To   | Added By   | Status | Status Defails | Actions                        |      |
| Date \$<br>5/27/2021                                      | ts<br>Type<br>Contact Attempt            | Add Contact Type |              | 1        | Line 1       | Pat Rooney | N/A    | N/A            | Actions                        |      |
| otes & Contact Attemp                                     | ts                                       |                  |              |          |              |            |        | N/A<br>N/A     |                                |      |
| 5/27/2021<br>5/27/2021                                    | ts<br>Type<br>Contact Attempt<br>General | Add Contact Type | Add New Yolk | 1        | Line 1       | Pat Rooney | N/A    | N/A<br>N/A     | Actions Trac Page 1 of 1       | 4    |
| Date \$<br>5/27/2021                                      | Type<br>Contact Attempt<br>General       | Add Contact Type | Add New Yole | 1        | Line 1       | Pat Rooney | N/A    | N/A<br>N/A     |                                | 4    |
| Date \$<br>5/27/2021<br>5/27/2021                         | Type<br>Contact Attempt<br>General       | Add Contact Type | Add New Hole | 1        | Line 1       | Pat Rooney | N/A    | N/A<br>N/A     |                                |      |
| Date \$<br>5/27/2021<br>5/27/2021                         | Type<br>Contact Attempt<br>General       | Add Contact Type | Add New Note | 1        | Line 1       | Pat Rooney | N/A    | N/A<br>N/A     |                                | d L  |
| Date \$<br>5/27/2021<br>5/27/2021<br>sidd Note O Add Cont | Type<br>Contact Attempt<br>General       | Add Contact Type | Add New Note | 1<br>N/A | Line 1       | Pat Rooney | N/A    | N/A<br>N/A     |                                |      |

3. You can view the note by hovering over the note **Description** in blue.

#### DOCUMENTS

- 1. If prompted to add a document during the clinical question process, you can:
  - a. Save and Close your clinical questions and add the document
  - b. Add after the questions have been completed.
- 2. To attach a document to the Authorization, from the **Notes, Letter & Documents** section, select **Add Document**.

| Notes, Letters & Docur | ients           |                  |          |              |            |        |        |                                          |
|------------------------|-----------------|------------------|----------|--------------|------------|--------|--------|------------------------------------------|
| Notes & Contact Attemp | s               |                  |          |              |            |        |        |                                          |
| Date \$                | Туре            | Description      | Attempt# | Applies To   | Added By   | Status |        | Actions                                  |
| 5/27/2021              | Contact Attempt | Add Contact Type | 1        | Line 1       | Pat Rooney | N/A    | N/A    |                                          |
| 5/27/2021              | General         | Add New Note     | N/A      | Line 1       | Pat Rooney | N/A    | N/A    |                                          |
| Add Note     Add Cont  | act Attempt     |                  |          |              |            |        | 1 10 2 | of 2 First Previous Page 1 of 1 Next Lad |
|                        |                 |                  | No Docum | nents Found! |            |        |        |                                          |
| • Add Document         |                 |                  |          |              |            |        |        |                                          |

- 3. Browse through your directories to locate the desired file.
- 4. Select **Document** and rename the document.
- 5. Click **Upload** to attach.

| Add Document                                | × |
|---------------------------------------------|---|
| * Title Chart Details                       |   |
| Upload a File Select from History  + Choose |   |
| 807337.docx 126.809 KB                      |   |
| Upload Cancel                               |   |

- 6. Your document will then be saved in the **Documents** section of the Authorization detail.
- 7. To view a document, click on the **Document** title in blue.

| ▼ Notes, Letter | s & Documents     |                    |                  |            |            |                    |            |                 |                      |                                             | 0      |
|-----------------|-------------------|--------------------|------------------|------------|------------|--------------------|------------|-----------------|----------------------|---------------------------------------------|--------|
| * Notes & Conta | act Attempts      |                    |                  |            |            |                    |            |                 |                      |                                             |        |
|                 |                   |                    |                  |            |            |                    |            |                 |                      |                                             |        |
| Date 4          | 5                 | Туре               | Description      |            | A          | ttempt# Applies To | Added By   | Status          | Status Details       | Actions                                     |        |
| 5/27/20         | 21                | Contact Attempt    | Add Contact Type |            |            | 1 Line 1           | Pat Rooney | N/A             | N/A                  |                                             |        |
| 5/27/20         | 21                | General            | Add New Note     |            |            | N/A Line 1         | Pat Rooney | N/A             | N/A                  |                                             |        |
|                 |                   |                    |                  |            |            |                    |            |                 |                      | 1 to 2 of 2 First Pressours Page 1 of 1 New | t Lost |
| O Add Note      | Add Contact Atler | mpt                |                  |            |            |                    |            |                 |                      |                                             |        |
|                 |                   |                    |                  |            |            |                    |            |                 |                      |                                             |        |
| - Letters & Doc | uments            |                    |                  |            |            |                    |            |                 |                      |                                             |        |
| Dat             | te Attached \$    | Title (click to vi | ew)              | Applies To | Added By   | Delive             | ry Method  | Delivery Status | Status Details       | Actions                                     |        |
|                 | 5/27/2021         | Chart Details      |                  | Line 1     | Pat Rooney |                    |            |                 | 5/27/2021 4:12:31 PM |                                             | ∕ C ×  |
| O Add Documer   | nt                |                    |                  |            |            |                    |            |                 |                      |                                             |        |
|                 |                   |                    |                  |            |            |                    |            |                 |                      |                                             |        |
|                 |                   |                    |                  |            |            |                    |            |                 |                      |                                             |        |

## 4. QUICK SEARCH

The **Quick Search** option allows you to search for Authorizations in the system using simple text or advanced filters.

1. To access Quick Search, from the Authorization dropdown menu select Quick Search.

|                       |        | Quick Search         |                 |                            |                    |                       |
|-----------------------|--------|----------------------|-----------------|----------------------------|--------------------|-----------------------|
|                       |        | Create Authorization | Filtered Sear   | rch Text Search            |                    |                       |
| AUTHORIZATION DETAILS |        |                      | PATIENT DETAILS |                            | ADDITIONAL DETAILS |                       |
| Transaction Type      | [AII]  | ۲                    | First Name      |                            | Drug Name          |                       |
| Plan                  | Select | •                    | Last Name       |                            | NDC Code           |                       |
| uthorization #        |        |                      | Member ID       | Enter minimum 5 characters | -                  |                       |
| uthorization Status   | [AI]   | •                    | Benefit Type    | [AI]                       | DATE RANGE         |                       |
| lequesting Provider   |        |                      | Group #         |                            | Date Type          | Select                |
| endering Provider     |        |                      |                 |                            | Date Range         | MM/DD/YYY - MM/DD/YYY |
| ax File ID            |        |                      |                 |                            |                    |                       |
| demal Authorization # |        |                      |                 |                            |                    |                       |

2. Once in the **Quick Search** screen, you have the option to search by **Text Search** and **Filtered Search**.

| Sea | Irch Authorization                                                 |                     |            |                 |                        |      |                         |                       |   |
|-----|--------------------------------------------------------------------|---------------------|------------|-----------------|------------------------|------|-------------------------|-----------------------|---|
| Γ   |                                                                    |                     |            | Filtered Search | Text Search            |      |                         |                       |   |
| 1.7 | AUTHORIZATION DETAILS                                              |                     | PATIENT    | ETAILS          |                        |      | ADDITIONAL DETAILS      |                       |   |
|     | Transaction Type                                                   | [AII] •             | First Name |                 |                        |      | Drug Name               |                       |   |
|     | Plan                                                               | Select              | Last Name  |                 |                        |      | NDC Code                |                       | _ |
|     | Authorization #                                                    |                     | Member I   |                 | Enter minimum 5 charac | ters |                         |                       |   |
|     | Authorization Status                                               | [AI]                | Benefit Ty | e               | [AII]                  | •    | DATE RANGE<br>Date Type |                       |   |
|     | Requesting Provider                                                |                     | Group #    |                 |                        |      | Date Range              | Select                | • |
|     | Rendering Provider                                                 |                     |            |                 |                        |      | Date Range              | MM/DD0000 - MM/DD0000 | = |
|     | Fax File ID                                                        |                     |            |                 |                        |      |                         |                       |   |
|     | External Authorization #                                           |                     |            |                 |                        |      |                         |                       |   |
| •8  | lesuits may be limited if you do not have security access rights t | to certain content. |            | Sear            | ch                     |      |                         |                       |   |

#### **TEXT SEARCH**

1. To search by text, click on the **Text Search** tab. The text search will look for matches anywhere in the prior authorization.

|       |             |             |            |           |                                         |          |              | Filtered S | Search | Text Se   | arch                                                     |               |            |                 |                 |               |           |               |             |       |      |
|-------|-------------|-------------|------------|-----------|-----------------------------------------|----------|--------------|------------|--------|-----------|----------------------------------------------------------|---------------|------------|-----------------|-----------------|---------------|-----------|---------------|-------------|-------|------|
|       |             |             |            |           | perjetaj<br>Enter at least 5 characters |          |              |            | Search | Use "Se   | arch will also dis<br>arch Operators<br>hing for a speci | for refined r | esults.    | e use "Filtered |                 |               |           |               |             |       |      |
|       |             |             |            |           | MEMBER DETAILS                          | -        |              |            |        | ۲         | r                                                        |               | IMPOF      |                 | Columns 🗆 Fi    | ter 🗌 Sorting | All Res   | et Records ;  | per page: ( | 25 🔻  | 8 D  |
| uth # | Ext. Auth # | Fax File ID | First Name | Last Name | Member ID                               | Priority | Line of Busi | Provider   |        | Drug      | Request                                                  | Start Date    | End Date   | Decision        | Status          | Diagnosis     | Referring | Rendering     | Doc.        | Notes | Сору |
| 6240  |             |             | ROP        |           |                                         |          |              |            | 210    | Perieta   | 5/27/2021                                                | 5/27/2021     | 11/11/2021 | 5/27/2021       | Tech Review     | C50.011       |           |               | ~           |       | 2    |
| 6234  |             |             | Y          |           |                                         |          |              |            |        | Perjeta   | 5/27/2021                                                | 5/27/2021     | 11/23/2021 | 5/27/2021       | Void            | C50.011       |           | CURTIS, LARRY |             |       | 2    |
| 5225  |             |             |            |           |                                         |          |              |            |        | Perjeta   | 5/27/2021                                                | 5/26/2021     | 11/22/2021 |                 | Incomplete      | C50.011       |           | CURTIS, LARRY | 1           |       | 0    |
| 3224  |             |             |            |           |                                         |          |              |            |        | Perjeta   | 5/27/2021                                                | 5/27/2021     | 11/23/2021 | 5/27/2021       | Void            | A01.00        |           | CURTIS, LARRY | 1           |       | 20   |
| 5118  |             |             |            |           |                                         |          |              |            |        | Perieta   | 5/25/2021                                                | 5/25/2021     | 11/9/2021  | 5/25/2021       | Tech Review     | C50.011       |           |               | ~           |       | 2    |
| 5287  |             |             |            |           |                                         |          |              |            |        | Trazimera | 5/13/2021                                                | 5/13/2021     | 10/28/2021 | 5/13/2021       | Corresponde     | C19           |           |               | ~           | ~     | 2    |
| 6281  |             |             |            |           |                                         |          |              |            |        | Herzuma   | 5/13/2021                                                | 5/13/2021     | 10/28/2021 |                 |                 | C19           |           |               | ~           |       | 0    |
| 6271  |             |             |            |           |                                         |          |              |            |        | Ontruzant | 5/13/2021                                                | 5/12/2021     | 10/27/2021 | 5/13/2021       | Corresponde     | C19           |           |               | ~           | ~     | 0    |
| 6263  |             |             |            |           |                                         |          |              |            |        | Kaniinti  | 5/12/2021                                                | 5/12/2021     | 10/27/2021 | 5/12/2021       | Corresponde     | C19           |           |               | ~           | ~     | 2    |
| 0987  |             |             |            |           |                                         |          |              |            |        | Perjeta   |                                                          | 4/30/2021     | 10/15/2021 |                 | Approved        | C50.011       |           |               | ~           | ~     | 2    |
| 957   |             |             |            |           |                                         |          |              |            |        | Perieta   | 4/27/2021                                                | 4/30/2021     |            | 4/27/2021       | Approved        | C50.011       |           |               | ~           | ~     | 2    |
| 643   |             |             |            |           |                                         |          |              |            |        | Perieta   | 4/23/2021                                                | 4/23/2021     | 4/23/2021  | 4/23/2021       | MD Review R.    | A00.0         |           |               | ~           | ~     | 0    |
| 1564  |             |             |            |           |                                         |          |              |            |        | Perieta   | 4/23/2021                                                | 4/23/2021     | 4/23/2021  | 4/23/2021       | Provider Actio. | C50.011       |           |               | ~           | ~     | 2    |
| 753   |             |             |            |           |                                         |          |              |            |        | Trazimera |                                                          | 4/20/2021     | 10/17/2021 | 5/10/2021       | Void            | C19           |           |               | ~           |       | 2    |
| 750   |             |             |            |           |                                         |          |              |            |        | Herzuma   | 4/20/2021                                                | 4/20/2021     | 10/17/2021 | 5/10/2021       | Void            | C19           |           |               | ~           |       | Q    |
| 745   |             |             |            |           |                                         |          |              |            |        | Ontruzant | 4/20/2021                                                | 4/20/2021     | 10/17/2021 | 5/10/2021       | Void            | C19           |           |               | ~           | ~     | 2    |
| 740   |             |             |            |           |                                         |          |              |            |        | Kanjinti  | 4/20/2021                                                | 4/20/2021     | 10/17/2021 | 5/10/2021       | Void            | C19           |           |               | × .         | ×     | 2    |
| 723   |             |             |            |           |                                         |          |              |            |        | Herceptin | 4/20/2021                                                | 4/20/2021     | 10/17/2021 | 5/10/2021       | Void            | C19           |           |               | ~           |       | Q    |
| 721   |             |             |            |           |                                         |          |              |            |        | Perjeta   | 4/20/2021                                                | 4/20/2021     | 10/17/2021 | 4/25/2021       | Void            | C19           |           |               |             |       | Q    |
| 712   |             |             |            |           |                                         |          |              |            |        | Perjeta   | 4/20/2021                                                | 5/19/2021     | 5/19/2021  | 4/20/2021       | Approved        | C50.011       |           |               | ~           | ~     | 2    |
| 702   |             |             |            |           |                                         |          |              |            |        | Perjeta   | 4/20/2021                                                | 4/20/2021     | 10/17/2021 |                 | Incomplete      | C50.011       |           |               |             |       | 2    |
| 700   |             |             |            |           |                                         |          |              |            |        | Perjeta   | 4/20/2021                                                | 4/20/2021     | 10/17/2021 |                 | Incomplete      | C50.011       |           |               |             |       | 2    |
| 7694  |             |             |            |           |                                         |          |              |            |        | Perjeta   |                                                          | 4/20/2021     | 10/17/2021 |                 | Incomplete      | C50.011       |           |               |             |       | e e  |
| 7693  |             |             |            |           |                                         |          |              |            |        | Perjeta   | 4/20/2021                                                | 4/20/2021     | 10/17/2021 |                 | Incomplete      | C50.011       |           |               |             |       | 2    |
|       |             |             | MArs       |           |                                         |          |              |            |        | Perjeta   | 4/20/2021                                                | 4/20/2021     | 10/17/2021 |                 | Incomplete      | C50.011       |           |               |             |       | 2    |

2. Enter your search term in the search field and click **Search**. Your results will display at the bottom of the screen.

| Sear | ch Autho | rization    |             |            |           |                                  |          |              |             |        |         |               |            |         |                       |            |          |           |          |                  |       |        |
|------|----------|-------------|-------------|------------|-----------|----------------------------------|----------|--------------|-------------|--------|---------|---------------|------------|---------|-----------------------|------------|----------|-----------|----------|------------------|-------|--------|
|      |          |             |             |            |           |                                  |          | [            | Filtered Se | earch  | Text Se | arch          |            |         |                       |            |          |           |          |                  |       |        |
|      |          |             |             |            |           | 7<br>Enter at least 5 characters |          |              |             | Search |         | arch Operator |            | esults. | e use 'Filtered Searc |            |          |           |          |                  |       |        |
|      |          |             |             |            |           |                                  | · · · ·  |              |             |        |         | · · · · ·     |            |         |                       | s 🗌 Filter | Sorting  | Z Ali 🛛 R | R        | ecords per page: | 25 🔻  | Export |
| Au   | th#      | Ext. Auth # | Fax File ID | First Name | Last Name | MEMBER DETAILS     Member ID     | Priority | Line of Busi | Provider    | D      | •       | Request       | Start Date |         | Decision Statu        | is D       | iagnosis | Referring | Renderin | J Doc.           | Notes | Сору   |

3. From the search results, you can view the high-level detail of an Authorization record (i.e., Novologix authorization number, provider, member name and ID, etc.).

| Search Auth      | orization   |             |            |           |                             |          |              |            |        |                       |                     |                     |                |                |                |                |           |               |           |                                                                                                    |       |
|------------------|-------------|-------------|------------|-----------|-----------------------------|----------|--------------|------------|--------|-----------------------|---------------------|---------------------|----------------|----------------|----------------|----------------|-----------|---------------|-----------|----------------------------------------------------------------------------------------------------|-------|
|                  |             |             |            |           |                             |          | 1            | Filtered S | earch  | Text S                | oarch               |                     |                |                |                |                |           |               |           |                                                                                                    |       |
|                  |             |             |            |           |                             |          |              | Tillered 3 | earch  | 164 3                 | oarch               |                     |                |                |                |                |           |               |           |                                                                                                    |       |
|                  |             |             |            |           |                             |          |              |            |        |                       |                     |                     |                |                |                |                |           |               |           |                                                                                                    |       |
|                  |             |             |            |           | perjeta                     |          |              |            | Search |                       | arch will also d    |                     |                | S.             |                |                |           |               |           |                                                                                                    |       |
|                  |             |             |            |           | Enter at least 5 characters | 3        |              |            |        |                       | earch Operator      |                     |                | o uno "Cillero | Caarch" tab    |                |           |               |           |                                                                                                    |       |
|                  |             |             |            |           |                             |          |              |            |        | ii abari              | aning for a spec    | nic date of dat     | e range, press | e use mere     | a search lab   |                |           |               |           |                                                                                                    |       |
|                  |             |             |            |           |                             |          |              |            |        |                       |                     |                     |                |                |                | Iter Sorting   |           | Records       |           | 25 🔻                                                                                                    | 1 l é |
|                  |             |             |            |           |                             |          |              |            |        |                       |                     |                     |                |                |                | tter Craorting | Na Na     | Records       | per page. | 20 .                                                                                                    | 1 6   |
|                  |             |             |            |           | MEMBER DETAILS              |          |              |            |        | ۲                     |                     |                     | IMPOR          | TANT DATES     |                |                |           |               |           |                                                                                                    |       |
| Auth #           | Ext. Auth # | Fax File ID | First Name | Last Name | Member ID                   | Priority | Line of Busi | Provider   |        | Drug                  | Request             | Start Date          | End Date       | Decision       | Status         | Diagnosis      | Referring | Rendering     | Doc.      | Notes                                                                                                    | С     |
| 876240           |             |             | ROSA       |           |                             |          |              |            | 1 INC  | Perjeta               | 5/27/2021           | 5/27/2021           | 11/11/2021     | 5/27/2021      | Tech Review    | C50.011        |           |               | × .       |                                                                                                    |       |
| 876234           |             |             | K.         |           |                             |          |              |            |        | Perjeta               | 5/27/2021           | 5/27/2021           | 11/23/2021     | 5/27/2021      | Void           | C50.011        |           | CURTIS, LARRY |           |                                                                                                    |       |
| 876225           |             |             |            |           |                             |          |              |            |        | Perjeta               | 5/27/2021           | 5/26/2021           | 11/22/2021     |                | Incomplete     | C50.011        |           | CURTIS, LARRY |           |                                                                                                    |       |
| 876224           |             |             |            |           |                             |          |              |            |        | Perjeta               | 5/27/2021           | 5/27/2021           | 11/23/2021     |                | Void           | A01.00         |           | CURTIS, LARRY |           |                                                                                                    |       |
| 875118           |             |             |            |           |                             |          |              |            |        | Perjeta               | 5/25/2021           | 5/25/2021           | 11/9/2021      | 5/25/2021      |                | C50.011        |           |               | × .       |                                                                                                    |       |
| 856287           |             |             |            |           |                             |          |              |            |        | Trazimera             | 5/13/2021           | 5/13/2021           | 10/28/2021     |                | Corresponde    |                |           |               | ~         | <ul> <li>Image: A second second s</li></ul> |       |
| 856281           |             |             |            |           |                             |          |              |            |        | Herzuma               | 5/13/2021           | 5/13/2021           | 10/28/2021     |                | Tech Review    |                |           |               | × .       |                                                                                                    |       |
| 856271           |             |             |            |           |                             |          |              |            |        | Ontruzant             | 5/13/2021           | 5/12/2021           | 10/27/2021     |                | Corresponde    |                |           |               | × .       | <ul> <li>Image: A second second s</li></ul> |       |
| 856263           |             |             |            |           |                             |          |              |            |        | Kanjinti              | 5/12/2021           | 5/12/2021           | 10/27/2021     |                | Corresponde.   |                |           |               | × .       | <ul> <li>Image: A second second s</li></ul> |       |
| 840987           |             |             |            |           |                             |          |              |            |        | Perjeta               | 4/27/2021           | 4/30/2021           | 10/15/2021     |                | Approved       | C50.011        |           |               | × .       | <ul> <li>Image: A second second s</li></ul> |       |
| 840957           |             |             |            |           |                             |          |              |            |        | Perjeta               | 4/27/2021           | 4/30/2021           |                |                | Approved       | C50.011        |           |               | × .       | × .                                                                                                    |       |
| 838643           |             |             |            |           |                             |          |              |            |        | Perjeta               | 4/23/2021           | 4/23/2021           | 4/23/2021      | 4/23/2021      | MD Review R.   |                |           |               | ~         | <ul> <li></li> </ul>                                                                                                    |       |
| 838564           |             |             |            |           |                             |          |              |            |        | Perjeta               | 4/23/2021           | 4/23/2021           |                | 4/23/2021      | Provider Actio |                |           |               | × .       | ~                                                                                                    |       |
| 827753           |             |             |            |           |                             |          |              |            |        | Trazimera             | 4/20/2021           | 4/20/2021           | 10/17/2021     |                | Void           | C19            |           |               | × .       | <b>~</b>                                                                                                    |       |
| 827750<br>827745 |             |             |            |           |                             |          |              |            |        | Herzuma               | 4/20/2021 4/20/2021 | 4/20/2021 4/20/2021 |                |                | Void           | C19<br>C19     |           |               | 1         | ~                                                                                                    |       |
| 827745           |             |             |            |           |                             |          |              |            |        | Ontruzant<br>Kaniinti | 4/20/2021           | 4/20/2021           | 10/17/2021     |                | Void           | C19<br>C19     |           |               | ÷.        | ÷.                                                                                                    |       |
| 827723           |             |             |            |           |                             |          |              |            |        | Herceptin             | 4/20/2021           | 4/20/2021           |                |                | Void           | C19            |           |               | ÷.        |                                                                                                    |       |
| 827721           |             |             |            |           |                             |          |              |            |        | Perieta               | 4/20/2021           | 4/20/2021           | 10/17/2021     |                | Void           | C19<br>C19     |           |               |           |                                                                                                    |       |
| 827712           |             |             |            |           |                             |          |              |            |        | Perjeta               | 4/20/2021           |                     | 5/19/2021      |                | Approved       | C50.011        |           |               | ~         | ~                                                                                                    |       |
| 021112           |             |             |            |           |                             |          |              |            |        | Perjeta               | 4/20/2021           | 4/20/2021           | 10/17/2021     | 420/2021       | Incomplete     | C50.011        |           |               | -         |                                                                                                    |       |
| 827702           |             |             |            |           |                             |          |              |            |        | Perjeta               | 4/20/2021           | 4/20/2021           | 10/17/2021     |                | Incomplete     | C50.011        |           |               |           |                                                                                                    |       |
| 827702           |             |             |            |           |                             |          |              |            |        |                       | 4/20/2021           | 4/20/2021           | 10/17/2021     |                | Incomplete     | C50.011        |           |               |           |                                                                                                    |       |
| 827700           |             |             |            |           |                             |          |              |            |        |                       |                     |                     |                |                |                |                |           |               |           |                                                                                                    |       |
|                  |             |             |            |           |                             |          |              |            |        | Perjeta<br>Perieta    | 4/20/2021           | 4/20/2021           | 10/17/2021     |                | Incomplete     | C50.011        |           |               |           |                                                                                                    |       |

4. You are also able to filter by the headings by clicking on the name of the heading. Columns with a "+" sign are expandable to display additional details.

|                  |             |             |            |           |                                   |        |                 | (             |                                                |                                                          |                        |                       |                 |                |                    |            |               |                      |                                                                                                    |    |
|------------------|-------------|-------------|------------|-----------|-----------------------------------|--------|-----------------|---------------|------------------------------------------------|----------------------------------------------------------|------------------------|-----------------------|-----------------|----------------|--------------------|------------|---------------|----------------------|----------------------------------------------------------------------------------------------------|----|
|                  |             |             |            |           |                                   |        |                 | Filtered Sear | n Text                                         | Search                                                   |                        |                       |                 |                |                    |            |               |                      |                                                                                                    |    |
|                  |             |             |            |           | perjetaj<br>Enter at least 5 char | icters |                 | Se            | Use                                            | search will also<br>'Search Operato<br>irching for a spe | rs" for refined        | results.              | se use "Filtere |                |                    |            |               |                      |                                                                                                    |    |
|                  |             |             |            |           | $\frown$                          |        |                 |               | <u> </u>                                       |                                                          |                        | $\frown$              |                 | Columns   F    | ilter Sorting      | 🗹 All 🛛 Re | set Records   | per page:            | 25 🔻                                                                                                    | (2 |
|                  |             |             | [          |           | MEMBER DET                        | AILS   |                 |               |                                                | •                                                        | (                      | 💽 INPOR               | RTANT DATES     |                |                    |            |               |                      |                                                                                                    |    |
| Auth #           | Ext. Auth # | Fax File ID | First Name | Last Name | Member ID                         | Priori | ty Line of Busi | Provider      | Drug                                           | Request                                                  | . Start Date           |                       | Decision        | . Status       | Diagnosis          | Referring  | Rendering     | Doc.                 | Notes                                                                                                    | С  |
| 876240           |             |             | RC         |           |                                   |        |                 |               | C Perjeta                                      | 5/27/2021                                                | 5/27/2021              |                       | 5/27/2021       | Tech Review    | C50.011            |            |               | ~                    |                                                                                                    |    |
| 876234           |             |             |            |           |                                   |        |                 |               | Perjeta                                        | 5/27/2021                                                | 5/27/2021              |                       | 5/27/2021       | Void           | C50.011            |            | CURTIS, LARRY |                      |                                                                                                    |    |
| 876225           |             |             |            |           |                                   |        |                 |               | Perjeta                                        | 5/27/2021                                                | 5/26/2021              | 11/22/2021            |                 | Incomplete     | C50.011            |            | CURTIS, LARRY |                      |                                                                                                    |    |
| 876224           |             |             |            |           |                                   |        |                 |               | Perjeta                                        | 5/27/2021                                                | 5/27/2021              |                       | 5/27/2021       | Void           | A01.00             |            | CURTIS, LARRY |                      |                                                                                                    |    |
| 875118           |             |             |            |           |                                   |        |                 |               | Perjeta                                        | 5/25/2021                                                | 5/25/2021              | 11/9/2021             | 5/25/2021       |                | C50.011            |            |               | × .                  |                                                                                                    |    |
| 856287           |             |             |            |           |                                   |        |                 |               | Trazimera                                      | 5/13/2021                                                | 5/13/2021              | 10/28/2021            |                 | Corresponde.   |                    |            |               | ~                    | <ul> <li>Image: A set of the set of the</li></ul>  |    |
| 856281           |             |             |            |           |                                   |        |                 |               | Herzuma                                        | 5/13/2021                                                | 5/13/2021              |                       | 5/13/2021       |                | C19                |            |               | × .                  |                                                                                                    |    |
| 856271           |             |             |            |           |                                   |        |                 |               | Ontruzant                                      | 5/13/2021                                                | 5/12/2021              | 10/27/2021            |                 | Corresponde.   |                    |            |               | × .                  | <ul> <li>Image: A second second s</li></ul> |    |
| 856263           |             |             |            |           |                                   |        |                 |               | Kanjinti                                       | 5/12/2021                                                | 5/12/2021              | 10/27/2021            | 5/12/2021       | Corresponde.   |                    |            |               | × .                  | <ul> <li>Image: A second second s</li></ul> |    |
| 840987           |             |             |            |           |                                   |        |                 |               | Perjeta                                        | 4/27/2021                                                | 4/30/2021              | 10/15/2021            |                 | Approved       | C50.011            |            |               | ~                    | <ul> <li>Image: A second second s</li></ul> |    |
| 840957           |             |             |            |           |                                   |        |                 |               | Perjeta                                        | 4/27/2021                                                | 4/30/2021              | 10/15/2021            |                 | Approved       | C50.011            |            |               | × .                  | <b>~</b>                                                                                                    |    |
| 838643           |             |             |            |           |                                   |        |                 |               | Perjeta                                        | 4/23/2021                                                | 4/23/2021              | 4/23/2021             | 4/23/2021       | MD Review R    |                    |            |               | <ul> <li></li> </ul> | <ul> <li>Image: A second second s</li></ul> |    |
| 838564           |             |             |            |           |                                   |        |                 |               | Perjeta                                        | 4/23/2021                                                | 4/23/2021              | 4/23/2021             | 4/23/2021       | Provider Actio |                    |            |               | × .                  | <b>~</b>                                                                                                    |    |
| 827753           |             |             |            |           |                                   |        |                 |               | Trazimera                                      | 4/20/2021                                                | 4/20/2021              |                       | 5/10/2021       | Void           | C19                |            |               | × .                  | <ul> <li>Image: A second second s</li></ul> |    |
| 827750           |             |             |            |           |                                   |        |                 |               | Herzuma                                        | 4/20/2021                                                | 4/20/2021              |                       | 5/10/2021       | Void           | C19                |            |               | × .                  |                                                                                                    |    |
| 827745           |             |             |            |           |                                   |        |                 |               | Ontruzant                                      | 4/20/2021                                                | 4/20/2021              |                       | 5/10/2021       | Void           | C19                |            |               | × .                  | ~                                                                                                    |    |
| 827740           |             |             |            |           |                                   |        |                 |               | Kanjinti                                       | 4/20/2021                                                | 4/20/2021              |                       | 5/10/2021       | Void           | C19                |            |               | × .                  | <b>~</b>                                                                                                    |    |
| 827723           |             |             |            |           |                                   |        |                 |               | Herceptin                                      | 4/20/2021                                                | 4/20/2021              |                       | 5/10/2021       | Void           | C19                |            |               | ~                    |                                                                                                    |    |
| 827721           |             |             |            |           |                                   |        |                 |               | Perjeta                                        | 4/20/2021                                                | 4/20/2021              |                       | 4/25/2021       | Void           | C19                |            |               |                      |                                                                                                    |    |
| 827712           |             |             |            |           |                                   |        |                 |               | Perjeta                                        | 4/20/2021                                                | 5/19/2021              | 5/19/2021             | 4/20/2021       | Approved       | C50.011            |            |               | × .                  | × .                                                                                                    |    |
| 827702           |             |             |            |           |                                   |        |                 |               | Perjeta                                        | 4/20/2021                                                | 4/20/2021              | 10/17/2021            |                 | Incomplete     | C50.011            |            |               |                      |                                                                                                    |    |
| 827700           |             |             |            |           |                                   |        |                 |               | Perjeta                                        | 4/20/2021                                                | 4/20/2021              | 10/17/2021            |                 | Incomplete     | C50.011            |            |               |                      |                                                                                                    |    |
| 827694           |             |             |            |           |                                   |        |                 |               | Perjeta                                        | 4/20/2021                                                | 4/20/2021              | 10/17/2021            |                 | Incomplete     | C50.011            |            |               |                      |                                                                                                    |    |
| 827693<br>827677 |             |             | MARIDO     |           |                                   |        |                 |               | <ul> <li>Perjeta</li> <li>C Perjeta</li> </ul> | 4/20/2021<br>4/20/2021                                   | 4/20/2021<br>4/20/2021 | 10/17/2021 10/17/2021 |                 | Incomplete     | C50.011<br>C50.011 |            |               |                      |                                                                                                    |    |
|                  |             |             |            | NUMBER    | 101001000                         |        | in interviewe   | TRV INCONVAL  |                                                |                                                          |                        |                       |                 | Incomplete     |                    |            |               |                      |                                                                                                    |    |

5. Click on the "+" sign to view additional details of a particular column. Once expanded, click on the "-" sign to collapse.

|        |             |              |            |           |                                        |          |                 | Filtered Sea | ch         | fext Search |            |                |            |                |                |                |            |               |           |       |                       |
|--------|-------------|--------------|------------|-----------|----------------------------------------|----------|-----------------|--------------|------------|-------------|------------|----------------|------------|----------------|----------------|----------------|------------|---------------|-----------|-------|-----------------------|
|        |             |              |            |           | perjeta<br>Enter at least 5 characters |          |                 | s            | sarch      | Use "Search | Operators" | for refined re |            | e use "Fittere | d Search" tab  |                |            |               |           |       | <b>D</b> <sub>1</sub> |
|        |             |              | _          |           | MEMBER DETAILS                         |          |                 |              |            | Ŧ           | •          |                |            |                | _              | Iter U Sorting | 🗹 All 🛛 Re | set Records   | per page: | 25 ¥  | <b>ရြိ</b> Eq.        |
| Auth # | Ext. Auth # | Fax File ID  | First Name | Last Name | Member ID                              | Priority | Line of Busi    | Provider     | Drug       |             | quest      | Start Date     | End Date   | Decision       |                | Diagnosis      | Referring  | Rendering     | Doc.      | Notes | Сору                  |
| 76240  | CAL HOURS   | T GAT THE ID | ROSA       | Cost Humo |                                        | Flight   | Citre of Domini | FIGHNER      | NC Perieta |             |            | 5/27/2021      | 11/11/2021 | 5/27/2021      | Tech Review    | C50.011        | iterening  | reendering    | -         | HOURS | 20                    |
| 76234  |             |              | V          |           |                                        |          |                 |              | Perjeti    |             |            | 5/27/2021      | 11/23/2021 |                | Void           | C50.011        |            | CURTIS, LARRY |           |       | 2                     |
| 6225   |             |              |            |           |                                        |          |                 |              | Periet     |             |            | 5/26/2021      | 11/22/2021 |                | Incomplete     | C50.011        |            | CURTIS, LARRY |           |       | õ                     |
| 6224   |             |              |            |           |                                        |          |                 |              | Perieta    |             |            | 5/27/2021      | 11/23/2021 | 5/27/2021      | Void           | A01.00         |            | CURTIS, LARRY |           |       | 40                    |
| 5118   |             |              |            |           |                                        |          |                 |              | Perieta    |             |            | 5/25/2021      | 11/9/2021  | 5/25/2021      | Tech Review    | C50.011        |            | Contro, Danti | ~         |       | 20                    |
| 6287   |             |              |            |           |                                        |          |                 |              | Trazim     |             |            | 5/13/2021      | 10/28/2021 |                | Corresponde.   |                |            |               |           | ~     | 2                     |
| 56281  |             |              |            |           |                                        |          |                 |              | Herzu      |             |            | 5/13/2021      | 10/28/2021 |                | Tech Review    |                |            |               | ÷.        |       | ě                     |
| 56271  |             |              |            |           |                                        |          |                 |              | Ontruz     |             |            | 5/12/2021      | 10/27/2021 |                | Corresponde.   |                |            |               |           | ~     | 2                     |
| 56263  |             |              |            |           |                                        |          |                 |              | Kanjin     |             |            | 5/12/2021      | 10/27/2021 |                | Corresponde.   |                |            |               | - 2       |       | 20                    |
| 40987  |             |              |            |           |                                        |          |                 |              | Perjeta    |             |            | 4/30/2021      | 10/15/2021 |                | Approved       | C50.011        |            |               | ~         | ~     | 20                    |
| 0957   |             |              |            |           |                                        |          |                 |              | Perieta    |             |            | 4/30/2021      | 10/15/2021 | 4/27/2021      | Approved       | C50.011        |            |               | ~         | ~     | 2                     |
| 8643   |             |              |            |           |                                        |          |                 |              | . Perieta  | 4/2         | 3/2021 4   | 4/23/2021      | 4/23/2021  | 4/23/2021      | MD Review R    | A00.0          |            |               | ~         | ~     | 2                     |
| 8564   |             |              |            |           |                                        |          |                 |              | Perjeti    | 4/2         | 3/2021 4   | 4/23/2021      | 4/23/2021  | 4/23/2021      | Provider Actio | C50.011        |            |               | ~         | ~     | 2                     |
| 7753   |             |              |            |           |                                        |          |                 |              | Trazim     | era 4/2     | 0/2021 4   | 4/20/2021      | 10/17/2021 | 5/10/2021      | Void           | C19            |            |               | ~         | × .   | 40                    |
| 7750   |             |              |            |           |                                        |          |                 |              | Herzu      | 18 4/2      | 0/2021 4   | 4/20/2021      | 10/17/2021 | 5/10/2021      | Void           | C19            |            |               | ~         |       | 2                     |
| 7745   |             |              |            |           |                                        |          |                 |              | Ontruz     | ant 4/2     | 0/2021 4   | 4/20/2021      | 10/17/2021 | 5/10/2021      | Void           | C19            |            |               | × .       | ×     | - 40                  |
| 7740   |             |              |            |           |                                        |          |                 |              | Kanjin     |             |            | 4/20/2021      | 10/17/2021 | 5/10/2021      | Void           | C19            |            |               | ~         | ×     | 2                     |
| 7723   |             |              |            |           |                                        |          |                 |              | Hercer     |             |            | 4/20/2021      | 10/17/2021 |                | Void           | C19            |            |               | × .       |       | ළු                    |
| 7721   |             |              |            |           |                                        |          |                 |              | Perjeta    | 4/2         | 0/2021 4   | 4/20/2021      | 10/17/2021 | 4/25/2021      | Void           | C19            |            |               |           |       | 2                     |
| 7712   |             |              |            |           |                                        |          |                 |              | Perjeta    | 4/2         | 0/2021 5   | 5/19/2021      | 5/19/2021  | 4/20/2021      | Approved       | C50.011        |            |               | ~         | ×     | 40                    |
| 7702   |             |              |            |           |                                        |          |                 |              | Perjeti    | 4/2         | 0/2021 4   | 4/20/2021      | 10/17/2021 |                | Incomplete     | C50.011        |            |               |           |       | ත                     |
| 7700   |             |              |            |           |                                        |          |                 |              | Perjeta    |             |            | 4/20/2021      | 10/17/2021 |                | Incomplete     | C50.011        |            |               |           |       | ළු                    |
| 7694   |             |              |            |           |                                        |          |                 |              | Perjeti    |             |            | 4/20/2021      | 10/17/2021 |                | Incomplete     | C50.011        |            |               |           |       | 20                    |
| 27693  |             |              | ×          |           |                                        |          |                 |              | Perjeta    | 4/2         | 0/2021 4   | 4/20/2021      | 10/17/2021 |                | Incomplete     | C50.011        |            |               |           |       | 2                     |
| 27693  |             |              |            |           |                                        |          |                 |              |            |             | 0/2021 4   | 4/20/2021      | 10/17/2021 |                |                | C50.011        |            |               |           |       |                       |

6. Columns are also moveable. Click on the column you would like to move.

|        |             |             |            |           |                                        |          | [            | Filtered Search  | Text Se           | arch                                                     |                |            |                |                 |               |           |               |           |          |         |
|--------|-------------|-------------|------------|-----------|----------------------------------------|----------|--------------|------------------|-------------------|----------------------------------------------------------|----------------|------------|----------------|-----------------|---------------|-----------|---------------|-----------|----------|---------|
|        |             |             |            |           | perjetaj<br>Enter at least 5 character | 8        |              | Search           | Text se<br>Use "S | arch will also di<br>earch Operatori<br>hing for a speci | for refined re | esults.    | e use "Fittere |                 |               |           |               |           |          |         |
|        |             |             |            |           | MEMBER DETAILS                         | 5        |              |                  |                   | 1                                                        |                |            |                | _               | ter 🗌 Sorting | All Re    | set Records ; | per page: | 25 ¥     | Bar Exp |
| Auth # | Ext. Auth # | Fax File ID | First Name | Last Name | Member ID                              | Priority | Line of Busi | Provider         | Drug              | Request                                                  | Start Date     | End Date   | Decision       |                 | Diagnosis     | Referring | Rendering     | Doc.      | Notes    | Сору    |
| 76240  |             |             | ROSA       |           |                                        |          |              | 10               |                   | 5/27/2021                                                | 5/27/2021      | 11/11/2021 | 5/27/2021      | Tech Review     | C50.011       |           |               | ~         |          | 62      |
| 76234  |             |             | KA         |           |                                        |          |              |                  | Perjeta           | 5/27/2021                                                | 5/27/2021      |            |                | Void            | C50.011       |           | CURTIS, LARRY |           |          | 2       |
| 6225   |             |             | ¥.         |           |                                        |          |              |                  | Perieta           | 5/27/2021                                                | 5/26/2021      | 11/22/2021 |                | Incomplete      | C50.011       |           | CURTIS LARRY  |           |          | 2       |
| 6224   |             |             | í.         |           |                                        |          |              |                  | Perieta           | 5/27/2021                                                | 5/27/2021      | 11/23/2021 | 5/27/2021      | Void            | A01.00        |           | CURTIS, LARRY |           |          | 2       |
| 5118   |             |             |            |           |                                        |          |              |                  | Perieta           | 5/25/2021                                                | 5/25/2021      | 11/9/2021  | 5/25/2021      | Tech Review     | C50.011       |           |               | ~         |          | - 20    |
| 6287   |             |             |            |           |                                        |          |              |                  | Trazimera         | 5/13/2021                                                | 5/13/2021      | 10/28/2021 | 5/13/2021      | Corresponde     | C19           |           |               | ~         | ~        | ත       |
| 6281   |             |             |            |           |                                        |          |              |                  | Herzuma           | 5/13/2021                                                | 5/13/2021      | 10/28/2021 | 5/13/2021      | Tech Review     | C19           |           |               | ~         |          | 2       |
| 6271   |             |             |            |           |                                        |          |              |                  | Ontruzant         | 5/13/2021                                                | 5/12/2021      | 10/27/2021 | 5/13/2021      | Corresponde     | C19           |           |               | ~         | <b>~</b> | 20      |
| 6263   |             |             |            |           |                                        |          |              |                  | Kanjinti          | 5/12/2021                                                | 5/12/2021      | 10/27/2021 | 5/12/2021      | Corresponde     | C19           |           |               | ~         | <b>*</b> | 40      |
| 0987   |             |             |            |           |                                        |          |              |                  | Perjeta           | 4/27/2021                                                | 4/30/2021      | 10/15/2021 | 4/27/2021      | Approved        | C50.011       |           |               | ~         | ~        | 40      |
| 0957   |             |             |            |           |                                        |          |              |                  | Perjeta           | 4/27/2021                                                | 4/30/2021      | 10/15/2021 | 4/27/2021      | Approved        | C50.011       |           |               | ~         | <b>~</b> | 2       |
| 38643  |             |             |            |           |                                        |          |              |                  | Perjeta           | 4/23/2021                                                | 4/23/2021      | 4/23/2021  | 4/23/2021      | MD Review R.    | A00.0         |           |               | × .       | ×        | 2       |
| 8564   |             |             |            |           |                                        |          |              |                  | Perjeta           | 4/23/2021                                                | 4/23/2021      | 4/23/2021  | 4/23/2021      | Provider Actio. | C50.011       |           |               | ~         | <b>~</b> | 2       |
| 27753  |             |             |            |           |                                        |          |              |                  | Trazimera         | 4/20/2021                                                | 4/20/2021      | 10/17/2021 | 5/10/2021      | Void            | C19           |           |               | × .       | ×        | 20      |
| 27750  |             |             |            |           |                                        |          |              |                  | Herzuma           | 4/20/2021                                                | 4/20/2021      | 10/17/2021 |                | Void            | C19           |           |               | ~         |          | 20      |
| 7745   |             |             |            |           |                                        |          |              |                  | Ontruzant         | 4/20/2021                                                | 4/20/2021      | 10/17/2021 | 5/10/2021      | Void            | C19           |           |               | × .       | ×        | ත       |
| 7740   |             |             |            |           |                                        |          |              |                  | Kanjinti          | 4/20/2021                                                | 4/20/2021      | 10/17/2021 |                | Void            | C19           |           |               | × .       | ×        | 2       |
| 27723  |             |             |            |           |                                        |          |              |                  | Herceptin         | 4/20/2021                                                | 4/20/2021      | 10/17/2021 |                | Void            | C19           |           |               | × .       |          | ළු      |
| 7721   |             |             |            |           |                                        |          |              |                  | Perjeta           | 4/20/2021                                                | 4/20/2021      |            |                | Void            | C19           |           |               |           |          | 2       |
| 7712   |             |             |            |           |                                        |          |              |                  | Perjeta           | 4/20/2021                                                |                |            | 4/20/2021      | Approved        | C50.011       |           |               | × .       | ×        | 40      |
| 7702   |             |             |            |           |                                        |          |              |                  | Perjeta           | 4/20/2021                                                | 4/20/2021      | 10/17/2021 |                | Incomplete      | C50.011       |           |               |           |          | 2       |
| 27700  |             |             | A.         |           |                                        |          |              |                  | Perjeta           | 4/20/2021                                                | 4/20/2021      | 10/17/2021 |                | Incomplete      | C50.011       |           |               |           |          | ත       |
| 7694   |             |             | M.         |           |                                        |          |              |                  | Perjeta           | 4/20/2021                                                | 4/20/2021      | 10/17/2021 |                | Incomplete      | C50.011       |           |               |           |          | 2       |
| 27693  |             |             | MAR.       |           |                                        |          |              | -                | Perjeta           | 4/20/2021                                                | 4/20/2021      | 10/17/2021 |                | Incomplete      | C50.011       |           |               |           |          | 40      |
| 27677  |             |             | MARTHA     |           |                                        |          |              | 100 MICUIUAL INC | Perjeta           | 4/20/2021                                                | 4/20/2021      | 10/17/2021 |                |                 | C50.011       |           |               |           |          | 20      |

7. Drag the column to its new location.

|       |             | _           |           |            |                | MEMBER DETAILS | 3        |                          |                   | ۲ |           |            | IMPOF     IMPOF     I     IMPOF     I     I | RTAN      |                 |           |           |               |      |       |      |
|-------|-------------|-------------|-----------|------------|----------------|----------------|----------|--------------------------|-------------------|---|-----------|------------|----------------------------------------------------------------------------------------------------|-----------|-----------------|-----------|-----------|---------------|------|-------|------|
| uth # | Ext. Auth # | Fax File ID | Drug      | First Name | Last Name      | Member ID      | Priority | Line of Busi             | Provider          |   | Request   | Start Date | End Date                                                                                                    | Decision  | Status          | Diagnosis | Referring | Rendering     | Doc. | Notes | Сору |
| 76240 |             |             | Perjeta   | RC         |                |                |          |                          |                   | • | 5/27/2021 | 5/27/2021  | 11/11/2021                                                                                                    | 5/27/2021 | Tech Review     | C50.011   |           |               | -    |       | 2    |
| 6234  |             | _           | Perjeta   | 1          |                |                |          |                          |                   |   | 5/27/2021 | 5/27/2021  | 11/23/2021                                                                                                    | 5/27/2021 | Void            | C50.011   |           | CURTIS, LARRY |      |       | 3    |
| 6225  |             |             | Perjeta   |            |                |                |          |                          |                   |   | 5/27/2021 | 5/26/2021  | 11/22/2021                                                                                                    |           | Incomplete      | C50.011   |           | CURTIS, LARRY |      |       | 2    |
| 6224  |             |             | Perjeta   |            |                |                |          |                          |                   |   | 5/27/2021 | 5/27/2021  | 11/23/2021                                                                                                    | 5/27/2021 | Void            | A01.00    |           | CURTIS, LARRY |      |       | 2    |
| 511B  |             |             | Perjeta   |            |                |                |          |                          |                   |   | 5/25/2021 | 5/25/2021  | 11/9/2021                                                                                                    | 5/25/2021 | Tech Review     | C50.011   |           |               | ~    |       | 2    |
| 6287  |             |             | Trazimera |            |                |                |          |                          |                   |   | 5/13/2021 | 5/13/2021  | 10/28/2021                                                                                                    | 5/13/2021 | Corresponde     | C19       |           |               | ~    | ~     | 2    |
| 6281  |             |             | Herzuma   |            |                |                |          |                          |                   |   | 5/13/2021 | 5/13/2021  | 10/28/2021                                                                                                    | 5/13/2021 | Tech Review     | C19       |           |               | ~    |       | 2    |
| 6271  |             |             | Ontruzant |            |                |                |          |                          |                   |   | 5/13/2021 | 5/12/2021  | 10/27/2021                                                                                                    | 5/13/2021 | Corresponde.    | C19       |           |               | ~    | ~     | 2    |
| 5263  |             |             | Kanjinti  |            |                |                |          |                          |                   |   | 5/12/2021 | 5/12/2021  | 10/27/2021                                                                                                    | 5/12/2021 | Corresponde     | C19       |           |               | ~    | ~     | 20   |
| 0987  |             |             | Perjeta   |            |                |                |          |                          |                   |   | 4/27/2021 | 4/30/2021  | 10/15/2021                                                                                                    | 4/27/2021 | Approved        | C50.011   |           |               | ~    | ~     | 3    |
| 0957  |             |             | Perjeta   |            |                |                |          |                          |                   |   | 4/27/2021 | 4/30/2021  | 10/15/2021                                                                                                    | 4/27/2021 | Approved        | C50.011   |           |               | ~    | ~     | 20   |
| 8843  |             |             | Perjeta   |            |                |                |          |                          |                   |   | 4/23/2021 | 4/23/2021  | 4/23/2021                                                                                                    | 4/23/2021 | MD Review R.    | A00.0     |           |               | ~    | ~     | 3    |
| 8564  |             |             | Perjeta   |            |                |                |          |                          |                   |   | 4/23/2021 | 4/23/2021  | 4/23/2021                                                                                                    | 4/23/2021 | Provider Actio. |           |           |               | ~    | ~     | 23   |
| 7753  |             |             | Trazimera |            |                |                |          |                          |                   |   | 4/20/2021 | 4/20/2021  | 10/17/2021                                                                                                    | 5/10/2021 | Void            | C19       |           |               | *    | ~     | 2    |
| 7750  |             |             | Herzuma   |            |                |                |          |                          |                   |   | 4/20/2021 | 4/20/2021  | 10/17/2021                                                                                                    |           | Void            | C19       |           |               | ~    |       | 2    |
| 7745  |             |             | Ontruzant |            |                |                |          |                          |                   |   | 4/20/2021 | 4/20/2021  | 10/17/2021                                                                                                    |           | Void            | C19       |           |               | *    | ~     | 2    |
| 7740  |             |             | Kanjinti  |            |                |                |          |                          |                   |   | 4/20/2021 | 4/20/2021  | 10/17/2021                                                                                                    | 5/10/2021 | Void            | C19       |           |               | ~    | ~     | 2    |
| 7723  |             |             | Herceptin |            |                |                |          |                          |                   |   | 4/20/2021 | 4/20/2021  | 10/17/2021                                                                                                    | 5/10/2021 | Void            | C19       |           |               | *    |       | 2    |
| 7721  |             |             | Perjeta   |            |                |                |          |                          |                   |   | 4/20/2021 | 4/20/2021  | 10/17/2021                                                                                                    | 4/25/2021 | Void            | C19       |           |               |      |       | 2    |
| 712   |             |             | Perjeta   |            |                |                |          |                          |                   |   | 4/20/2021 | 5/19/2021  | 5/19/2021                                                                                                    | 4/20/2021 | Approved        | C50.011   |           |               | ~    | 4     | 23   |
| 702   |             |             | Perjeta   |            |                |                |          |                          |                   |   | 4/20/2021 | 4/20/2021  | 10/17/2021                                                                                                    |           | Incomplete      | C50.011   |           |               |      |       | 2    |
| 700   |             |             | Perjeta   |            |                |                |          |                          |                   |   | 4/20/2021 | 4/20/2021  | 10/17/2021                                                                                                    |           | Incomplete      | C50.011   |           |               |      |       | 3    |
| 694   |             |             | Perjeta   |            |                |                |          |                          |                   |   | 4/20/2021 | 4/20/2021  | 10/17/2021                                                                                                    |           | Incomplete      | C50.011   |           |               |      |       | 20   |
| 693   |             |             | Perjeta   | Mr.        |                |                |          |                          |                   |   | 4/20/2021 | 4/20/2021  | 10/17/2021                                                                                                    |           | Incomplete      | C50.011   |           |               |      |       | 2    |
| 7677  |             |             | Perjeta   | MARTHO     | ITO DI TO DELL | 107001000      |          | TELEVISION IN CONTRACTOR | IN THE INCOME INC | 1 | 4/20/2021 | 4/20/2021  | 10/17/2021                                                                                                    |           | Incomplete      | C50.011   |           |               |      |       | 20   |

 To view a specific record on your search results, click the Authorization number in blue, to open the Authorization detail.

|        |             |             | ۲         |            |           | MEMBER DETAILS | ť .      |                  | ۲        |           |            | IMPOR      | TANT DATES | 3               |           |           |               |      |       |   |
|--------|-------------|-------------|-----------|------------|-----------|----------------|----------|------------------|----------|-----------|------------|------------|------------|-----------------|-----------|-----------|---------------|------|-------|---|
| Auth # | Ext. Auth # | Fax File ID | Drug      | First Name | Last Name | Member ID      | Priority | Line of Busi     | Provider | Request   | Start Date | End Date   | Decision   | . Status        | Diagnosis | Referring | Rendering     | Doc. | Notes | c |
| 876240 |             |             | Perjeta   | ROSALINE   | 000000    |                | *******  | An an art of the | INC INC  | 5/27/2021 | 5/27/2021  | 11/11/2021 | 5/27/2021  | Tech Review     | C50.011   |           |               | -    |       |   |
| 076234 |             |             | Perjeta   | *          |           |                |          |                  |          | 5/27/2021 | 5/27/2021  | 11/23/2021 | 5/27/2021  | Void            | C50.011   |           | CURTIS, LARRY |      |       |   |
| 876225 |             |             | Perjeta   |            |           |                |          |                  |          | 5/27/2021 | 5/26/2021  | 11/22/2021 |            | Incomplete      | C50.011   |           | CURTIS, LARRY |      |       |   |
| 876224 |             |             | Perjeta   |            |           |                |          |                  |          | 5/27/2021 | 5/27/2021  | 11/23/2021 | 5/27/2021  | Void            | A01.00    |           | CURTIS, LARRY |      |       |   |
| 87511B |             |             | Perjeta   |            |           |                |          |                  |          | 5/25/2021 | 5/25/2021  | 11/9/2021  | 5/25/2021  | Tech Review     | C50.011   |           |               | *    |       |   |
| 856287 |             |             | Trazimera |            |           |                |          |                  |          | 5/13/2021 | 5/13/2021  | 10/28/2021 | 5/13/2021  | Corresponde     | C19       |           |               | ~    | ~     |   |
| 856281 |             |             | Herzuma   |            |           |                |          |                  |          | 5/13/2021 | 5/13/2021  | 10/28/2021 | 5/13/2021  | Tech Review     | C19       |           |               | ~    |       |   |
| 856271 |             |             | Ontruzant |            |           |                |          |                  |          | 5/13/2021 | 5/12/2021  | 10/27/2021 | 5/13/2021  | Corresponde.    | C19       |           |               | ~    | ~     |   |
| 856263 |             |             | Kanjinti  |            |           |                |          |                  |          | 5/12/2021 | 5/12/2021  | 10/27/2021 | 5/12/2021  | Corresponde     | C19       |           |               | ~    | ~     |   |
| 840987 |             |             | Perjeta   |            |           |                |          |                  |          | 4/27/2021 | 4/30/2021  | 10/15/2021 | 4/27/2021  | Approved        | C50.011   |           |               | ~    | -     |   |
| 840957 |             |             | Perjeta   |            |           |                |          |                  |          | 4/27/2021 | 4/30/2021  | 10/15/2021 | 4/27/2021  | Approved        | C50.011   |           |               | ~    | ~     |   |
| 838643 |             |             | Perjeta   |            |           |                |          |                  |          | 4/23/2021 | 4/23/2021  | 4/23/2021  | 4/23/2021  | MD Review R.    | A00.0     |           |               | ~    | ~     |   |
| 838564 |             |             | Perjeta   |            |           |                |          |                  |          | 4/23/2021 | 4/23/2021  | 4/23/2021  | 4/23/2021  | Provider Actio. | C50.011   |           |               | ~    | ~     |   |
| 827753 |             |             | Trazimera |            |           |                |          |                  |          | 4/20/2021 | 4/20/2021  | 10/17/2021 | 5/10/2021  | Void            | C19       |           |               | *    | ~     |   |
| 827750 |             |             | Herzuma   |            |           |                |          |                  |          | 4/20/2021 | 4/20/2021  | 10/17/2021 | 5/10/2021  | Void            | C19       |           |               | ~    |       |   |
| 827745 |             |             | Ontruzant |            |           |                |          |                  |          | 4/20/2021 | 4/20/2021  | 10/17/2021 | 5/10/2021  | Void            | C19       |           |               | *    | ~     |   |
| 827740 |             |             | Kanjinti  |            |           |                |          |                  |          | 4/20/2021 | 4/20/2021  | 10/17/2021 | 5/10/2021  | Void            | C19       |           |               | ~    | ~     |   |
| 827723 |             |             | Herceptin |            |           |                |          |                  |          | 4/20/2021 | 4/20/2021  | 10/17/2021 | 5/10/2021  | Void            | C19       |           |               | *    |       |   |
| 827721 |             |             | Perjeta   |            |           |                |          |                  |          | 4/20/2021 | 4/20/2021  | 10/17/2021 | 4/25/2021  | Void            | C19       |           |               |      |       |   |
| 827712 |             |             | Perjeta   |            |           |                |          |                  |          | 4/20/2021 | 5/19/2021  | 5/19/2021  | 4/20/2021  | Approved        | C50.011   |           |               | ~    | 4     |   |
| 827702 |             |             | Perjeta   |            |           |                |          |                  |          | 4/20/2021 | 4/20/2021  | 10/17/2021 |            | Incomplete      | C50.011   |           |               |      |       |   |
| 827700 |             |             | Perjeta   |            |           |                |          |                  |          | 4/20/2021 | 4/20/2021  | 10/17/2021 |            | Incomplete      | C50.011   |           |               |      |       |   |
| 827694 |             |             | Perjeta   |            |           |                |          |                  |          | 4/20/2021 | 4/20/2021  | 10/17/2021 |            | Incomplete      | C50.011   |           |               |      |       |   |
| 827693 |             |             | Perjeta   |            |           |                |          |                  |          | 4/20/2021 | 4/20/2021  | 10/17/2021 |            | Incomplete      | C50.011   |           |               |      |       |   |

9. To export the search results, click the **Export** icon.

|        |             |             | ۲         |            |           | MEMBER DETAILS |          |              |          | ۲  |           |            | IMPOF     IMPOF     I     IMPOF     I     IMPOF     I     I | TANT DATES |                 |           |           |               |      | ·     |      |
|--------|-------------|-------------|-----------|------------|-----------|----------------|----------|--------------|----------|----|-----------|------------|----------------------------------------------------------------------------------------------------|------------|-----------------|-----------|-----------|---------------|------|-------|------|
| Auth # | Ext. Auth # | Fax File ID | Drug      | First Name | Last Name | Member ID      | Prinrity | Line of Busi | Provider |    | Request   | Start Date | End Date                                                                                                    | Decision   | Status          | Diagnosis | Referring | Rendering     | Doc. | Notes | Сору |
| 76240  |             |             | Perjeta   |            |           |                |          |              |          | 10 | 5/27/2021 | 5/27/2021  | 11/11/2021                                                                                                    | 5/27/2021  | Tech Review     | C50.011   |           |               | -    |       | 2    |
| 76234  |             |             | Perjeta   |            |           |                |          |              |          |    | 5/27/2021 | 5/27/2021  | 11/23/2021                                                                                                    | 5/27/2021  | Void            | C50.011   |           | CURTIS, LARRY |      |       | 20   |
| 76225  |             |             | Perjeta   |            |           |                |          |              |          |    | 5/27/2021 | 5/26/2021  | 11/22/2021                                                                                                    |            | Incomplete      | C50.011   |           | CURTIS, LARRY |      |       | 2    |
| 76224  |             |             | Perjeta   |            |           |                |          |              |          |    | 5/27/2021 | 5/27/2021  | 11/23/2021                                                                                                    | 5/27/2021  | Void            | A01.00    |           | CURTIS, LARRY |      |       | 23   |
| 75118  |             |             | Perjeta   |            |           |                |          |              |          |    | 5/25/2021 | 5/25/2021  | 11/9/2021                                                                                                    | 5/25/2021  | Tech Review     | C50.011   |           |               | *    |       | 2    |
| 56287  |             |             | Trazimera |            |           |                |          |              |          |    | 5/13/2021 | 5/13/2021  | 10/28/2021                                                                                                    | 5/13/2021  | Corresponde     | C19       |           |               | ~    | 1     | 20   |
| 56281  |             |             | Herzuma   |            |           |                |          |              |          |    | 5/13/2021 | 5/13/2021  | 10/28/2021                                                                                                    | 5/13/2021  | Tech Review     | C19       |           |               | ~    |       | 2    |
| 56271  |             |             | Ontruzant |            |           |                |          |              |          |    | 5/13/2021 | 5/12/2021  | 10/27/2021                                                                                                    | 5/13/2021  | Corresponde     | C19       |           |               | ~    | ~     | 20   |
| 6263   |             |             | Kanjinti  |            |           |                |          |              |          |    | 5/12/2021 | 5/12/2021  | 10/27/2021                                                                                                    | 5/12/2021  | Corresponde     | C19       |           |               | ~    | ~     | 2    |
| 0987   |             |             | Perjeta   |            |           |                |          |              |          |    | 4/27/2021 | 4/30/2021  | 10/15/2021                                                                                                    | 4/27/2021  | Approved        | C50.011   |           |               | ~    | -     | 3    |
| 0957   |             |             | Perjeta   |            |           |                |          |              |          |    | 4/27/2021 | 4/30/2021  | 10/15/2021                                                                                                    | 4/27/2021  | Approved        | C50.011   |           |               | ~    | ~     | 23   |
| 18643  |             |             | Perjeta   |            |           |                |          |              |          |    | 4/23/2021 | 4/23/2021  | 4/23/2021                                                                                                    | 4/23/2021  | MD Review R.    | A00.0     |           |               | ~    | ~     | 3    |
| 8564   |             |             | Perjeta   |            |           |                |          |              |          |    | 4/23/2021 | 4/23/2021  | 4/23/2021                                                                                                    | 4/23/2021  | Provider Actio. | C50.011   |           |               | ~    | ~     | 2    |
| 27753  |             |             | Trazimera |            |           |                |          |              |          |    | 4/20/2021 | 4/20/2021  | 10/17/2021                                                                                                    | 5/10/2021  | Void            | C19       |           |               |      | ~     | 2    |
| 7750   |             |             | Herzuma   |            |           |                |          |              |          |    | 4/20/2021 | 4/20/2021  | 10/17/2021                                                                                                    | 5/10/2021  | Void            | C19       |           |               | ~    |       | 2    |
| 27745  |             |             | Ontruzant |            |           |                |          |              |          |    | 4/20/2021 | 4/20/2021  | 10/17/2021                                                                                                    | 5/10/2021  | Void            | C19       |           |               | *    | ~     | 2    |
| 27740  |             |             | Kanjinti  |            |           |                |          |              |          |    | 4/20/2021 | 4/20/2021  | 10/17/2021                                                                                                    | 5/10/2021  | Void            | C19       |           |               | ~    | ~     | 2    |
| 27723  |             |             | Herceptin |            |           |                |          |              |          |    | 4/20/2021 | 4/20/2021  | 10/17/2021                                                                                                    | 5/10/2021  | Void            | C19       |           |               | 4    |       | 2    |
| 27721  |             |             | Perjeta   |            |           |                |          |              |          |    | 4/20/2021 | 4/20/2021  | 10/17/2021                                                                                                    | 4/25/2021  | Void            | C19       |           |               |      |       | 2    |
| 27712  |             |             | Perjeta   |            |           |                |          |              |          |    | 4/20/2021 | 5/19/2021  | 5/19/2021                                                                                                    | 4/20/2021  | Approved        | C50.011   |           |               | ~    | *     | 23   |
| 27702  |             |             | Perjeta   |            |           |                |          |              |          |    | 4/20/2021 | 4/20/2021  | 10/17/2021                                                                                                    |            | Incomplete      | C50.011   |           |               |      |       | 2    |
| 7700   |             |             | Perjeta   |            |           |                |          |              |          |    | 4/20/2021 | 4/20/2021  | 10/17/2021                                                                                                    |            | Incomplete      | C50.011   |           |               |      |       | 2    |
| 7694   |             |             | Perjeta   |            |           |                |          |              |          |    | 4/20/2021 | 4/20/2021  | 10/17/2021                                                                                                    |            | Incomplete      | C50.011   |           |               |      |       | 20   |
| 27693  |             |             | Perjeta   |            |           |                |          |              |          |    | 4/20/2021 | 4/20/2021  | 10/17/2021                                                                                                    |            | Incomplete      | C50.011   |           |               |      |       | 2    |
| 27677  |             |             | Perjeta   |            |           |                |          |              |          | .0 | 4/20/2021 | 4/20/2021  | 10/17/2021                                                                                                    |            | Incomplete      | C50.011   |           |               |      |       | 20   |

#### 10. To make a quick copy of an Authorization from the search results, click the **Copy** icon.

|       |             |             | ۲         |            |           | MEMBER DETAILS |          |              |          | ۲   |           |            | IMPOF     IMPOF     I     IMPOF     I     IMPOF     I     I | TANT DATES |                 |           |           |               |      |       |      |
|-------|-------------|-------------|-----------|------------|-----------|----------------|----------|--------------|----------|-----|-----------|------------|----------------------------------------------------------------------------------------------------|------------|-----------------|-----------|-----------|---------------|------|-------|------|
| uth # | Ext. Auth # | Fax File ID | Drug      | First Name | Last Name | Member ID      | Priority | Line of Busi | Provider |     | Request   | Start Date | End Date                                                                                                    | Decision   | Status          | Diagnosis | Referring | Rendering     | Doc. | Notes | Сору |
| 6240  |             |             | Perjeta   | ROC        |           |                |          |              |          | INC | 5/27/2021 | 5/27/2021  | 11/11/2021                                                                                                    | 5/27/2021  | Tech Review     | C50.011   |           |               | -    |       | 2    |
| 6234  |             |             | Perjeta   |            |           |                |          |              |          |     | 5/27/2021 | 5/27/2021  |                                                                                                    | 5/27/2021  | Void            | C50.011   |           | CURTIS, LARRY |      |       | 2    |
| 6225  |             |             | Perjeta   |            |           |                |          |              |          |     | 5/27/2021 | 5/26/2021  | 11/22/2021                                                                                                    |            | Incomplete      | C50.011   |           | CURTIS, LARRY |      |       | 2    |
| 6224  |             |             | Perjeta   |            |           |                |          |              |          |     | 5/27/2021 | 5/27/2021  |                                                                                                    |            | Void            | A01.00    |           | CURTIS, LARRY |      |       | 23   |
| 75118 |             |             | Perjeta   |            |           |                |          |              |          |     | 5/25/2021 | 5/25/2021  | 11/9/2021                                                                                                    | 5/25/2021  |                 | C50.011   |           |               | ~    |       | 2    |
| 56287 |             |             | Trazimera |            |           |                |          |              |          |     | 5/13/2021 | 5/13/2021  | 10/28/2021                                                                                                    |            | Corresponde     |           |           |               | ~    | 1     | 20   |
| 56281 |             |             | Herzuma   |            |           |                |          |              |          |     | 5/13/2021 | 5/13/2021  | 10/28/2021                                                                                                    |            |                 | C19       |           |               | ~    |       | 2    |
| 56271 |             |             | Ontruzant |            |           |                |          |              |          |     | 5/13/2021 | 5/12/2021  | 10/27/2021                                                                                                    |            | Corresponde     |           |           |               | ~    | ~     | 25   |
| 56263 |             |             | Kanjinti  |            |           |                |          |              |          |     | 5/12/2021 | 5/12/2021  | 10/27/2021                                                                                                    |            | Corresponde     |           |           |               | -    | ×     | 2    |
| 40987 |             |             | Perjeta   |            |           |                |          |              |          |     | 4/27/2021 | 4/30/2021  |                                                                                                    | 4/27/2021  | Approved        | C50.011   |           |               | ~    | ~     | 2    |
| 40957 |             |             | Perjeta   |            |           |                |          |              |          |     | 4/27/2021 | 4/30/2021  | 10/15/2021                                                                                                    | 4/27/2021  | Approved        | C50.011   |           |               | ~    | ~     | 2    |
| 38843 |             |             | Perjeta   |            |           |                |          |              |          |     | 4/23/2021 | 4/23/2021  | 4/23/2021                                                                                                    | 4/23/2021  | MD Review R.    |           |           |               | ~    | ~     | 2    |
| 38564 |             |             | Perjeta   |            |           |                |          |              |          |     | 4/23/2021 | 4/23/2021  | 4/23/2021                                                                                                    | 4/23/2021  | Provider Actio. |           |           |               | ~    | ~     | 20   |
| 27753 |             |             | Trazimera |            |           |                |          |              |          |     | 4/20/2021 | 4/20/2021  |                                                                                                    |            | Void            | C19       |           |               | ~    | ~     | 2    |
| 27750 |             |             | Herzuma   |            |           |                |          |              |          |     | 4/20/2021 | 4/20/2021  | 10/17/2021                                                                                                    |            | Void            | C19       |           |               | ~    |       | 2    |
| 27745 |             |             | Ontruzant |            |           |                |          |              |          |     | 4/20/2021 | 4/20/2021  | 10/17/2021                                                                                                    |            | Void            | C19       |           |               | *    | ~     | 20   |
| 27740 |             |             | Kanjinti  |            |           |                |          |              |          |     | 4/20/2021 | 4/20/2021  | 10/17/2021                                                                                                    |            | Void            | C19       |           |               | ~    | ~     | 2    |
| 27723 |             |             | Herceptin |            |           |                |          |              |          |     | 4/20/2021 | 4/20/2021  | 10/17/2021                                                                                                    |            | Void            | C19       |           |               | *    |       | 20   |
| 7721  |             |             | Perjeta   |            |           |                |          |              |          |     | 4/20/2021 | 4/20/2021  |                                                                                                    |            | Void            | C19       |           |               |      |       | 2    |
| 27712 |             |             | Perjeta   |            |           |                |          |              |          |     | 4/20/2021 | 5/19/2021  |                                                                                                    | 4/20/2021  | Approved        | C50.011   |           |               | ~    | 4     | 23   |
| 27702 |             |             | Perjeta   |            |           |                |          |              |          |     | 4/20/2021 | 4/20/2021  | 10/17/2021                                                                                                    |            | Incomplete      | C50.011   |           |               |      |       | 2    |
| 7700  |             |             | Perjeta   |            |           |                |          |              |          |     | 4/20/2021 | 4/20/2021  | 10/17/2021                                                                                                    |            | Incomplete      | C50.011   |           |               |      |       | 2    |
| 694   |             |             | Perjeta   |            |           |                |          |              |          |     | 4/20/2021 | 4/20/2021  | 10/17/2021                                                                                                    |            | Incomplete      | C50.011   |           |               |      |       | 20   |
| 7693  |             |             | Perjeta   |            |           |                |          |              |          |     | 4/20/2021 | 4/20/2021  | 10/17/2021                                                                                                    |            | Incomplete      | C50.011   |           |               |      |       | 2    |
| 27677 |             |             | Perjeta   | he.        |           |                |          |              |          | -+C | 4/20/2021 | 4/20/2021  | 10/17/2021                                                                                                    |            | Incomplete      | C50.011   |           |               |      |       |      |

11. To refine your results, you can use Search Operators.

| Search Aut | horization  |             |         |            |                               |               |          |              |       |                                                                                                    |                |                |           |            |             |             |               |
|------------|-------------|-------------|---------|------------|-------------------------------|---------------|----------|--------------|-------|----------------------------------------------------------------------------------------------------|----------------|----------------|-----------|------------|-------------|-------------|---------------|
|            |             |             |         |            |                               |               |          | Filtered Se  | arch  | Text Search                                                                                           |                |                |           |            |             |             |               |
|            |             |             |         |            | perjeta<br>Enter at least 5 c | haracters     |          |              | Searc | Text search will also display "near matching" results.<br>Use "Search Operators" for refined results. |                |                |           |            |             |             |               |
|            |             |             |         |            |                               |               |          |              |       | SEARCH OPERATORS                                                                                      | id Search" tab |                |           |            |             |             |               |
|            |             |             |         |            |                               |               |          |              |       | To search for an exact phrase, place your phrase within the                                           | Columns 🗆 F    | iter 🗌 Sorting | Al Re     | set Record | s per page: | 25 <b>v</b> | Export Export |
|            |             |             |         | 1          |                               | MEMBER DETAIL | S        |              |       | quotes***<br>• To search for a given term OR an equivalent term, place the                            |                |                |           |            |             |             |               |
| Auth #     | Ext. Auth # | Fax File ID | Drug    | First Name | Last Name                     | Member ID     | Priority | Line of Busi | Pr    |                                                                                                    | Status         | Diagnosis      | Referring | Rendering  | Doc.        | Notes       | Сору          |
| 683550     |             |             | Perjeta | R'         |                               |               |          |              | 11    | Jon                                                                                                   |                | C50.011        |           |            |             |             | 3             |
| 682761     |             |             | Perjeta | 1          |                               |               |          |              | PS    | <ul> <li>To return results that meet both given terms, place the word</li> </ul>                      | Tech Review    | C50.011        |           |            |             |             | 20            |
| 669507     |             |             | Perjeta | C          |                               |               |          |              | LA    | "AND" (ALL CAPS) in between the terms e.g. Gamunex AND<br>Gammacard                                   | Void           | C50.011        |           |            |             |             | 20            |
| 669506     |             |             | Perjeta | T          |                               |               |          |              | EV    | To exclude a term, place the word "NOT" (ALL CAPS) before                                             | Void           | C50.011        |           |            |             |             | 3             |
| 668660     |             |             | Perjeta | 5          |                               |               |          |              | VIC   | the term e.g. John NOT Johnson                                                                        | Tech Review    | C50.111        |           |            | ~           | ~           | 20            |
| 668339     |             |             | Perjeta | L          |                               |               |          |              | HA    | the term e.g. sent nor senten                                                                         | Tech Review    | A00.0          |           |            |             |             | 20            |
| 651027     |             |             | Perjeta | C          |                               |               |          |              | HA    |                                                                                                    | Tech Review    | C50.011        |           |            |             |             | 3             |
| 639918     |             |             | Perjeta | Th.        |                               |               |          |              | EV    | E INCORPORATED 10/16/2020 10/16/2020 4/16/2021 10/16/2021                                             | Tech Review    | C50.011        |           |            | 4           |             | 20            |

©2021 CVS Specialty<sup>®</sup>. All rights reserved. This document contains confidential and proprietary information of CVS Specialty and may not be reproduced, distributed or printed without written permission from CVS Specialty. Page **29** of **41** 

- a. To search for an exact phrase, place quotes around the text entered on the search field.
- b. To search for an equivalent or a given term, enter the word "OR" (in all caps) between both search terms in the search text field.
- c. To search for results that include more than one term, enter the word "AND" (in all caps) between both search terms in the search text field.
- d. To exclude a search term from your results, enter the word "NOT" (in all caps) before the search term in the search text field.

#### FILTERED SEARCH

Filtered Search provides the same filtering results as the Find Authorization feature.

| Search Authorization                                              |                       |              |                 |                            |                         |                         |   |
|-------------------------------------------------------------------|-----------------------|--------------|-----------------|----------------------------|-------------------------|-------------------------|---|
|                                                                   |                       |              | Filtered Search | fext Search                | -                       |                         |   |
| AUTHORIZATION DETAILS                                             |                       | PATIENT      | ETAIL C         |                            | ADDITIONAL DETAILS      |                         |   |
| Transaction Type                                                  | [AII] •               | First Name   |                 |                            | Drug Name               |                         |   |
| Plan                                                              | Select                | Last Name    |                 |                            | NDC Code                |                         |   |
| Authorization #                                                   |                       | Member ID    |                 | Enter minimum 5 characters |                         |                         |   |
| Authorization Status                                              | [AI]                  | Benefit Type |                 | [AII] •                    | DATE RANGE<br>Date Type |                         |   |
| Requesting Provider                                               |                       | Group #      |                 |                            | Date Range              | Select                  | • |
| Rendering Provider                                                |                       | ĺ            |                 |                            | Date Kalge              | MM/DD/YYYY - MM/DD/YYYY |   |
| Fax File ID                                                       |                       | í            |                 |                            |                         |                         |   |
| External Authorization #                                          |                       | j            |                 |                            |                         |                         |   |
| *Results may be limited if you do not have security access rights | s to certain content. |              | Searc           | h                          |                         |                         |   |

1. To reach Filtered Search, click the **Filtered Search** tab.

| Search Authorization                                             |                       |                 |                            |                         |                     |   |
|------------------------------------------------------------------|-----------------------|-----------------|----------------------------|-------------------------|---------------------|---|
|                                                                  |                       | Filtered Search | Text Search                |                         |                     |   |
| AUTHORIZATION DETAILS                                            |                       | PATIENT DETAILS |                            | ADDITIONAL DETAILS      |                     | _ |
| Transaction Type                                                 | [AII] •               | First Name      |                            | Drug Name               | Actemra             |   |
| Plan                                                             | Molina                | Last Name       |                            | NDC Code                |                     | 5 |
| Authorization #                                                  |                       | Member ID       | Enter minimum 5 characters |                         |                     |   |
| Authorization Status                                             | [AI]                  | Benefit Type    | [AII] •                    | DATE RANGE<br>Date Type | (*                  | _ |
| Requesting Provider                                              |                       | Group #         |                            | Date Range              | Select              | - |
| Rendering Provider                                               |                       |                 |                            | Date Kalige             | MMDDYYYY - MMDDYYYY |   |
| Fax File ID                                                      |                       |                 |                            |                         |                     |   |
| External Authorization #                                         |                       |                 |                            |                         |                     |   |
| *Results may be limited if you do not have security access right | a to certain content. | Sear            | rch                        |                         |                     |   |

2. Once in the **Filtered Search** tab, complete the fields you wish to filter your results by and click **Search**.

|                                                                  |                                              |                                  |                            |                       |                           |              |            | Clines of Decemb                         | Text S           | 1 t           |            |                       |            |                       |                             |                         |            |              |         |   |
|------------------------------------------------------------------|----------------------------------------------|----------------------------------|----------------------------|-----------------------|---------------------------|--------------|------------|------------------------------------------|------------------|---------------|------------|-----------------------|------------|-----------------------|-----------------------------|-------------------------|------------|--------------|---------|---|
|                                                                  |                                              |                                  |                            |                       |                           |              |            | Filtered Search                          | lext S           | Search        |            |                       |            |                       |                             |                         |            |              |         |   |
|                                                                  | RIZATION DETA                                | AILS                             |                            |                       |                           | PATIENT      | DETAILS    |                                          |                  |               |            |                       |            | ONAL DETA             | LS                          |                         |            |              |         |   |
| Transaction                                                      | un Type                                      |                                  | [AII]                      |                       | ۲                         | First Name   |            |                                          |                  |               |            |                       | Drug Nar   | ne                    |                             |                         | Actemra    |              |         |   |
| Plan                                                             |                                              |                                  | Molina                     |                       | •                         | Last Name    |            |                                          |                  |               |            |                       | NDC Coc    | le                    |                             |                         |            |              |         |   |
| Authorizati                                                      | Sion #                                       |                                  |                            |                       |                           | Member ID    |            |                                          | Entermin         | nimum 5 chara | tors       |                       |            |                       |                             |                         |            |              |         |   |
| Authorizati                                                      | Eas Otatus                                   |                                  |                            |                       |                           | Benefit Type |            |                                          |                  |               |            |                       | DATE F     | ANGE                  |                             |                         |            |              |         |   |
|                                                                  |                                              |                                  | [IIA]                      |                       | ۲                         |              | 0          |                                          | [AII]            |               |            | •                     | Date Typ   | e                     |                             |                         | Select     |              |         |   |
| Requesting                                                       | g Provider                                   |                                  |                            |                       |                           | Group #      |            |                                          |                  |               |            |                       | Date Rar   | ae                    |                             |                         | MMDDmmm -  |              |         |   |
|                                                                  |                                              |                                  |                            |                       |                           |              |            |                                          |                  |               |            |                       |            |                       |                             |                         | MMOD/////  | MMODMM       |         |   |
| Rendering                                                        | 1 Provider                                   |                                  |                            |                       |                           |              |            |                                          |                  |               |            |                       |            |                       |                             |                         |            |              |         |   |
| Rendering<br>Fax File ID                                         |                                              |                                  | _                          |                       |                           |              |            |                                          |                  |               |            |                       |            |                       |                             |                         |            |              |         |   |
| Fax File ID                                                      | D                                            |                                  |                            |                       |                           |              |            |                                          |                  |               |            |                       |            |                       |                             |                         |            |              |         |   |
| Fax File ID                                                      |                                              |                                  |                            |                       |                           |              |            |                                          |                  |               |            |                       |            |                       |                             |                         |            |              |         |   |
| Fax File ID<br>External Au                                       | D<br>Authorization #                         | not have security                | access rights to certain r | content.              |                           |              |            | Si                                       | arch             |               |            |                       |            |                       |                             |                         |            |              |         |   |
| Fax File ID<br>External Au                                       | D<br>Authorization #                         | not have security                | access rights to certain r | rontent.              |                           |              |            | Se                                       | earch            |               |            |                       |            | Columns 🗌             | Filter Sorti                | 10 🗹 All 🖉              | Densed Pro | cords per pa | anar 25 | • |
| Fax File ID<br>External Au                                       | D<br>Authorization #                         | not have security                | access rights to certain r | content.              |                           |              |            | Se                                       |                  | ~             |            |                       |            | Columns 🗆             | Filter Sortin               | ng 🖬 All 🗨              | Reset Re   | cords per pa | age: 25 | * |
| Fax File ID<br>External Au<br>"Results may b                     | D<br>Authorization #<br>be limited if you do |                                  |                            |                       | MEMBER DETAILS            |              |            |                                          | ۲                | ſ             |            |                       | TANT DATES | 1                     |                             |                         |            |              |         |   |
| Fax File ID<br>External Au<br>"Results may b                     | D<br>Authorization #<br>be limited if you do | not have security<br>Fax File ID |                            | content.<br>Last Name | MEMBER DETAILS  Member ID | Priority Li  | ine of Bus | Provider                                 |                  | Request       | Start Date | End Date              | TANT DATES | Status                | Diagnosis                   | ng 🖸 All 🗨<br>Referring | Reset Re   | cords per pa |         | ¥ |
| Fax File ID<br>External Au<br>*Results may b<br>Auth #<br>876503 | D<br>Authorization #<br>be limited if you do |                                  |                            |                       |                           |              | ine of Bus | Provider<br>LINK TO LIFE                 | Drug     Actemra | 5/28/2021     | 5/28/2021  | End Date<br>5/27/2022 | Decision   | Status<br>Tech Review | Diagnosis<br>A15.0          |                         |            |              | Notes   |   |
| Fax File ID<br>External Au<br>"Results may b                     | D<br>Authorization #<br>be limited if you do |                                  |                            |                       |                           |              | ine of Bus | Provider<br>LINK TO LIFE<br>LINK TO LIFE | •<br>Drug        |               |            | End Date              | Decision   | Status                | Diagnosis<br>A15.0<br>A15.0 |                         |            |              | Notes   |   |

3. Your filtered results will appear at the bottom of the screen.

## 5. FIND AN AUTHORIZATION

The Find Authorization features allows users to look up any authorizations in the system submitted by your Provider office. Since the Quick Search feature have been implemented in the system, the Find Authorization feature will be discontinued at some point in the future.

| Search Authorization                                                |                    | Find Authorization<br>Quick Search |                 |                            |                         |                     |   |
|---------------------------------------------------------------------|--------------------|------------------------------------|-----------------|----------------------------|-------------------------|---------------------|---|
|                                                                     |                    | Create Authorization               | Filtered Search | Text Search                |                         |                     |   |
| AUTHORIZATION DETAILS                                               |                    |                                    | PATIENT DETAILS |                            | ADDITIONAL DETAILS      |                     |   |
| Transaction Type                                                    | [AII]              | ۲                                  | First Name      |                            | Drug Name               |                     |   |
| Plan                                                                | Molina             | ۲                                  | Last Name       |                            | NDC Code                |                     | 5 |
| Authorization #                                                     |                    |                                    | Member ID       | Enter minimum 5 characters |                         |                     |   |
| Authorization Status                                                | [AI]               | •                                  | Benefit Type    | [All]                      | DATE RANGE<br>Date Type |                     | _ |
| Requesting Provider                                                 |                    |                                    | Group #         |                            | Date Range              | Select              | • |
| Rendering Provider                                                  |                    |                                    |                 |                            | Date Range              | MM/DDMMM - MW/DDMMM |   |
| Fax File ID                                                         |                    |                                    |                 |                            |                         |                     |   |
| External Authorization #                                            |                    |                                    |                 |                            |                         |                     |   |
| *Results may be limited if you do not have security access rights t | o certain content. |                                    | Se              | earch                      |                         |                     |   |

1. From the Homepage select **Find Authorization** from the Authorizations from the top navigation menu.

| Pind Authorization<br>Results may be lim | ited if you do not have security as | cess rights to certain cont | ent.                                                                       |                                                                                      |
|------------------------------------------|-------------------------------------|-----------------------------|----------------------------------------------------------------------------|--------------------------------------------------------------------------------------|
| SEARCH CRITERIA                          |                                     |                             |                                                                            |                                                                                      |
| Authorization #:                         |                                     |                             | Authorization Status:                                                      | [40] •                                                                               |
| Plan:                                    | Select a plan                       | •                           | External Authorization #:                                                  |                                                                                      |
| Requesting Provider:                     | Enter at least 3 characters to sear | th for a Provider.          | Patient Account #:                                                         |                                                                                      |
| First Name:                              |                                     |                             | Drug Name:                                                                 |                                                                                      |
| Last Name:                               |                                     |                             | Advanced Search                                                            |                                                                                      |
| Member ID:                               |                                     |                             | The following fields will only nar<br>additional criteria in the fields at | arrow your search results. If you do not include<br>how your results will be skewed. |
| Date Range                               |                                     |                             | HCPCS/CPT Code:                                                            |                                                                                      |
| Date Type:                               | Start Date of Service               | •                           | NDC Code:                                                                  |                                                                                      |
| Date Range:                              | [AII]                               | *                           | Physician NPI:                                                             |                                                                                      |
| Start Date:                              |                                     |                             | Physician Last Name:                                                       |                                                                                      |
| End Date:                                |                                     |                             | Physician First Name:                                                      |                                                                                      |
|                                          |                                     | SE                          | ARCH                                                                       |                                                                                      |

- 2. Enter search criteria.
- 3. Click Search.
- 4. Select the Authorization you wish to view by clicking on the **Auth#** in blue from the search results presented at the bottom of the screen.

| Authorization #:         | 876240                                |                 | Authorization Status:                                                    | [AII]                                                  | *                             |           |            |          |                    |              |                                 |           |              |
|--------------------------|---------------------------------------|-----------------|--------------------------------------------------------------------------|--------------------------------------------------------|-------------------------------|-----------|------------|----------|--------------------|--------------|---------------------------------|-----------|--------------|
| Plan:                    | Select a plan                         | -               | External Authorization #:                                                |                                                        |                               |           |            |          |                    |              |                                 |           |              |
| Requesting Provider:     |                                       | 2               | Patient Account #:                                                       |                                                        |                               |           |            |          |                    |              |                                 |           |              |
|                          | Enter at least 3 characters to search | for a Provider. | Drug Name:                                                               |                                                        |                               |           |            |          |                    |              |                                 |           |              |
| First Name:              |                                       |                 | Advanced Search                                                          |                                                        |                               |           |            |          |                    |              |                                 |           |              |
| Last Name:<br>Member ID: |                                       |                 | The following fields will only na<br>additional criteria in the fields a | rrow your search results.<br>bove your results will be | If you do not include skewed. |           |            |          |                    |              |                                 |           |              |
| Date Range               |                                       |                 | HCPCS/CPT Code:                                                          |                                                        |                               |           |            |          |                    |              |                                 |           |              |
| Date Type:               | Start Date of Service                 | •               | NDC Code:                                                                |                                                        |                               |           |            |          |                    |              |                                 |           |              |
| Date Range:              | [AI]                                  | จั              | Physician NPI:                                                           |                                                        |                               |           |            |          |                    |              |                                 |           |              |
| Start Date:              |                                       |                 | Physician Last Name:                                                     |                                                        |                               |           |            |          |                    |              |                                 |           |              |
| End Date:                |                                       |                 | Physician First Name:                                                    |                                                        |                               |           |            |          |                    |              |                                 |           |              |
|                          |                                       |                 | ARCH                                                                     |                                                        |                               |           |            |          |                    |              |                                 |           |              |
| AUTHORIZATION SEAR       | CH RESULTS                            |                 |                                                                          |                                                        |                               |           |            |          |                    |              |                                 | Max Recor | rds 100      |
|                          |                                       |                 |                                                                          |                                                        |                               |           |            |          |                    |              |                                 | 1 rei     | cords in 1 p |
| Page size: 25 💌          |                                       | Last Name       | Member ID                                                                | Plan                                                   | Provider Name                 | Drug Name | Start Date | End Date | Last Activity Date | Notification | Written<br>Notification<br>Date | Status    | Docume       |
|                          | tt. Auth # First Name                 |                 |                                                                          |                                                        |                               |           |            |          |                    |              |                                 |           |              |

# 6. MEMBER PRIOR AUTHORIZATION HISTORY

Member Prior Authorization History allows a provider facility to access to the complete history of prior authorizations submitted to Novologix for that member and their content from the prior authorization detail screen.

1. To access the Member Prior Authorization History tab, click on the **Member's PA History** tab at the top if the authorization details screen.

| Authorization Number : 876240             |            | Status: Tech Review | R-PA        | Assigned User:          |                  | Vorkflow: Auth Create Provider 3.0 v1 |      |                      |
|-------------------------------------------|------------|---------------------|-------------|-------------------------|------------------|---------------------------------------|------|----------------------|
| Authorization Petalls Member's PA History |            | Status: Tech Review | <b>К-РА</b> | Assigned Over.          |                  | IORCION: AUDI Create Provider 5.0 41  |      |                      |
| Member Name: R                            |            |                     |             |                         |                  |                                       |      |                      |
| 0   0                                     |            |                     |             |                         |                  |                                       |      | Skill(s): Multiple 🕶 |
| ✓ Member Details                          |            |                     |             |                         |                  |                                       |      | 0                    |
| ✓ Patient Details                         |            |                     |             |                         |                  |                                       |      |                      |
| Last Name                                 |            |                     |             | First Name              |                  | Middle Initial                        | 8    |                      |
| Date of Birth                             | 10/23/1948 | (72 years)          |             | Gender                  | Male             |                                       |      |                      |
| Weight                                    | KG LB      | 80                  |             |                         |                  | Body Surface Area (BSA) (m2)          | 1.98 |                      |
| Height                                    | CM IN      | 176                 |             |                         |                  |                                       |      |                      |
| Carrier                                   | 0733       |                     |             | Preferred Language      | Spanish          |                                       |      |                      |
| Account                                   | 014        |                     |             | Secondary Phone Number  | (111) 111-1111   |                                       |      |                      |
| Group Name                                | 011MFL     |                     |             | Phone                   | (111) 111-1111   |                                       |      |                      |
| Addresses                                 |            |                     |             |                         |                  |                                       |      |                      |
| Primary                                   |            |                     |             |                         |                  |                                       |      | 33125                |
| Insurance Details                         |            |                     |             |                         |                  |                                       |      |                      |
| Member ID                                 |            |                     |             | Relationship to Insured |                  | Plan                                  |      |                      |
|                                           |            |                     |             |                         |                  |                                       |      |                      |
| - Membership Details                      |            |                     |             |                         |                  |                                       |      |                      |
| Insurance Group Number                    |            | Effective Date      |             |                         | Termination Date | Line of Busine:                       | \$\$ |                      |
| Exception Group Name                      |            |                     |             |                         |                  |                                       |      |                      |
| MMA                                       |            |                     |             |                         |                  |                                       |      |                      |
|                                           |            |                     |             |                         |                  |                                       |      |                      |
|                                           |            |                     |             |                         |                  |                                       |      |                      |

2. Every authorization in the system submitted by your provider facility for that member will be listed under **Member's PA History**.

| orization Det | ails Member's PA History |           |                              |            |            |                    |             |           |                      |
|---------------|--------------------------|-----------|------------------------------|------------|------------|--------------------|-------------|-----------|----------------------|
| nber Nari     |                          |           |                              |            |            |                    |             |           |                      |
|               |                          |           |                              |            |            |                    |             |           |                      |
| lember        | 's PA History            |           |                              |            |            |                    |             |           | Records per page: 25 |
| Auth #        | Provider Name            | Diagnosis | Drug Name                    | Start Date | End Date   | Last Activity Date | Status      | Documents | Notes                |
| 876527        | 180 MEDICAL INC          | A02.0     | Xeomin                       | 05/19/2031 | 05/19/2031 | 05/28/2021         | Void        |           |                      |
| 876516        | ABLER, PAUL              | A02.0     | Xeomin                       | 05/18/2032 | 05/18/2032 | 05/28/2021         | Approved    |           |                      |
| 876464        | 180 MEDICAL INC          | A02.0     | Ability                      | 05/27/2021 | 11/23/2021 | 05/27/2021         | Void        |           |                      |
| 876463        | 180 MEDICAL INC          | A02.0     | Ability                      | 05/27/2021 | 11/23/2021 | 05/27/2021         | Void        |           | <b></b>              |
| 876459        | 180 MEDICAL INC          | A02.0     | Symbyax                      | 05/27/2021 | 11/25/2021 | 05/27/2021         | Tech Review |           |                      |
| 876450        | 180 MEDICAL INC          | A02.0     | Saphris                      | 05/27/2021 | 11/23/2021 | 05/27/2021         | Void        |           | =                    |
| 876445        | 180 MEDICAL INC          | A02.0     | Droperidol                   | 05/27/2021 | 11/23/2021 | 05/27/2021         | Void        |           |                      |
| 876438        | 180 MEDICAL INC          | A02.0     | Invega                       | 05/27/2021 | 11/23/2021 | 05/27/2021         | Void        |           | <b></b>              |
| 876434        | 180 MEDICAL INC          | A02.0     | Adasuve                      | 05/27/2021 | 11/23/2021 | 05/27/2021         | Void        |           |                      |
| 876430        | 180 MEDICAL INC          | A02.0     | Ability                      | 05/27/2021 | 11/23/2021 | 05/27/2021         | Void        |           |                      |
| 876424        | 180 MEDICAL INC          | A02.0     | Ability                      | 05/27/2021 | 11/23/2021 | 05/27/2021         | Incomplete  |           |                      |
| 876414        | 180 MEDICAL INC          | A02.0     | Ability                      | 05/27/2021 | 11/23/2021 | 05/27/2021         | Void        |           | <b></b>              |
| 876409        | 180 MEDICAL INC          | A02.0     | Ability                      | 05/27/2021 | 11/23/2021 | 05/27/2021         | Void        |           |                      |
| 876369        | 180 MEDICAL INC          | A02.0     | Wakix                        | 05/27/2021 | 11/23/2021 | 05/27/2021         | Void        |           |                      |
| 876360        | 180 MEDICAL INC          | A02.0     | Ability                      | 05/27/2021 | 11/23/2021 | 05/27/2021         | Void        |           |                      |
| 876347        | 180 MEDICAL INC          | A02.0     | Palforzia (12 MG Daily Dose) | 05/27/2021 | 11/23/2021 | 05/27/2021         | Void        |           | <b>—</b>             |
| 876338        | 180 MEDICAL INC          | A02.0     | Trogarzo                     | 05/27/2021 | 11/23/2021 | 05/27/2021         | Void        |           |                      |
| 876321        | 180 MEDICAL INC          | A02.0     | Ability                      | 05/27/2021 | 11/23/2021 | 05/27/2021         | Void        |           |                      |
| 876306        | 180 MEDICAL INC          | A02.0     | Adasuve                      | 05/27/2021 | 11/23/2021 | 05/27/2021         | Void        |           |                      |
| 876302        | 180 MEDICAL INC          | A02.0     | Sunosi                       | 05/27/2021 | 11/23/2021 | 05/27/2021         | Void        |           | =                    |
| 876298        | 180 MEDICAL INC          | A02.0     | Sunosi                       | 05/27/2021 | 11/23/2021 | 05/27/2021         | Void        |           |                      |
| 876293        | 180 MEDICAL INC          | A02.0     | Wakix                        | 05/27/2021 | 11/23/2021 | 05/27/2021         | Void        |           |                      |
| 876289        | 180 MEDICAL INC          | A02.0     | Ruconest                     | 05/27/2021 | 11/23/2021 | 05/27/2021         | Void        |           |                      |
| 876288        | 180 MEDICAL INC          | A02.0     | Wakix                        | 05/27/2021 | 11/23/2021 | 05/27/2021         | Void        |           |                      |
| 876284        | 180 MEDICAL INC          | A02.0     | Wakix                        | 05/27/2021 | 11/23/2021 | 05/27/2021         | Void        |           |                      |

3. The details listed for each authorization include the authorization number, provider name, diagnosis code, drug name, start and end dates, authorization status, documents, and notes.

| orization Nu    | umber : 876240           | Status: Te | ch Review R-PA               | Assigned User: |            | Workflow           | r. Auth Create Provider 3.0 v1 |                |                                |
|-----------------|--------------------------|------------|------------------------------|----------------|------------|--------------------|--------------------------------|----------------|--------------------------------|
| norization Deta | alls Member's PA History |            |                              |                |            |                    |                                |                |                                |
| mber Name:      |                          |            |                              |                | MA         |                    |                                |                |                                |
|                 |                          |            |                              |                |            |                    |                                |                |                                |
| /lember'        | 's PA History            |            |                              |                |            |                    |                                |                | Records per page: 25 🗸         |
| Auth #          | Provider Name            | Diagnosis  | Drug Name                    | Start Date     | End Date   | Last Activity Date | Status                         | Documents      | Notes                          |
| 876527          | 180 MEDICAL INC          | A02.0      | Xeomin                       | 05/19/2031     | 05/19/2031 | 05/28/2021         | Void                           |                |                                |
| 876516          | ABLER, PAUL              | A02.0      | Xeomin                       | 05/18/2032     | 05/18/2032 | 05/28/2021         | Approved                       |                | <b></b>                        |
| 876464          | 180 MEDICAL INC          | A02.0      | Ability                      | 05/27/2021     | 11/23/2021 | 05/27/2021         | Void                           |                |                                |
| 876463          | 180 MEDICAL INC          | A02.0      | Ability                      | 05/27/2021     | 11/23/2021 | 05/27/2021         | Void                           |                | =                              |
| 876459          | 180 MEDICAL INC          | A02.0      | Symbyax                      | 05/27/2021     | 11/25/2021 | 05/27/2021         | Tech Review                    |                |                                |
| 876450          | 180 MEDICAL INC          | A02.0      | Saphris                      | 05/27/2021     | 11/23/2021 | 05/27/2021         | Void                           |                | <b></b>                        |
| 876445          | 180 MEDICAL INC          | A02.0      | Droperidol                   | 05/27/2021     | 11/23/2021 | 05/27/2021         | Void                           |                |                                |
| 876438          | 180 MEDICAL INC          | A02.0      | Invega                       | 05/27/2021     | 11/23/2021 | 05/27/2021         | Void                           |                |                                |
| 876434          | 180 MEDICAL INC          | A02.0      | Adasuve                      | 05/27/2021     | 11/23/2021 | 05/27/2021         | Void                           |                | <b></b>                        |
| 876430          | 180 MEDICAL INC          | A02.0      | Ability                      | 05/27/2021     | 11/23/2021 | 05/27/2021         | Void                           |                | <b></b>                        |
| 876424          | 180 MEDICAL INC          | A02.0      | Ability                      | 05/27/2021     | 11/23/2021 | 05/27/2021         | Incomplete                     |                |                                |
| 876414          | 180 MEDICAL INC          | A02.0      | Ability                      | 05/27/2021     | 11/23/2021 | 05/27/2021         | Void                           |                |                                |
| 876409          | 180 MEDICAL INC          | A02.0      | Ability                      | 05/27/2021     | 11/23/2021 | 05/27/2021         | Void                           |                |                                |
| 876369          | 180 MEDICAL INC          | A02.0      | Wakix                        | 05/27/2021     | 11/23/2021 | 05/27/2021         | Void                           |                |                                |
| 876360          | 180 MEDICAL INC          | A02.0      | Ability                      | 05/27/2021     | 11/23/2021 | 05/27/2021         | Void                           |                |                                |
| 876347          | 180 MEDICAL INC          | A02.0      | Palforzia (12 MG Daily Dose) | 05/27/2021     | 11/23/2021 | 05/27/2021         | Void                           |                |                                |
| 876338          | 180 MEDICAL INC          | A02.0      | Trogarzo                     | 05/27/2021     | 11/23/2021 | 05/27/2021         | Void                           |                |                                |
| 876321          | 180 MEDICAL INC          | A02.0      | Abilify                      | 05/27/2021     | 11/23/2021 | 05/27/2021         | Void                           |                |                                |
| 876306          | 180 MEDICAL INC          | A02.0      | Adasuve                      | 05/27/2021     | 11/23/2021 | 05/27/2021         | Void                           |                |                                |
| 876302          | 180 MEDICAL INC          | A02.0      | Sunosi                       | 05/27/2021     | 11/23/2021 | 05/27/2021         | Void                           |                | <b></b>                        |
| 876298          | 180 MEDICAL INC          | A02.0      | Sunosi                       | 05/27/2021     | 11/23/2021 | 05/27/2021         | Void                           |                |                                |
| 876293          | 180 MEDICAL INC          | A02.0      | Wakix                        | 05/27/2021     | 11/23/2021 | 05/27/2021         | Void                           |                |                                |
| 876289          | 180 MEDICAL INC          | A02.0      | Ruconest                     | 05/27/2021     | 11/23/2021 | 05/27/2021         | Void                           |                |                                |
| 876288          | 180 MEDICAL INC          | A02.0      | Wakix                        | 05/27/2021     | 11/23/2021 | 05/27/2021         | Void                           |                |                                |
| 876284          | 180 MEDICAL INC          | A02.0      | Wakix                        | 05/27/2021     | 11/23/2021 | 05/27/2021         | Void                           |                |                                |
|                 |                          |            |                              |                |            |                    |                                | 1 to 25 of 499 | Previous Page 1 of 20 Next Las |

4. The **Diagnosis** descriptions are viewable by hovering over the diagnosis code in blue.

| Authorization N    | umber : 876240           | Status: Tech F                | Review (R-PA | Assigned User: |            | Workflow           | : Auth Create Provider 3.0 v1 |           |                        |
|--------------------|--------------------------|-------------------------------|--------------|----------------|------------|--------------------|-------------------------------|-----------|------------------------|
| Authorization Deta | ails Member's PA History |                               |              |                |            |                    |                               |           |                        |
| Member Nam         |                          |                               |              |                |            |                    |                               |           |                        |
|                    |                          |                               |              |                |            |                    |                               |           |                        |
| Member             | 's PA History            |                               |              |                |            |                    |                               |           | Records per page: 25 V |
| Auth #             | Provider Name            | Diagnosis                     | Drug Name    | Start Date     | End Date   | Last Activity Date | Status                        | Documents | Notes                  |
| 876527             | 180 MEDICAL INC          | A02.0                         | Xeomi        | 05/19/2031     | 05/19/2031 | 05/28/2021         | Void                          |           |                        |
| 876516             | ABLER, PAUL              | Salmonella enteritis (ICD-10) |              | 05/18/2032     | 05/18/2032 | 05/28/2021         | Approved                      |           |                        |
| 876464             | 180 MEDICAL INC          | A02.0                         | Ability      | 05/27/2021     | 11/23/2021 | 05/27/2021         | Void                          |           |                        |
| 876463             | 180 MEDICAL INC          | A02.0                         | Ability      | 05/27/2021     | 11/23/2021 | 05/27/2021         | Void                          |           | =                      |
| 876459             | 180 MEDICAL INC          | A02.0                         | Symbyax      | 05/27/2021     | 11/25/2021 | 05/27/2021         | Tech Review                   |           |                        |
| 876450             | 180 MEDICAL INC          | A02.0                         | Saphris      | 05/27/2021     | 11/23/2021 | 05/27/2021         | Void                          |           |                        |
| 876445             | 180 MEDICAL INC          | A02.0                         | Droperidol   | 05/27/2021     | 11/23/2021 | 05/27/2021         | Void                          |           |                        |
| 876438             | 180 MEDICAL INC          | A02.0                         | Invega       | 05/27/2021     | 11/23/2021 | 05/27/2021         | Void                          |           |                        |
| 876434             | 180 MEDICAL INC          | A02.0                         | Adasuve      | 05/27/2021     | 11/23/2021 | 05/27/2021         | Void                          |           |                        |
| 876430             | 180 MEDICAL INC          | A02.0                         | Abilify      | 05/27/2021     | 11/23/2021 | 05/27/2021         | Void                          |           |                        |
| 876424             | 180 MEDICAL INC          | A02.0                         | Ability      | 05/27/2021     | 11/23/2021 | 05/27/2021         | Incomplete                    |           |                        |

5. Documents associated with an authorization can be opened by clicking on the document name in blue.

| ember  | 's PA History   |           |                       |            |            |                    |                              |            | Records per page: 2 |
|--------|-----------------|-----------|-----------------------|------------|------------|--------------------|------------------------------|------------|---------------------|
| Auth # | Provider Name   | Diagnosis | Drug Name             | Start Date | End Date   | Last Activity Date | Status                       | Documents  | Notes               |
| 376133 | 180 MEDICAL INC | A02.0     | Vitrakvi              | 05/27/2021 | 11/23/2021 | 05/27/2021         | Void                         |            |                     |
| 376110 | 180 MEDICAL INC | A02.0     | Valium                | 05/26/2021 | 11/22/2021 | 05/27/2021         | Void                         |            |                     |
| 376084 | 180 MEDICAL INC | A02.0     | Spravato (56 MG Dose) | 05/26/2021 | 11/22/2021 | 05/27/2021         | Void                         |            |                     |
| 876078 | 180 MEDICAL INC | A02.0     | Afrezza               | 05/26/2021 | 11/22/2021 | 05/27/2021         | Void                         |            |                     |
| 376073 | 180 MEDICAL INC | A02.0     | Afrezza               | 05/26/2021 | 11/22/2021 | 05/27/2021         | Void                         |            |                     |
| 376071 | 180 MEDICAL INC | A02.0     | Enspryng              | 05/26/2021 | 11/22/2021 | 05/27/2021         | Void                         |            | <b></b>             |
| 376066 | 180 MEDICAL INC | A02.0     | Enspryng              | 05/26/2021 | 11/22/2021 | 05/27/2021         | Void                         |            |                     |
| 376042 | 180 MEDICAL INC | A02.0     | Afrezza               | 05/26/2021 | 11/22/2021 | 05/27/2021         | Void                         |            | <b></b>             |
| 375982 | 180 MEDICAL INC | A00.0     | Xeomin                | 05/21/2031 | 05/21/2031 | 05/27/2021         | Incomplete                   |            |                     |
| 875968 | 180 MEDICAL INC | A02.0     | Xeomin                | 05/24/2022 | 05/24/2022 | 05/27/2021         | Void                         |            |                     |
| 875960 | 180 MEDICAL INC | A01.00    | Xeomin                | 05/18/2026 | 05/18/2026 | 05/27/2021         | Incomplete                   |            |                     |
| 375959 | ABLER, PAUL     | A02.0     | Xeomin                | 05/02/2033 | 05/02/2033 | 05/27/2021         | Incomplete                   |            |                     |
| 375953 | 180 MEDICAL INC | A02.0     | Abraxane              | 05/16/2033 | 05/16/2033 | 05/27/2021         | Correspondence Action Needed | Multiple   | Multiple            |
| 375952 | 180 MEDICAL INC | A02.0     | Abraxane              | 05/18/2030 | 05/18/2030 | 05/27/2021         | Dismissed                    | Multiple - | Multiple            |
| 875951 | 180 MEDICAL INC | A02.0     | Abraxane              | 05/23/2032 | 05/23/2032 | 05/27/2021         | Correspondence Action Needed | Multiple - | Multiple            |
| 375944 | 180 MEDICAL INC | A02.0     | Abraxane              | 05/27/2022 | 05/27/2022 | 05/27/2021         | Denied                       | Multiple - | Multiple            |
| 875938 | 180 MEDICAL INC | A02.0     | Abraxane              | 05/21/2029 | 05/21/2029 | 05/27/2021         | Pending                      | Multiple - | Multiple            |
| 375937 | 180 MEDICAL INC | A02.0     | Abraxane              | 05/11/2022 | 05/11/2022 | 05/27/2021         | Approved                     | Multiple - | Multiple            |
| 375936 | 180 MEDICAL INC | A02.0     | Abraxane              | 05/10/2026 | 05/10/2026 | 05/27/2021         | Correspondence Action Needed | Multiple - | Multiple            |
| 375934 | 180 MEDICAL INC | A02.0     | Abraxane              | 05/02/2036 | 05/02/2036 | 05/27/2021         | Approved                     | Multiple - | Multiple            |
| 375927 | 180 MEDICAL INC | A02.0     | Abraxane              | 05/03/2028 | 05/03/2028 | 05/27/2021         | Approved                     | Muttiple - | Multiple            |
| 375924 | 180 MEDICAL INC | A02.0     | Abraxane              | 05/11/2034 | 05/11/2034 | 05/27/2021         | Dismissed                    |            | Multiple            |
| 375923 | 180 MEDICAL INC | A02.0     | Abraxane              | 05/19/2027 | 05/19/2027 | 05/27/2021         | Dismissed                    |            | Multiple            |
| 375922 | 180 MEDICAL INC | A02.0     | Abraxane              | 05/19/2035 | 05/19/2035 | 05/27/2021         | Dismissed                    | Multiple - | Multiple            |
| 375911 | 180 MEDICAL INC | A02.0     | Abraxane              | 05/05/2026 | 05/05/2026 | 05/27/2021         | Correspondence Action Needed | Multiple - | Multiple            |

6. For authorizations that have multiple documents attached, click on the down arrow to view the list of documents attached to that authorization.

| Member | 's PA History   |           |                       |            |            |                    |                              |                  | Records per page: 25 |
|--------|-----------------|-----------|-----------------------|------------|------------|--------------------|------------------------------|------------------|----------------------|
| Auth # | Provider Name   | Diagnosis | Drug Name             | Start Date | End Date   | Last Activity Date | Status                       | Documents        | Notes                |
| 876133 | 180 MEDICAL INC | A02.0     | Vitrakvi              | 05/27/2021 | 11/23/2021 | 05/27/2021         | Void                         |                  |                      |
| 876110 | 180 MEDICAL INC | A02.0     | Valium                | 05/26/2021 | 11/22/2021 | 05/27/2021         | Void                         |                  | <b></b>              |
| 876084 | 180 MEDICAL INC | A02.0     | Spravato (56 MG Dose) | 05/26/2021 | 11/22/2021 | 05/27/2021         | Void                         |                  | =                    |
| 876078 | 180 MEDICAL INC | A02.0     | Afrezza               | 05/26/2021 | 11/22/2021 | 05/27/2021         | Void                         |                  | <b>—</b>             |
| 876073 | 180 MEDICAL INC | A02.0     | Afrezza               | 05/26/2021 | 11/22/2021 | 05/27/2021         | Void                         |                  | -                    |
| 876071 | 180 MEDICAL INC | A02.0     | Enspryng              | 05/26/2021 | 11/22/2021 | 05/27/2021         | Void                         |                  | <b></b>              |
| 876066 | 180 MEDICAL INC | A02.0     | Enspryng              | 05/26/2021 | 11/22/2021 | 05/27/2021         | Void                         |                  | <b>—</b>             |
| 876042 | 180 MEDICAL INC | A02.0     | Afrezza               | 05/26/2021 | 11/22/2021 | 05/27/2021         | Void                         |                  |                      |
| 875982 | 180 MEDICAL INC | A00.0     | Xeomin                | 05/21/2031 | 05/21/2031 | 05/27/2021         | Incomplete                   |                  |                      |
| 875968 | 180 MEDICAL INC | A02.0     | Xeomin                | 05/24/2022 | 05/24/2022 | 05/27/2021         | Void                         |                  | <b></b>              |
| 875960 | 180 MEDICAL INC | A01.00    | Xeomin                | 05/18/2026 | 05/18/2026 | 05/27/2021         | Incomplete                   |                  |                      |
| 875959 | ABLER, PAUL     | A02.0     | Xeomin                | 05/02/2033 | 05/02/2033 | 05/27/2021         | Incomplete                   |                  |                      |
| 875953 | 180 MEDICAL INC | A02.0     | Abraxane              | 05/16/2033 | 05/16/2033 | 05/27/2021         | Correspondence Action Needed | Multiple -       | Multiple             |
| 875952 | 180 MEDICAL INC | A02.0     | Abraxane              | 05/18/2030 | 05/18/2030 | 05/27/2021         | Dismissed                    | FL MMA Notice of | Multiple             |
| 875951 | 180 MEDICAL INC | A02.0     | Abraxane              | 05/23/2032 | 05/23/2032 | 05/27/2021         | Correspondence Action Needed | Denial_Mem       |                      |
| 875944 | 180 MEDICAL INC | A02.0     | Abraxane              | 05/27/2022 | 05/27/2022 | 05/27/2021         | Denied                       | FL MMA Notice of | Multips              |
| 875938 | 180 MEDICAL INC | A02.0     | Abraxane              | 05/21/2029 | 05/21/2029 | 05/27/2021         | Pending                      | Denial Reg       | Multiple             |
| 875937 | 180 MEDICAL INC | A02.0     | Abraxane              | 05/11/2022 | 05/11/2022 | 05/27/2021         | Approved                     | manpro           | Multiple             |
| 875936 | 180 MEDICAL INC | A02.0     | Abraxane              | 05/10/2026 | 05/10/2026 | 05/27/2021         | Correspondence Action Needed | Multiple -       | Multiple             |
| 875934 | 180 MEDICAL INC | A02.0     | Abraxane              | 05/02/2036 | 05/02/2036 | 05/27/2021         | Approved                     | Multiple -       | Multiple             |
| 875927 | 180 MEDICAL INC | A02.0     | Abraxane              | 05/03/2028 | 05/03/2028 | 05/27/2021         | Approved                     | Multiple -       | Multiple             |

7. To view the details of a note, hover over the note link in blue.

| horization N     | lumber : 876240                    | Status: Te     | ch Review 🛛 💦 🖓                    | Assigned User:                         |                                        | Workflow: a                            | Auth Create Provider 3.0 v1 |           |                      |
|------------------|------------------------------------|----------------|------------------------------------|----------------------------------------|----------------------------------------|----------------------------------------|-----------------------------|-----------|----------------------|
| uthorization Del | talls Member's PA History          |                |                                    |                                        |                                        |                                        |                             |           |                      |
| tember Name:     |                                    |                |                                    |                                        |                                        |                                        |                             |           |                      |
|                  |                                    |                |                                    |                                        |                                        |                                        |                             |           |                      |
| Mombor           | 's PA History                      |                |                                    |                                        |                                        |                                        |                             |           | Records per page: 25 |
| Member           | S FA HISTORY                       |                |                                    |                                        |                                        |                                        |                             |           |                      |
| Auth #           | Provider Name                      | Diagnosis      | Drug Name                          | Start Date                             | End Date                               | Last Activity Date                     | Status                      | Documents | Notes                |
| 876281           | 180 MEDICAL INC                    | A02.0          | Wakix                              | 05/27/2021                             | 11/23/2021                             | 45/07/0404                             |                             |           |                      |
|                  |                                    |                |                                    |                                        | 11/23/2021                             | 05/27/2021                             | Void                        |           |                      |
| 876275           | 180 MEDICAL INC                    | A02.0          | cloZAPine                          | 05/27/2021                             | 11/23/2021                             | 05/27/2021                             | Void                        |           | test ) =             |
| 876275<br>876273 | 180 MEDICAL INC<br>180 MEDICAL INC | A02.0<br>A02.0 |                                    |                                        |                                        |                                        |                             |           | lest)                |
|                  |                                    |                | cloZAPine                          | 05/27/2021                             | 11/23/2021                             | 05/27/2021                             | Void                        |           | tost) 📼              |
| 876273           | 180 MEDICAL INC                    | A02.0          | cloZAPine<br>cloZAPine             | 05/27/2021<br>05/27/2021               | 11/23/2021<br>11/23/2021               | 05/27/2021<br>05/27/2021               | Void<br>Void                |           | •                    |
| 876273<br>876258 | 180 MEDICAL INC<br>180 MEDICAL INC | A02.0<br>A02.0 | cloZAPine<br>cloZAPine<br>Ruconest | 05/27/2021<br>05/27/2021<br>05/27/2021 | 11/23/2021<br>11/23/2021<br>11/23/2021 | 05/27/2021<br>05/27/2021<br>05/27/2021 | Void<br>Void<br>Void        |           | •                    |

8. For authorizations that contain multiple notes, click on the **Multiple** notes link in blue.

| uthoriza   | tion Number: 149016        | Benef         | it Type:  💮             | Status: Approved         | Assigned User:  |                            |                            |                      |          |
|------------|----------------------------|---------------|-------------------------|--------------------------|-----------------|----------------------------|----------------------------|----------------------|----------|
| Authorizat | tion Details Transaction H | History Membe | er's PA History         |                          |                 |                            |                            |                      |          |
|            |                            |               |                         |                          |                 |                            |                            |                      |          |
| Member N   | Name: FNNLXTraPATest1 LN   | NLXTraPATest1 | Member Id: NLXTRAPATEST | 1 Plan Name: CVS NLX Der | mo Gender: Male | Date of Birth: 1/1/1990 Li | ne of Business: Commercial |                      |          |
|            |                            |               |                         |                          |                 |                            |                            |                      |          |
|            |                            |               |                         |                          |                 |                            |                            |                      |          |
| wen        | nber's PA History          | /             |                         |                          |                 |                            |                            | Records per page: 25 | Export   |
| Auth #     | Provider Name              | Diagnosis     | Drug Name               | Start Date               | End Date        | Last Activity Date         | Status                     | Documents            | Notes    |
|            |                            | •             | •                       |                          |                 |                            |                            |                      |          |
|            | MARY WASHINGTO             | L40.1         | Benlysta                | 05/17/2083               | 05/17/2083      | 09/12/2018                 | Void                       | Multiple 👻           |          |
|            | MARY WASHINGTO             | L40.1         | Benlysta                | 03/04/2088               | 03/04/2088      | 09/12/2018                 | Tech Review                |                      |          |
| 146126     | MARY WASHINGTO             | A02.9         | Benlysta                | 09/11/2018               | 09/11/2018      | 09/11/2018                 | Approved                   | Multiple 👻           | Multiple |
| 146086     | MARY WASHINGTO             | L40.1         | Benlysta                | 06/25/2071               | 06/25/2071      | 09/11/2018                 | Denied                     | Multiple 👻           | Multiple |
| 145713     | MARY WASHINGTO             | L40.1         | Benlysta                | 12/18/2081               | 06/17/2082      | 09/10/2018                 | Tech Review                |                      |          |
| 145696     | MARY WASHINGTO             | L40.1         | Benlysta                | 08/20/2083               | 08/20/2083      | 09/11/2018                 | Denied                     | Multiple -           | Multiple |
| 145690     | MARY WASHINGTO             | L40.1         | Benlysta                | 07/25/2087               | 07/25/2087      | 09/10/2018                 | Denied                     | Multiple -           | Multiple |
| 145682     | MARY WASHINGTO             | L40.1         | Benlysta                | 07/14/2078               | 07/14/2078      | 09/10/2018                 | Clinical review reopen     | Multiple -           | Multiple |
| 145670     | MARY WASHINGTO             | L40.1         | Benlysta                | 06/18/2070               | 12/17/2070      | 09/10/2018                 | Tech Review                |                      |          |
| 145668     | MARY WASHINGTO             | L40.1         | Benlysta                | 02/25/2075               | 02/25/2075      | 09/10/2018                 | Clinical review reopen     | Multiple -           | Multiple |
|            | MARY WASHINGTO             | L40.1         | Benlysta                | 05/29/2077               | 05/29/2077      | 09/11/2018                 | Approved                   | Multiple -           | Multiple |
|            | MARY WASHINGTO             | L40.0         | Benlysta                | 07/06/2080               | 07/06/2080      | 09/10/2018                 | Approved                   | Multiple -           | Multiple |
|            | MARY WASHINGTO             | L40.1         | Benlysta                | 03/04/2076               | 03/04/2076      | 09/10/2018                 | Split Decision             | Multiple -           | Multiple |
|            | MARY WASHINGTO             | A02.9         | Benlysta                | 09/10/2018               | 09/10/2018      | 09/10/2018                 | Denied                     | Multiple -           | Multiple |
|            | MARY WASHINGTO             | 140.4         | Denlysta                | 42/40/2016               | 42/40/2016      | 09/10/2018                 | Olisiaslassissa            | Multiple +           | Multiple |

9. All notes associated with that authorization will be presented in the pop up that displays.

| View / Co  | opy Note(s)        |                                                                                                    |                  | × |
|------------|--------------------|----------------------------------------------------------------------------------------------------|------------------|---|
| Date       | Туре               | Description                                                                                                    | Added by         |   |
| 07/17/2018 | Contact<br>Attempt | esfe                                                                                                    | Adrienne Matimba |   |
| 07/17/2018 | Denial<br>Reason   | According to the information provided, the case does not meet our criteria for medical<br>necessity and appropriate level of care.     | Adrienne Matimba |   |
| 07/17/2018 | Denial<br>Reason   | According to the information provided, the case does not meet our criteria for medical<br>necessity and appropriate level of care. ghd | Adrienne Matimba |   |
| 07/17/2018 | General            | note                                                                                                    | Adrienne Matimba |   |
| 07/17/2018 | General            | note                                                                                                    | Adrienne Matimba |   |

10. To copy a note to your computer's clipboard, click on the note content in blue.

|           | -                                 | 🕋 Autho      | rizations 🚽 Adi                        | ministration 🚽 My Accoun | t• 😧           |            |                | WELCOME<br>LOG OU    | ADRIENNE PROVIDER<br>T |
|-----------|-----------------------------------|--------------|----------------------------------------|--------------------------|----------------|------------|----------------|----------------------|------------------------|
| Authoriza | ation Number: 139179              | Benefit Type | · 🕅 🖪                                  | Status: Approved         | Assigned User: |            |                |                      |                        |
|           | ation Details Transaction History |              |                                        |                          |                |            |                |                      |                        |
|           |                                   |              |                                        |                          |                |            |                |                      |                        |
| Member    | Name: Fl                          |              |                                        |                          |                |            |                |                      |                        |
| _         |                                   |              |                                        |                          |                |            |                |                      |                        |
| Mo        | mber's PA History                 |              |                                        |                          |                |            |                | ecords per page: 25  | Export                 |
| IVIE      | TIDELS FA HISTOLY                 | Minus ( Or   | ······································ |                          |                |            |                | x                    |                        |
| Auth #    | Provider Name - D                 |              | opy Note(s)                            |                          |                |            |                | Documents            | Notes                  |
| 154902    |                                   |              |                                        |                          |                |            |                | Multiple -           | Multiple               |
| 154902    |                                   | Date         | Туре                                   | Description              |                |            | Added by       | Multiple -           | indupie                |
|           | MARY WASHINGTO                    | 10/02/2018   | Denial                                 | Automation Note          |                |            |                | Multiple -           | Multiple               |
|           | MARY WASHINGTO                    |              | Reason                                 |                          |                |            |                | Multiple -           |                        |
|           | MARY WASHINGTO                    | 10/02/2018   | General                                | Automation Modify Note   |                |            |                | Multiple -           | Multiple               |
|           | MARY WASHINGTO                    | 10/02/2018   | General                                | Automation Note          |                |            |                | Multiple -           |                        |
| 154370    | MARY WASHINGTO                    |              |                                        |                          |                |            |                | Multiple -           | Multiple               |
| 154365    | MARY WASHINGTO                    | 10/02/2018   | Overturn<br>Reason                     | Automation Note          |                |            |                | Multiple -           |                        |
| 154321    | MARY WASHINGTO                    |              |                                        |                          |                |            |                | Multiple -           |                        |
| 154320    | MARY WASHINGTO                    |              |                                        |                          |                |            |                |                      |                        |
| 154296    | MARY WASHINGTO                    |              |                                        |                          |                |            |                | Multiple 👻           |                        |
| 154293    | MARY WASHINGTO                    |              |                                        |                          | Close          |            |                | Multiple 👻           |                        |
| 154292    | MARY WASHINGTO                    |              |                                        |                          |                |            |                | Multiple 👻           |                        |
| 154290    | MARY WASHINGTO                    |              | enlysta                                | 12/08/2075               | 12/08/2075     | 09/28/2018 | Denied         | Multiple 👻           |                        |
| 154289    | MARY WASHINGTO                    |              | enlysta                                | 03/15/2079               | 03/15/2079     | 09/28/2018 | Denied         | Multiple 👻           |                        |
| 154287    | MARY WASHINGTO                    |              | enlysta                                | 05/22/2083               | 05/22/2083     | 09/28/2018 | Denied         | Multiple 👻           |                        |
|           | MARY WASHINGTO                    |              | enlysta                                | 06/08/2074               | 06/08/2074     | 09/28/2018 | Denied         | Multiple 👻           |                        |
|           | MARY WASHINGTO                    |              | enlysta                                | 02/02/2070               | 02/02/2070     | 09/28/2018 | Denied         | Multiple 👻           |                        |
| 154281    |                                   |              | enlysta                                | 03/29/2077               | 03/29/2077     | 09/28/2018 | Denied         | Multiple 👻           |                        |
|           | MARY WASHINGTO                    |              | enlysta                                | 12/29/2082               | 12/29/2082     | 09/28/2018 | Denied         | Multiple 👻           |                        |
|           | MARY WASHINGTO                    |              | enlysta                                | 03/11/2071               | 03/11/2071     | 09/28/2018 | Denied         | Multiple 👻           |                        |
|           | MARY WASHINGTO                    |              | enlysta                                | 10/28/2072               | 10/28/2072     | 09/28/2018 | Denied         | Multiple -           |                        |
|           | MARY WASHINGTO                    |              | enlysta                                | 02/21/2072               | 02/21/2072     | 09/28/2018 | Denied         | Multiple -           |                        |
|           | MARY WASHINGTO                    |              | enlysta                                | 09/12/2076               | 09/12/2076     | 09/27/2018 | Denied         | Multiple -           |                        |
| 154264    | MARY WASHINGTO                    | L40.1 B      | enlysta                                | 01/23/2087               | 01/23/2087     | 09/27/2018 | Denied         | Multiple 👻           |                        |
|           |                                   |              |                                        |                          |                |            |                |                      |                        |
|           |                                   |              |                                        |                          |                |            |                |                      |                        |
|           |                                   |              |                                        |                          |                |            |                |                      |                        |
|           |                                   |              |                                        |                          |                |            |                |                      |                        |
|           |                                   |              |                                        |                          |                |            |                |                      |                        |
|           |                                   |              |                                        |                          |                |            |                |                      |                        |
|           |                                   |              |                                        |                          |                |            |                |                      |                        |
|           |                                   |              |                                        |                          |                |            |                |                      |                        |
|           |                                   |              |                                        |                          |                |            |                |                      |                        |
|           |                                   |              |                                        |                          |                |            |                | 🖌 Note content copie | d to clipboard         |
|           |                                   |              |                                        |                          |                |            | 1 to 25 of 401 |                      |                        |
|           |                                   |              |                                        |                          |                |            |                |                      |                        |

## 7. HOW TO RESPOND TO A PROVIDER ACTION REQUEST

There may be instances when you have submitted an authorization request and upon review the plan will need additional information from you, the Provider. The plan can request this additional documentation online through the web site, directly to your homepage, under **Provider Action**.

| 0                           |   |                 |        |                  |           |      |          |                  | Columns Filte    | er 🗆 Sorting 🗹 All 🚺 | Reset Records per | rpage: 25 🗸 |
|-----------------------------|---|-----------------|--------|------------------|-----------|------|----------|------------------|------------------|----------------------|-------------------|-------------|
| }- My Work Items - (6)      | 1 | Task            | ID     | Member Last Name | Drug Name | Plan | Provider | Received Date    | Due Date 🕇       | Assigned To          | Assign Method     | Line of Bus |
| - Shared Work Items - (17)  |   | T               | T      | Ţ                | Ţ         | Ŧ    |          | r 🛛 🗙 🗄 T        | XÖT              | T                    | τ.                |             |
| incomplete - (11)           |   | Provider Action | 838813 |                  |           |      |          | 04/25/2021 15:23 | 04/30/2021 15:23 | LisaD11 Stacked      | 4                 | Medicaid    |
| Provider Action - (3)       | 1 | Provider Action | 3141   |                  |           |      |          | 05/14/2021 13:27 | 05/15/2021 13:27 | LisaD11 Stacked      | 4                 | Medicare    |
| Provider Notification - (3) |   | Provider Action | 51     |                  |           |      |          | 05/20/2021 05:02 | 05/27/2021 05:02 |                      |                   | Medicaid    |

|                            | ber's PA History           |                               |                           |               |                     |          |                    |                 |           |                |                                      |        |
|----------------------------|----------------------------|-------------------------------|---------------------------|---------------|---------------------|----------|--------------------|-----------------|-----------|----------------|--------------------------------------|--------|
| 0   0                      |                            |                               |                           |               |                     |          |                    |                 |           |                |                                      | Skil(s |
| ▼ Decision Details         |                            |                               |                           |               |                     |          |                    |                 |           |                |                                      |        |
| + Original                 |                            |                               |                           |               |                     |          |                    |                 |           |                |                                      |        |
| Priority *                 |                            | Request Date/Time             |                           | Decision      |                     |          | Decision Date/Time |                 | Rationale |                | Enhanced Review                      |        |
| Normal 🗸                   |                            | 4/25/2021 3:24:53 PM          |                           |               |                     |          |                    |                 |           |                |                                      |        |
| Final Oral Notification    |                            | Final Written Notification    |                           | Final Provide | r Oral Notification |          | Other Action       |                 |           |                |                                      |        |
|                            |                            |                               |                           |               |                     |          |                    | ~               |           |                |                                      |        |
|                            |                            |                               |                           |               |                     |          |                    |                 |           |                |                                      |        |
| ▼ RxClaim Details          |                            |                               |                           |               |                     |          |                    |                 |           |                |                                      |        |
| Mock Claim Sequence        |                            | Processed Date/Time           |                           | Code          | Description         |          |                    |                 |           |                |                                      |        |
| 1 - 51144005001 (Adcetris) |                            | 04/25/2021 3:24:10 PM         |                           | 0             |                     |          |                    |                 |           |                |                                      |        |
| Date \$                    | Туре                       | Description                   |                           |               |                     | Attempt# | Applies To         | Added By        | Status    | Status Details | Actions                              |        |
| Date +                     |                            |                               | locumentation             |               |                     | N/A      | Line 1             | Pat Rooney      | N/A       | N/A            |                                      |        |
| 5/28/2021                  | General                    | Please attach clinical d      |                           |               |                     |          |                    |                 |           |                |                                      |        |
|                            | General<br>Contact Attempt | Please attach clinical d<br>H | Please attach clinical do | cumentation.  |                     | 1        | Line 1             | LisaD11 Stacked | N/A       | N/A            |                                      |        |
| 5/28/2021                  |                            |                               |                           | cumentation.  |                     | 1        |                    | LisaD11 Stacked | N/A       |                | of2 First Previous Page1of1 No.      | st l   |
| 5/28/2021<br>4/25/2021     |                            |                               |                           | cumentation.  |                     | 1        |                    | LisaD11 Stacked | N/A       |                | of 2 Finit Previous Page 1 of 1 Fier | st t   |
| 5/28/2021                  |                            |                               |                           | cumentation.  |                     | 1        |                    | LisaD11 Stacked | N/A       |                | of2 fint Previous Page Lof1 for      | st t   |
| 5/28/2021<br>4/25/2021     |                            |                               |                           | cumentation.  |                     |          |                    | LisaD11 Stacked | NA        |                | of2 Test Providence Page Lof 1 Test  | od I   |
| 5/28/2021<br>4/25/2021     |                            |                               |                           | cumentation.  |                     |          | Line 1             | LiseD11 Stacked | NIA       |                | d2 Free Prevent Page 1 of 1 fr       | 22 L   |
| 5/28/2021<br>4/25/2021     |                            |                               |                           | cumentation.  |                     |          | Line 1             | LisaD11 Stacked | NIA       |                | d2 mi Pagetati in                    | st L   |
| 5/28/2021<br>4/25/2021     |                            |                               |                           | cumentation.  |                     |          | Line 1             | LisaD11 Stacked | NA        |                | d2 nm Provins Pagetoft Da            | at L   |
| S/28/2021<br>4/25/2021     |                            |                               |                           | cumentation.  |                     | No Docum | Line 1             | LisaD11 Stacked | NA        |                | d2 Test Product Page 1 of 1 Tes      | of t   |

1. The description of what is being requested will appear under the **Notes** section of the authorization detail.

| Authorization Number : 838813             | Benefit Type: 🜃 🕑                     | Status: Provider Action          | Assigned User: Pat I | Rooney       |                 | Workflow:      | Auth Create Provider 3.0 v1 |                                 |               |
|-------------------------------------------|---------------------------------------|----------------------------------|----------------------|--------------|-----------------|----------------|-----------------------------|---------------------------------|---------------|
| Authorization Details Member's PA History |                                       |                                  |                      |              |                 |                |                             |                                 |               |
| Member Name: I                            |                                       |                                  |                      |              |                 |                |                             |                                 |               |
| ID     Vecision Details                   |                                       |                                  |                      |              |                 |                |                             |                                 | Skill(s):None |
| - Decision Dotans                         |                                       |                                  |                      |              |                 |                |                             |                                 | •             |
| ✓ Original                                |                                       |                                  |                      |              |                 |                |                             |                                 |               |
| Priority *                                | Landman Para Lina                     | LARCENTER .                      |                      |              |                 | I SERVICE HERE | En                          | hanced Review                   |               |
| Normal 🗸                                  | 4/25/2021 3:24:53 PM                  |                                  |                      |              |                 |                |                             |                                 |               |
| Final Oral Notification                   | Final Written Notification            | Final Provider Oral Notification |                      | Other Action |                 |                |                             |                                 |               |
|                                           |                                       |                                  |                      |              | ~               |                |                             |                                 |               |
|                                           |                                       |                                  |                      |              |                 |                |                             |                                 |               |
|                                           |                                       |                                  |                      | RESPOND      |                 |                |                             |                                 |               |
|                                           |                                       |                                  |                      |              |                 |                |                             |                                 | •             |
| Mock Claim Sequence                       | Processed Date/Time                   | Code Description                 |                      |              |                 |                |                             |                                 |               |
| 1 - 51144005001 (Adcetris)                | 04/25/2021 3:24:10 PM                 | 0                                |                      |              |                 |                |                             |                                 |               |
| L                                         |                                       |                                  |                      |              |                 |                |                             |                                 |               |
| ▼ Notes, Letters & Documents              |                                       |                                  |                      |              |                 |                |                             |                                 | 0             |
| Notes & Contact Attempts                  |                                       |                                  |                      |              |                 |                |                             |                                 |               |
|                                           |                                       |                                  |                      |              |                 |                |                             |                                 |               |
| Date  Type                                | Description                           |                                  | Attempt#             | Applies To   | Added By        | Status         | Status Details              | Actions                         |               |
| 5/28/2021 General                         | Please attach clinical documentation. |                                  | N/A                  | Line 1       | Pat Rooney      | N/A            | N/A                         |                                 | _             |
| 4/25/2021 Contact Attempt                 | н                                     |                                  | 1                    | Line 1       | LisaD11 Stacked | N/A            | N/A                         |                                 |               |
|                                           |                                       |                                  |                      |              |                 |                | 1 to 2 of 2                 | First Previous Page 1 of 1 Next | Last          |
| Add Note     Add Contact Attempt          |                                       |                                  |                      |              |                 |                |                             |                                 |               |
| - Letters & Documents                     |                                       |                                  |                      |              |                 |                |                             |                                 |               |
|                                           |                                       |                                  |                      |              |                 |                |                             |                                 |               |
|                                           |                                       |                                  | No Docum             | tents Found! |                 |                |                             |                                 |               |
| Add Document                              |                                       |                                  |                      |              |                 |                |                             |                                 |               |
|                                           |                                       |                                  |                      |              |                 |                |                             |                                 |               |
| Authorization Lines                       |                                       |                                  |                      |              |                 |                |                             |                                 | 0             |
|                                           |                                       |                                  |                      |              |                 |                |                             |                                 |               |
| Line 1                                    |                                       |                                  |                      | BMIT         |                 |                |                             |                                 |               |
|                                           |                                       |                                  |                      | UMIT         |                 |                |                             |                                 |               |
|                                           |                                       | BACK                             | RETURN               | COPY         | SAVE            |                |                             |                                 |               |

2. Upon review of the authorization and adding any notes or additional documentation, you can then release the authorization back to the plan by selecting the **Respond** from the Other action dropdown in the Decision Details section and click **Submit**.

## 8. PROVIDER ACTIVITY DASHBOARDS

Provider activity Dashboards provide a snapshot of Provider activity in Novologix.

To view the dashboards, from the Report& Tools dropdown menu, hover over **Dashboards.** From there, select either Auth Count Dashboard, or NCCN Compliance Dashboard.

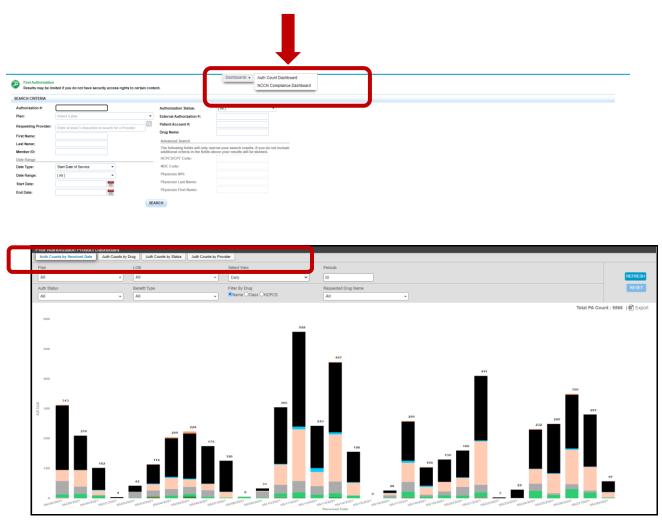

The Auth Count Dashboard provides details on Authorizations in the system by received date, by drug, by status and by Provider. Navigate through each by clicking on the respective tabs at the top of the screen.

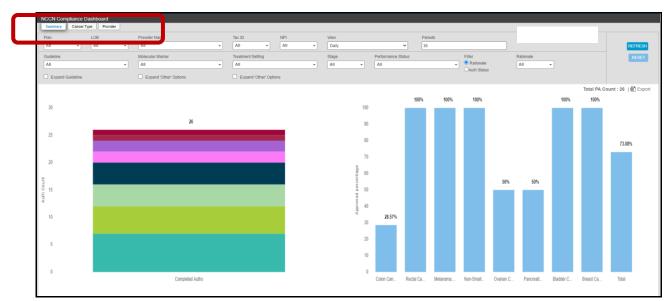

The NCCN Compliance Dashboard provides details on NCCN Regimen requests in the system. You can view results in a summary, by cancer type and by provider. Navigate through each by clicking on the respective tabs at the top of the screen.

©2021 CVS Specialty<sup>®</sup>. All rights reserved. This document contains confidential and proprietary information of CVS Specialty and may not be reproduced, distributed or printed without written permission from CVS Specialty. Page **41** of **41**